# **Mathematische Erganzungen zur Vorlesung ¨ Theoretische Physik 1/2**

**Joachim Reinhardt**

**Institut für Theoretische Physik, Goethe-Universität Frankfurt am Main** 

Version 1.1, Juli 2011

# **1 Einleitung**

Die Mathematik ist die Sprache der Natur. Ein tieferes Verständnis der Naturwissenschaften ist daher ohne gute mathematische Kenntnisse kaum möglich. Dies gilt ganz besonders für die quantitativste und fundamentalste aller Naturwissenschaften, die Physik. Jeder Physikstudent muss sich daher das notwendige mathematische Handwerkszeug gründlich aneignen.

Um den Beginn des Physikstudiums auch im Sommersemester zu ermöglichen, wird die Vorlesung "Theoretische Physik 1/2 (Mechanik)" angeboten. Der sonst in zwei Semestern angebotene Stoff wird auf ein Semester komprimiert, weswegen wenig Raum bleibt, um die benötigten mathematischen Techniken in der Mechanikvorlesung einzuführen. Ziel der Ergänzungsvorlesung zur Theoretischen Physik 1/2 ist es daher, die mathematischen Hilfsmittel näher zu diskutieren, die in der Mechanik-Vorlesung benötigt werden. Es handelt sich also keineswegs um eine "vollwertige" Mathematikvorlesung. Hierfür ist die Teilnahme an der dreisemestrigen Vorlesung "Mathematik für Physiker" im Bachelorstudium Physik unverzichtbar und im Studienplan auch verpflichtend vorgeschrieben.

Der Schwerpunkt der Ergänzungsvorlesung liegt auf dem Kennenlernen von wichtigen Rechenmethoden, wobei auf strenge Beweisführungen und axiomatische Fundierung kein Wert gelegt wird. Als Vorkenntnis wird Vertrautheit mit dem Stoff der Schulmathematik vorausgesetzt und zwar elementare Algebra, elementare Geometrie, transzendente Funktionen, Differential- und Integralrechnung in einer Dimension. Themen der Vorlesung sind: Komplexe Zahlen, Vektorrechnung, Kurven in drei Dimensionen, Differentialrechnung für Funktionen mehrerer Variablen, krummlinige Koordinaten und gewöhnliche Differentialgleichungen. Das vorliegende Skript erhebt keinen Anspruch auf Vollständigkeit oder Originalität, es soll nur die Rolle einer Gedächtnisstütze für die Vorlesungsteilnehmer spielen.

# **Literatur**

Die Mathematik für Physiker wird in zahlreichen Lehrbüchern mit verschiedenem Anspruchsgrad dargestellt. Neuerdings gibt es eine ganze Reihe von Werken in Form von Ebooks, die für Studierende der Goethe-Universität kostenlos zugänglich sind (diese sind in der untenstehenden Liste mit einem Stern (∗) gekennzeichnet. Man kann sie online am Bildschirm lesen und auch (kapitelweise) in PDF-Form herunterladen. Voraussetzung ist der Zugang aus dem Campusnetz oder (alternativ) das Einloggen über den Account der Universitätsbibliothek. Im folgenden sind einige nützliche Bücher zum Thema zusammengestellt. Sie sind zur Vorlesungsergänzung und zum Teil auch zum Selbststudium geeignet.

- *Markus Otto:* Rechenmethoden für Studierende der Physik im ersten Jahr (\*) Spektrum Akademischer Verlag, 2011, 380 S Inhalt: Vektorrechnung, Lineare Algebra, Differentialrechnung, Integration (mehrfach), Differentialgleichungen, Komplexe Zahlen, Vektoranalysis, Fourieranalysis, Partielle Dgln, Anwendungen in Mechanik+Edynamik
- *Lothar Papula:* Mathematik für Ingenieure und Naturwissenschaftler (\*) Vieweg+Teubner Verlag / GWV Fachverlage GmbH, Wiesbaden, 2009, 12. Auflage Sehr ausführlich, mit vielen Beispielen und Übungen Band 1, 827 S Inhalt: Vektoralgebra, Funktionen und Kurven, Differentialrechnung, Integralrechnung, Potenzreihenentwicklung, Komplexe Zahlen und Funktionen Band 2, 795 S Inhalt: Lineare Algebra, Fourier-Reihen, D+I in mehreren Dimensionen, Gewöhnliche Differentialgleichungen, Fouriertransformation, Laplacetransformation Zusätzlich: Band 3: Klausur- und Übungsaufgaben
- Helmut Fischer, Helmut Kaul: Mathematik für Physiker (\*) Teubner Studienbücher Band 1: Grundkurs Inhalt: Grundlagen, Vektorrechung, Analysis einer Veränderlichen, Lineare Algebra, Analysis mehrerer Variabler, Vektoranalysis, Elementare Funktionentheorie Band 2: Gewöhnliche und partielle Differentialgleichungen, mathematische Grundlagen der Quantenmechanik 3. Aufl. 2008, 752 S. Diese Bücher sind in der Bibliothek (Bibliothekszentrum Niederursel) als "Semesterausleihe" in 100 Exemplaren verfügbar.
- *G.B. Arfken, H.J. Weber:* Mathematical methods for physicists Academic Press, 6th ed. 2005 Ein nützliches Werk, teils Lehrbuch, teils Formelsammlung.
- *Karl-Heinz Goldhorn, Hans-Peter Heinz:* Mathematik für Physiker (\*) Springer, 2007 Band 1: Grundlagen aus Analysis und linearer Algebra Anspruchsvolleres Buch, dass den mathematischen "Satz-Beweis"-Stil verwendet.
- *Hans Kerner, Wolf von Wahl: Mathematik für Physiker (∗)* Springer, 2007, 568 Seiten
- *Siegfried Großmann:* Mathematischer Einführungskurs für die Physik Teubner, 2004, 9. Aufl.

Zusätzlich sind auch die Lehrbücher der Theoretischen Physik (speziell Mechanik) zu empfehlen, da dort meist auch die mathematischen Grundlagen eingeführt werden. Zum Beispiel:

- *W. Nolting:* Grundkurs Theoretische Physik, Band 1: Klassische Mechanik 8. Aufl. Springer-Verlag, 2006
- *W. Greiner:* Theoretische Physik 1, Klassische Mechanik 1 8. Aufl., Harri Deutsch, 2007
- *R. Dreizler, C. Lüdde:* Theoretische Physik 1, Theoretische Mechanik 2. Aufl. Springer-Verlag, 2008 Umfangreicher mathematischer Anhang auf CD-ROM

# **2 Komplexe Zahlen**

Wir setzen die Kenntnis der reellen Zahlen  $x \in \mathbb{R}$  als gegeben voraus. Dabei ist anzumerken, dass die dabei auftretenden *negativen Zahlen x* < 0 bereits eine gewisse Abstraktion beinhalten. Man benötigt sie etwa, um lineare Gleichungen der Art *x* + 1 = 0 lösen zu können, nämlich *x* = −1. Dieser Schritt (und die Einführung der Null) wurde bereits vor über 2400 Jahren (erstmals in Indien) vollzogen. Die reellen Zahlen reichen aber nicht aus, um alle algebraischen Gleichungen (also Gleichungen der Art "Polynom von *x* gleich Null") lösen zu können, z.B. die Gleichung  $x^2 + a = 0$  mit positivem *a*. Zu diesem Zweck wurden in der Renaissance die *komplexen Zahlen* erfunden. Erste Spuren finden sich in den Arbeiten der italienischen Mathematiker Cardano und Bombelli im 16. Jahrhundert, die weitere Entwicklung wurde besonders von Euler und Gauß vorangetrieben.

Definition: Die *imaginäre Einheit i* löst die Gleichung  $i^2 + 1 = 0$  also  $i = \sqrt{-1}$ .

Diese Schreibweise geht zurück auf Leonhard Euler (1707-1783). Darauf aufbauend kann man *rein imaginäre* Zahlen der Form *iy* durch Multiplikation der imaginären Einheit mit einer reellen Zahl *y* ∈ R konstruieren. Durch Addition reeller und imaginärer Zahlen ergeben sich schließlich die komplexen Zahlen.

Definition: Eine *komplexe Zahl* hat die Form  $z = x + iy$  mit  $x = \text{Re } z \in \mathbb{R}$  (Realteil) und  $y = \text{Im } z \in \mathbb{R}$ (Imaginäteil)

Die Menge aller komplexen Zahlen wird mit C bezeichnet. Für komplexe Zahlen sind die Operationen der Addition und der Multiplikation definiert, mit denselben Rechenregeln (Kommutativ-, Assoziativund Distributivgesetz) wie im Reellen. (Anmerkung: Das sorgt dafür, dass es sich bei  $\mathbb R$  und  $\mathbb C$  mathematisch betrachtet um *Körper* handelt.)

Es kann gezeigt werden, dass die Einführung der imaginären Einheit ausreicht, um *alle* algebraischen Gleichungen zu lösen. Dies besagt der *Fundamentalsatz der Algebra*: Jede algebraische Gleichung Nter Ordnung, d.h.  $\sum_{n=0}^{N} a_n x^n = 0$ , hat genau *N* Lösungen. Dies funktioniert aber nur, wenn man auch komplexe Lösungen berücksichtigt. Lässt man nur reelle Zahlen zu, dann liegt die Anzahl der Lösungen irgendwo zwischen 0 und *N*, abhängig von den Werten der Koeffizienten  $a_n$ . Der Fundamentalsatz der Algebra wurde von Carl Friedrich Gauß im Jahr 1799 in seiner Doktorarbeit bewiesen.

# **Rechnen mit komplexen Zahlen**

Um mit komplexen Zahlen zu rechnen, kann man diese in Real- und Imaginärteil aufspalten und dann diese Anteile einzeln miteinander verknüpfen.

Addition:  $z_1 + z_2 = (x_1 + iy_1) + (x_2 + iy_2) = (x_1 + x_2) + i(y_1 + y_2)$ 

Multiplikation:  $z_1 \cdot z_2 = (x_1 + iy_1) \cdot (x_2 + iy_2) = (x_1x_2 - y_1y_2) + i(x_1y_2 + x_2y_2)$ 

Komplexe Zahlen treten immer paarweise auf, zu jeder Zahl *z* gibt es eine *komplex konjugierte* Zahl *z* ∗ , bei der das Vorzeichen des Imaginärteils das Vorzeichen wechselt. Man definiert

Komplexkonjugation:  $i^* = -i$  und somit  $z^* = (x + iy)^* = x - iy$ 

Dies kann benutzt werden, um den Betrag einer komplexen Zahl zu definieren:

$$
\text{Betrag: } |z| = \sqrt{z^*z} = \sqrt{(x - iy)(x + iy)} = \sqrt{x^2 + y^2}
$$

Diese Konstruktion ist ganz analog zum Betrag (Länge) eines Vektors in zwei Dimensionen  $\vec{r} = x\vec{e}_1 + y\vec{e}_2$  $y\vec{e}_2$ , nämlich  $|\vec{r}| = \sqrt{x^2 + y^2}$ , es wird auch die gleiche Notation  $|\dots|$  benutzt. Wir werden die Analogie zwischen komplexen Zahlen und zweidimensionalen Vektoren noch weiter verfolgen.

Abschließend lässt sich auch die *Division* zweier komplexer Zahlen  $z_1/z_2$  einführen. Der Trick besteht darin, den Bruch mit  $z_2^*/z_2^* = 1$  zu erweitern, was dazu führt, dass die komplexe Zahl im Nenner durch eine reelle Zahl (das Betragsquadrat von *z*2) ersetzt wird, durch die man problemlos dividieren kann.

Division: 
$$
\frac{z_1}{z_2} = \frac{z_1 z_2^*}{z_2 z_2^*} = \frac{(x_1 + iy_1)(x_2 - iy_2)}{|z_2|^2} = \frac{x_1 x_2 + y_1 y_2}{x_2^2 + y_2^2} + i \frac{x_2 y_1 - x_1 y_2}{x_2^2 + y_2^2}
$$

Noch zwei Anmerkungen:

1. Ein prinzipieller Unterschied zwischen reellen und komplexen Zahlen: Der Körper der reellen zahlen ist *geordnet*. Das heisst: Es existiert eine Relation "größer als", die auf jedes Paar reeller Zahlen anwendbar ist. Entweder gilt  $x_1 > x_2$  oder es gilt  $x_2 > x_1$  (wenn die Zahlen nicht identisch sind,  $x_1 = x_2$ ). Die reellen Zahlen sind sozusagen wie auf einer Perlenschnur hintereinander aufgereiht. Für komplexe Zahlen hingegen macht eine Aussage der Art  $z_1 > z_2$  keinen Sinn: Der Körper der komplexen Zahlen ist *nicht geordnet*. Die Gleichheit  $z_1 = z_2$  ist davon natürlich nicht betroffen. Und man kann komplexe Zahlen nach ihrem Betrag sortieren, also etwa  $|z_1| > |z_2|$ . Man beachte aber, dass aus der Gleichheit der Beträge  $|z_1| = |z_2|$  nicht die Gleichheit der Zahlen  $z_1 = z_2$  folgt! Es gibt unendlich viele komplexe Zahlen mit dem gleichen Betrag.

2. Eine komplexe Gleichung enthält in gewisser Weise "doppelt so viel Information" wie eine reelle Gleichung, denn sie beinhaltet ja die Gleichheit des Realteils und des Imaginärteils. Die komplexe Gleichung  $z_1 = z_2$  ist also äquivalent zum Gleichungssystem  $x_1 = x_2$  und  $y_1 = y_2$ . Ob man mit einer komplexen oder mit zwei reellen Gleichungen arbeitet ist im Prinzip gleichgültig, je nach Problemstellung kann die eine oder die andere Formulierung vorteilhaft sein.

# **Die Polardarstellung**

Wie schon bemerkt besteht eine Ahnlichkeit zwischen komplexen ¨ Zahlen und zweidimensionalen Vektoren. Beide lassen sich durch Zahlenpaare beschreiben, im einen Fall Real- und Imaginärteil, im anderen Fall die cartesischen Komponenten entlang der Achsenrichtungen  $\vec{e}_1$  und  $\vec{e}_2$ . Dementsprechend kann man eine komplexe Zahl durch einen Pfeil in der *x*− *y*−Ebene (der *komplexen Ebene*) darstellen, siehe das nebenstehende "Zeigerdiagramm". (Man benutzt das Wort Zeiger statt Vektor, damit klar wird, dass ein Unterschied zwischen beiden Konzepten besteht: Die Multiplikationsoperationen für Vektoren und für komplexe Zahlen haben ganz unterschiedliche Eigenschaften.)

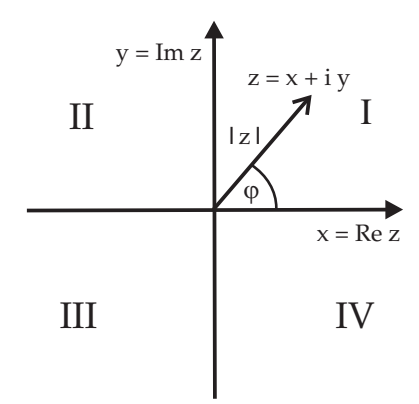

Nun ist es noch nützlich, zur Beschreibung des "Zeigers" *Polarkoordinaten* zu verwenden. Man schreibt also

$$
x = \text{Re} z = |z| \cos \varphi
$$
  
 
$$
y = \text{Im} z = |z| \sin \varphi
$$
 oder zusammengefasst 
$$
z = |z| (\cos \varphi + i \sin \varphi).
$$

Hierbei ist  $|z|$  die Radialkoordinate (Länge des Zeigers) und  $\varphi$  die Winkelkoordinate (Azimutalwinkel). Die Kenntnis der Zahlenpaare  $(x, y)$  und  $(|z|, \varphi)$  ist äquvalent. Ist die Polardarstellung gegeben, kann man sofort Real- und Imaginärteil berechen. Umgekehrt geht es auch, nämlich

$$
|z| = \sqrt{x^2 + y^2}
$$
 and  $\varphi = \arctan \frac{y}{x}$ .

Die zweite Beziehung folgt, indem man die Gleichungen für *y* und *x* durcheinander dividiert, also  $\sin \varphi$  $\frac{\sin \varphi}{\cos \varphi} = \tan \varphi = \frac{y}{x}$  $\frac{y}{x}$  und dann nach  $\varphi$  auflöst. Der Winkel wird auch als das "Argument" der komplexen Zahl bezeichnet, also  $\arg z = \varphi$ .

Bei der Bestimmung von  $\varphi$  ist noch eine kleine Komplikation zu beachten. Bekanntlich sind die trigonometrischen Funktionen periodisch, d.h. wenn man zum Winkel  $\varphi$  beliebige Vielfache von  $2\pi$ addiert ändert sich nichts an der komplexen Zahl *z*. Andererseits impliziert dies, dass die Umkehrfunktion, also der Arcustangens, eine mehrdeutige Funktion ist; ihr Wert ist nur Modulo  $2\pi$  definiert. Dies führt nun dazu, dass es verschiedene Möglichkeiten gibt, den Wertebereich des Winkels  $\varphi$  zu wählen. Die Alternativen werden klar, wenn man die komplexe Ebene in vier Quadranten aufteilt, siehe Abbildung. Die Tabelle zeigt zwei mögliche Arten der Winkeldefinition, die wir zur Unterscheidung vorübergehend mit  $\varphi$  und  $\tilde{\varphi}$  bezeichnen.

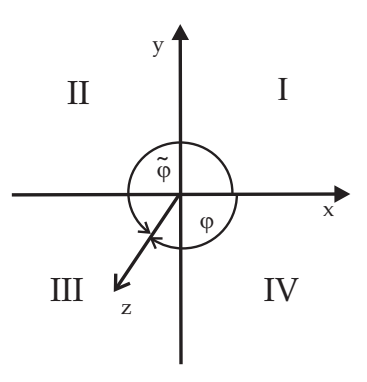

|  | Quadrant I $ x > 0   y > 0   0 < \varphi < \frac{\pi}{2}$                                                   | $0 < \tilde{\varphi} < \frac{\pi}{2}$ |
|--|----------------------------------------------------------------------------------------------------|---------------------------------------|
|  | Quadrant II $ x < 0   y > 0$ $\frac{\pi}{2} < \varphi < \pi$                                                | $\frac{\pi}{2}<\tilde{\varphi}<\pi$   |
|  | Quadrant III $ x < 0   y < 0   -\pi < \varphi < -\frac{\pi}{2}  \pi < \widetilde{\varphi} < \frac{3\pi}{2}$ |                                       |
|  | Quadrant IV $x > 0$ $y < 0$ $\frac{\pi}{2} < \varphi < 0$ $\frac{3\pi}{2} < \tilde{\varphi} < 2\pi$         |                                       |

Bei der ersten Alternative hat der Winkel den Wertebereich  $-\pi < \varphi \leq +\pi$  im zweiten Fall gilt hingegen  $0 \le \tilde{\varphi} \le 2\pi$ . (Wo man hier das  $\le -\mathsf{Zeichen}$  setzt ist Konventionsfrage.) In den ersten beiden Quadranten sind die Werte identisch,  $\tilde{\varphi} = \varphi$ , in den Quadranten III und IV gilt  $\tilde{\varphi} = \varphi + 2\pi$ . Beim Berechnen des Winkels muss man sich den korrekten Ast der mehrdeutigen Funktion Arcustangens herauspicken.

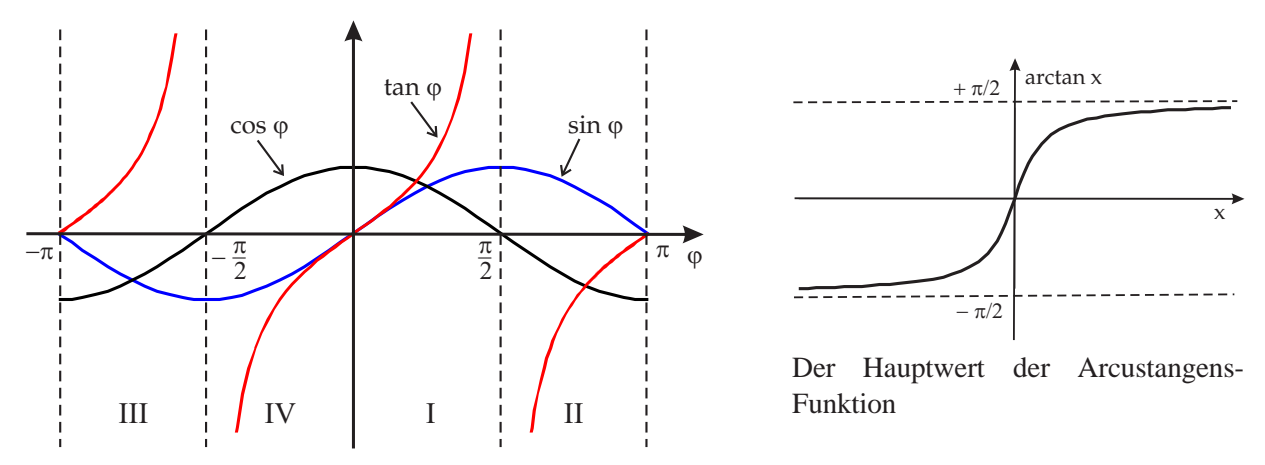

Beschränkt man sich auf den ersten Ast der Arcustangensfunktion (den "Hauptwert") im Wertebereich zwischen  $-\pi/2$  und  $+\pi/2$  dann muss man für die Quadranten II und III eine Verschiebung von  $+\pi$  bzw.  $-\pi$  vornehmen, um auf den "richtigen Ast" zu kommen:

$$
\varphi = \begin{cases}\n\left[\arctan\frac{y}{x}\right] + \pi & \text{für } x < 0, y > 0 \\
\left[\arctan\frac{y}{x}\right] - \pi & \text{für } x < 0, y < 0\n\end{cases}
$$

wobei die eckigen Klammern andeuten sollen, dass der Hauptwert gemeint ist. Für  $\tilde{\varphi}$  kommt dann für  $y < 0$  noch eine zusätzliche Verschiebung um  $2\pi$  hinzu.

#### **Die Euler-Moivre-Formel**

Die Polardarstellung komplexer Zahlen lässt sich in eine kompaktere und äußerst praktische Form umschreiben, indem man die trigonometrischen Funktionen durch eine Exponentialfunktion ersetzt. Dies geschieht durch eine fundamentale Gleichung, die von Leonhard Euler entdeckt wurde (mit Vorarbeiten von Abraham de Moivre). Diese Euler-Moivre-Formel (häufig einfach Eulersche Formel genannt) lautet

$$
\cos\varphi + i\sin\varphi = e^{i\varphi}
$$

und verknüpft Funktionen, zwischen denen man zunächst keine Verbindung vermuten würde. Im Reellen sehen Sinus und Cosinus als beschränkte, periodisch oszillierende Funktionen völlig anders aus als die monoton anwachsende unbeschränkte Exponentialfunktion. In der Euler-Formel wird jedoch eine "analytische Fortsetzung" vorgenommen: man betrachtet die Exponentialfunktion bei komplexen (genau gesagt imaginären) anstelle von reellen Argumenten.

Der Beweis der Euler-Moivre-Formel geschieht am klarsten, indem man die Potenzreihenentwicklung der beiden Seiten miteinander vergleicht. Dazu betrachten wir zunächst zunächst die allgemeine Formel für die Potenzreihenentwicklung einer beliebig oft differenzierbaren Funktion  $f(x)$  um einen Punkt  $x_0$ (die Taylor-Reihe):

$$
f(x) = f(x_0) + \frac{df}{dx}\Big|_{x_0}(x - x_0) + \frac{1}{2!} \frac{d^2 f}{dx^2}\Big|_{x_0}(x - x_0)^2 + \dots
$$
  
= 
$$
\sum_{k=0}^{\infty} \frac{1}{k!} \frac{d^k f}{dx^k}\Big|_{x_0}(x - x_0)^k
$$

mit der Fakultät  $k! = 1 \cdot 2 \cdot 3 \cdot \ldots \cdot k$  und  $0! = 1$ .

Wir entwickeln die Exponentialfunktion  $e^x$  um die Stelle  $x_0 = 0$ . Dies ist besonders einfach, da sich die Exponentialfunktion beim Differenzieren immer wieder reproduziert, also  $d^k e^x/dx^k = e^x$ . Mit  $e^0 = 1$ folgt:

$$
e^{x} = 1 + x + \frac{1}{2!}x^{2} + \frac{1}{3!}x^{3} + \frac{1}{4!}x^{4} + \frac{1}{5!}x^{5} + \dots
$$

Bei der Entwicklung der Funktion  $f(\varphi) = \cos \varphi$  an der Stelle  $\varphi = 0$  gilt  $\cos 0 = 1$ ,  $d \cos \varphi / d\varphi|_0 =$  $-\sin 0 = 0$ ,  $d^2 \cos \frac{\varphi}{d\varphi^2} \Big|_0 = -\cos 0 = -1$ ,  $d^3 \cos \frac{\varphi}{d\varphi^3} \Big|_0 = +\sin 0 = 0$ , und  $d^4 \cos \frac{\varphi}{d\varphi^4} \Big|_0 =$  $+\cos 0 = +1$ , also

$$
\cos \varphi = 1 - \frac{1}{2!} \varphi^2 + \frac{1}{4!} \varphi^4 \mp \dots
$$

Ganz analog ergibt sich für den Sinus

$$
\sin \varphi = \varphi - \frac{1}{3!} \varphi^3 + \frac{1}{5!} \varphi^5 \mp \ldots
$$

Der entscheidende Schritt ist nun die analytische Fortsetzung: Wir betrachten die Exponentialfunktion *e x* und setzen statt des reellen Arguments *x* ein imaginäres Argument *i* $\varphi$  ein. Unter Benutzung der Potenzen der imaginären Einheit  $i^0 = 1$ ,  $i^1 = i$ ,  $i^2 = -1$ ,  $i^3 = -i$ ,  $i^4 = +1$  usw. ergibt sich

$$
e^{i\phi} = 1 + i\phi + \frac{1}{2!}i^2\phi^2 + \frac{1}{3!}i^3\phi^3 + \frac{1}{4!}i^4\phi^4 + \frac{1}{5!}i^5\phi^5 + \dots
$$
  
= 1 + i\phi - \frac{1}{2!}\phi^2 - i\frac{1}{3!}\phi^3 + \frac{1}{4!}\phi^4 + i\frac{1}{5!}\phi^5 + \dots

Nun fassen wir die reellen und die imaginären Summanden getrennt zusammen und finden die Eulersche Formel:

$$
e^{i\varphi} = \left(1 - \frac{1}{2!}\varphi^2 + \frac{1}{4!}\varphi^4 + \ldots\right) + i\left(\varphi - \frac{1}{3!}\varphi^3 + \frac{1}{5!}\varphi^5 + \ldots\right) = \cos\varphi + i\sin\varphi.
$$

Anmerkung: Dieser Beweis ist elegant und überzeugend. Ein Mathematiker muss ihn allerdings noch durch Überlegungen zur Konvergenz der betrachteten unendlichen Reihen und zur Zulässigkeit des Vertauschens der Summation einer unendlichen Reihe untermauern.

Entscheidend ist, dass sich die Rechenregeln für die Exponentialfunktion problemlos vom Reellen ins Komplexe übertragen lassen, insbesondere die Gleichung

$$
e^{x+y} = e^x e^y
$$
 *gültig für alle*  $x, y \in \mathbb{C}$ .

Mittels der Eulerschen Formel lässt sich die Polardarstellung einer komplexen Zahl *z* sehr einfach in folgender Form, der *Euler-Darstellung*, schreiben:

$$
z=|z|\,e^{i\varphi}
$$

also als Produkt des reellen Betrags <sup>|</sup>*z*<sup>|</sup> und eines komplexen *Phasenfaktors ei*<sup>ϕ</sup> . Dieser Phasenfaktor hat den Betrag 1, denn  $|e^{i\phi}| = \sqrt{(e^{i\phi})^* e^{i\phi}} = \sqrt{e^{-i\phi} e^{i\phi}} = \sqrt{e^0} = 1$ , er beschreibt also den Einheitskreis in der komplexen Ebene.

Spezialfälle der Eulerschen Formel sind

$$
e^{i\pi/2} = i \quad \text{und} \quad e^{i\pi} = -1 \, .
$$

Das zweite Ergebnis wird manchmal als die schönste Formel der Mathematik bezeichnet, verknüpft es doch auf einfache Weise zwei transzendente Zahlen (*e*, π), eine negative Zahl und die imaginäre Einheit.

Die Rechenregeln für die Exponentialfunktion können sehr leicht auf die Regeln für das Rechnen mit komplexen Zahlen angewandt werden. Insbesondere führen Multiplikation und Division einfach auf die Addition bzw. Subtraktion der Phasenwinkel.

Multiplikation:  $z = z_1 \cdot z_2 = |z_1| e^{i\varphi_1} |z_2| e^{i\varphi_2} = |z_1| |z_2| e^{i(\varphi_1 + \varphi_2)}$ Division:  $z = \frac{z_1}{z_1}$  $rac{z_1}{z_2} = \frac{|z_1|}{|z_2|}$  $\frac{|21|}{|z_2|}e^{i(\varphi_1-\varphi_2)}$ Potenzieren:  $z^n = |z|^n e^{in\varphi}$ 

Diese Beziehung wurde hier für ganzzahlige Potenzen  $n \in \mathbb{N}$  hingeschrieben, gilt aber genauso gut auch allgemein für reelle Potenzen. Ist die Potenz ein Bruch der Form  $1/m$ ,  $m \in \mathbb{N}$ , dann handelt es sich um die Wurzel *m* ten Gerades:

Radio: 
$$
\sqrt[m]{z} = z^{1/m} = |z|^{1/m} e^{i\left(\frac{\varphi}{m} + 2\pi \frac{k}{m}\right)}
$$

\nfür 
$$
k = 0, 1, \ldots, m - 1
$$

Hier wurde berücksichtigt, dass die Wurzel eine *mehrdeutige Funktion* ist. Das rührt daher, dass das Argument von *z* (der Phasenwinkel) nur bis auf ein ganzzahliges Vielfaches von 2<sup>π</sup> definiert ist arg *<sup>z</sup>* <sup>=</sup> <sup>ϕ</sup> <sup>+</sup> <sup>2</sup>π*<sup>k</sup>* mit *<sup>k</sup>* <sup>∈</sup> <sup>Z</sup>. Beim Wurzelziehen verkleinern sich diese Winkel um den Faktor 1/*m*. Sie rücken näher zusammen, so dass insgesamt *m* Lösungen in das Standardintervall der Länge 2π fallen: Es existieren *m* verschiedene Wurzeln einer Zahl *z*. Aber auch nicht mehr: Nimmt man noch größere Werte von *k*, dann wiederholen sich die schon bekannten Wurzeln (modulo 2π).

Anmerkung: Um die Formel für die komplexe Wurzel nicht unnötig zu komplizieren wurde nicht hingeschrieben, dass die Winkel falls erforderlich noch in das Standardintervall, entweder (−<sup>π</sup>/2 +π/2] oder  $[0, 2\pi)$ , gebracht werden müssen.

Betrachtet man speziell die *Einheitswurzeln*  $\sqrt[m]{1}$ , also  $|z| = 1$  und  $\varphi = 0$ so liegen diese symmetrisch auf dem Einheitskreis in der komplexen Ebene. Der Fall der Quadratwurzel *m* = 2 ist speziell, denn hier ergeben sich die bekannten zwei reellen Werte

$$
\sqrt{1} = e^{i(0+2\pi \frac{k}{2})} = \begin{cases} e^{i0} = 1 \\ e^{i\pi} = -1 \end{cases}.
$$

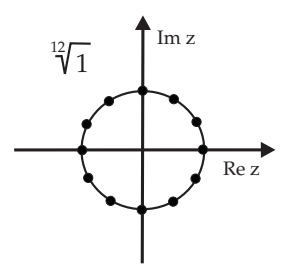

Die *Logarithmusfunktion* (natürlicher Logarithmus) ist als Umkehrfunktion der Exponentialfunktion definiert, also

$$
e^{\ln z} = z \qquad \text{oder} \qquad \ln e^z = z
$$

woraus auch folgt  $ln(1) = 0$  sowie

$$
\ln(z_1 z_2) = \ln z_1 + \ln z_2
$$

Für den Logarithmus einer komplexen Zahl  $z = |z| e^{i\varphi}$  ergibt sich sofort das Resultat

 $\ln z = \ln |z| + i\varphi$ 

Dies ist der "Hauptwert" des Logarithmus. Wegen der Periodizität der Exponentialfunktion mit imaginärem Argument ist der Imaginärteil des Logarithmus vieldeutig, man kann 2πk i mit beliebigem ganzzahligen  $k \in \mathbb{Z}$  addieren.

Die *trigonometrischen Funktionen* lassen sich durch Exponentialfunktionen ausdrücken, indem man das Komplexkonjugierte der Eulerschen Formel verwendet,  $e^{-i\phi} = \cos \phi - i \sin \phi$ . Dann ergibt sich sofort

$$
\sin \varphi = \frac{e^{i\varphi} - e^{-i\varphi}}{2i} \qquad , \qquad \cos \varphi = \frac{e^{i\varphi} + e^{-i\varphi}}{2} \, .
$$

Mit dieser Darstellung lassen sich zahlreiche komplizierte Formeln der Trigonometrie (z.B. die Additionstheoreme) ganz bequem beweisen.

Ein Vergleich mit der Definition der *Hyperbelfunktionen*

$$
sinh x = \frac{e^x - e^{-x}}{2} \qquad , \qquad \cosh x = \frac{e^x + e^{-x}}{2}
$$

zeigt deren enge Verwandtschaft mit den trigonometrischen Funktionen, nämlich

 $sin(iy) = i sinh y$  und  $cos(iy) = cosh y$ .

Für die trigonometrischen Funktionen in der gesamten komplexen Ebene findet man

$$
\sin(x+iy) = \sin x \cosh y + i \cos x \sinh y,
$$
  

$$
\cos(x+iy) = \cos x \cosh y - i \sin x \sinh y.
$$

Die allgemeine Untersuchung des Verhaltens von Funktionen im Komplexen ist Gegenstand der mathematischen Disziplin der *Funktionentheorie*.

# **3 Vektorrechnung**

In der Physik treten viele verschiedenartige Messgrößen auf, die man nach ihren geometrischen Eigenschaften in verschiedene Klassen aufteilen kann. Die einfachsten Objekte sind die *Skalare*, deren Größe durch Angabe eines Zahlenwerts vollständig charakterisiert ist. Typische Beispiele sind Druck und Temperatur eines Gases, das elektrische Potential, u.s.w. Die nächst kompliziertere Klasse besteht aus den *Vektoren*, die zusätzlich zu ihrer Größe noch eine Richtung im Raum besitzen, z.B. Geschwindigkeit, Beschleunigung, Kraft und viele mehr. Das Rechnen mit Vektoren gehört zum unverzichtbaren Handwerkszeug des Physikers, sowohl die Vektoralgebra (Addieren, Multiplizieren, ...) wie die Vektoranalysis (Differential- und Integralrechnung mit Vektoren).

Im Prinzip geht die Klassifizierung der physikalischen Größen noch weiter. Als Verallgemeinerung des Vektorbegriffs treten Tensoren (zweiter und höherer Stufe) auf. Tensoralgebra und Tensoranalysis überschreiten jedoch den Rahmen dieser Einführung.

# **3.1 Allgemeines**

Alle physikalischen Vorgänge spielen sich im Raum ab, genauer gesagt im dreidimensionalen "Ortsraum". Dieser Raum ist, grob gesagt, eine Ansammlung von unendlich vielen, unendlich dicht nebeneinander liegenden Punkten *P*, er bildet ein dreidimensionales "Kontinuum". Die Position jedes Punkts (relativ zu einem frei w¨ahlbaren Bezugspunkt *O* ) wird durch einen *Vektor* beschrieben, den *Ortsvektor*. Ein Vektor ist also, geometrisch betrachtet, ein Objekt dass eine *Länge* besitzt (den Abstand vom Bezugspunkt O) und eine *Richtung* im Raum. Der Ortsvektor  $\vec{r}$  ist nur ein Beispiel für einen Vektor. Wir werden im folgenden die Vektoren mit den allgemeinen Namen  $\vec{a}$ ,  $\vec{b}$ ,  $\vec{c}$  usw. versehen

Die Länge (auch Betrag genannt) eines Vektors  $\vec{a}$  wird mit  $a \equiv |\vec{a}|$  bezeichnet. Graphisch kann einen Vektor  $\vec{a}$  durch einen *Pfeil* repräsentieren.

Alternativ gibt es die Möglichkeit, Vektoren *algebraisch* darzustellen, nämlich als Zahlentripel  $\vec{a}$  =  $(a_1, a_2, a_3)$ , wobei die  $a_i \in \mathbb{R}$ ,  $i = 1, 2, 3$  drei reelle Zahlen sind. Um die Komponenten  $a_i$  des Vektors festzulegen, wird ein *Bezugssystem* oder *Koordinatensystem* benötigt.

# Konstruktion der Koordinaten:

Man wählt willkürlich einen Bezugspunkt O (den Koordinatenursprung) und drei verschiedene Geraden, die sich in diesem Punkt schneiden. Diese drei Geraden werden mit (gleichartigen) Längenskalen versehen. Die Vektorkomponenten *a<sup>i</sup>* entstehen durch *Parallelprojektion* der "Pfeilspitze" von  $\vec{a}$  auf die drei Koordinatenachsen. Diese Konstruktion funktioniert für beliebige Achsenrichtungen. Das Arbeiten mit den Koordinaten vereinfacht sich jedoch, wenn die Koordinatenachsen senkrecht aufeinander stehen, wenn man also ein *rechtwinkliges Koordinatensystem* verwendet. Die Benutzung schiefwinkliger Koordinaten ist in der Praxis nur selten anzutreffen.

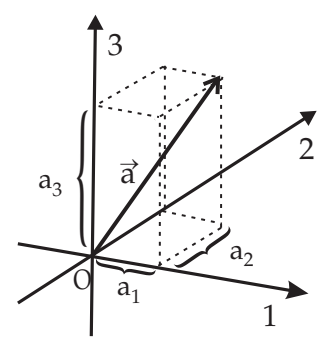

# Komponentendarstellung:

Ein Vektor wird in folgender Form in drei Komponenten, die "cartesischen Komponenten", zerlegt<sup>1</sup>

$$
\vec{a} = (a_1, a_2, a_3) = a_1 \vec{e}_1 + a_2 \vec{e}_2 + a_3 \vec{e}_3 = \sum_{i=1}^3 a_i \vec{e}_i.
$$

Hierbei sind die  $\vec{e}_i$  die *cartesischen Einheitsvektoren* oder *Basisvektoren* die sich algebraisch schreiben

<sup>&</sup>lt;sup>1</sup>Korrekterweise sollte man zwischen *Spaltenvektoren* und *Zeilenvektoren* unterscheiden, wir verzichten hier auf diese "Feinheit".

lassen als

 $\vec{e}_1 \equiv \vec{e}_x = (1,0,0)$ ,  $\vec{e}_2 \equiv \vec{e}_y = (0,1,0)$ ,  $\vec{e}_3 \equiv \vec{e}_z = (0,0,1)$ .

Die drei Komponenten werden entweder von 1 bis 3 durchnummeriert oder als *x*-, *y*- und *z*-Komponente bezeichnet. Für den Ortsvektor schreibt man entsprechend  $\vec{r} = (x_1, x_2, x_3) = (x, y, z)$ .

Ein weiterer spezieller Vektor neben den Basisvektoren ist der *Nullvektor*  $\vec{0} = (0,0,0)$ .

Ergänzung: Der Begriff des Vektors ist nicht auf den dreidimensionalen Ortsraum beschränkt. Man kann Vektoren auch in Räumen mit beliebiger (ganzzahliger) Dimensionszahl *n* definieren. In der algebraischen Darstellung wird ein Vektor dann nicht als Tripel sondern als *n*-Tupel von reellen Zahlen  $\vec{a} = (a_1, a_2, \dots, a_n)$  beschrieben. Das Arbeiten mit Vektoren ist weitgehend von der Dimensionszahl *n* des Vektorraums unabhängig.

# **3.2 Rechenregeln der Vektoralgebra**

Mathematisch betrachtet sind Vektoren Elemente eines "linearen Raums" oder "Vektorraums" über dem Körper der reellen Zahlen. Für das Rechnen mit diesen Objekten gibt es eine ganze Reihe von Regeln. Die Eigenschaften von Vektorräumen kann (und sollte) man axiomatisch definieren. Wir gehen hier jedoch weniger streng vor und beschränken uns auf die Zusammenstellung der Eigenschaften und Regeln.

Als ersten Schritt legen wir fest: Zwei Vektoren sind gleich, wenn sie in Länge und Richtung übereinstimmen. Bei dieser Festlegung spielt also der Fußpunkt keine Rolle und Vektoren kann man beliebig im Raum hin- und herschieben.

Addition zweier Vektoren:  $\vec{c} = \vec{a} + \vec{b}$ .

Graphische Konstruktion: Der Summenvektor entsteht, indem der Vektor  $\vec{b}$  so verschoben wird, dass sein Fußpunkt mit der Pfeilspitze des Vektors  $\vec{a}$  übereinstimmt. Der Vektor  $\vec{c}$  zeigt dann vom Fußpunkt von  $\vec{a}$  zur Pfeilspitze von  $\vec{b}$ .

Kommutationsgesetz:  $\vec{a} + \vec{b} = \vec{b} + \vec{a}$ .

Assoziativgesetz:  $(\vec{a}+\vec{b})+\vec{c}=\vec{a}+(\vec{b}+\vec{c})\equiv \vec{a}+\vec{b}+\vec{c}$ .

Subtraktion zweier Vektoren:  $\vec{c} = \vec{a} - \vec{b} = \vec{a} + (-\vec{b})$ . Das *Negative* des Vektors  $\vec{b}$  wir mit  $-\vec{b}$  bezeichnet und entsteht, indem Fußpunkt und Pfeilspitze von  $\vec{b}$  miteinander vertauscht werden. Dann gilt für die Summe  $\vec{b} + (-\vec{b}) = \vec{0}$ , es ergibt sich also der Nullvektor.

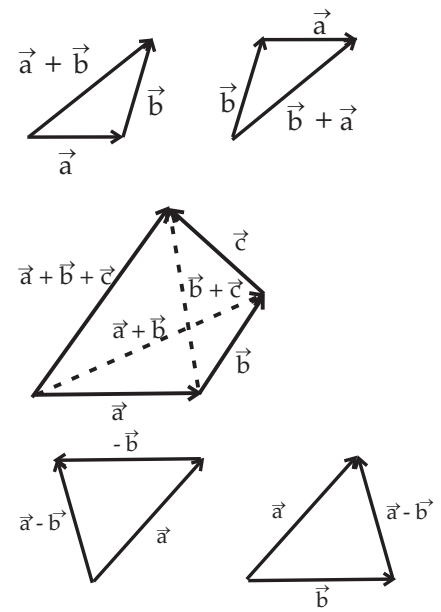

Mathematische Anmerkung: Die Vektoren bilden eine kommutative Gruppe mit der Addition als Verknüpfung. Der Nullvektor ist das neutrales Element, denn  $\vec{a} + \vec{0} = \vec{a}$ , und jedes Element  $\vec{a}$  besitzt ein inverses Element, nämlich −~*a*.

### Multiplikation mit Zahlen:

Der Vektor  $\vec{b} = \alpha \vec{a}$  mit der reellen Zahl  $\alpha \in \mathbb{R}$  zeigt in Richtung von  $\vec{a}$  und seine Länge ist das  $\alpha$ -fache der Länge von  $\vec{a}$ .

Einfache Spezialfälle:  $1\vec{a} = \vec{a}$ ,  $0\vec{a} = \vec{0}$ ,  $(-1)\vec{a} = -\vec{a}$ .

Für die Multiplikation eines Vektors mit einer Zahl gelten die

Distributivgesetze:

$$
\begin{cases}\n(\alpha + \beta)\vec{a} = \alpha\vec{a} + \beta\vec{a} \\
\alpha(\vec{a} + \vec{b}) = \alpha\vec{a} + \alpha\vec{b}\n\end{cases}
$$

und das

Assoziativgesetz:  $\alpha(\beta \vec{a}) = (\alpha \beta) \vec{a} \equiv \alpha \beta \vec{a}$ .

Jedem Vektor  $\vec{a}$  kann durch Multiplikation mit dem Reziproken seiner Länge *a* ein  $Einheitsvektor$ 1  $\frac{1}{a}$   $\vec{a}$ zugeordnet werden.

Rechenregeln in der *Komponentendarstellung:*

Addition: 
$$
\vec{c} = \vec{a} + \vec{b} = \sum_{i=1}^{3} a_i \vec{e}_i + \sum_{i=1}^{3} b_i \vec{e}_i = \sum_{i=1}^{3} (a_i + b_i) \vec{e}_i = \sum_{i=1}^{3} c_i \vec{e}_i
$$
 also  $c_i = a_i + b_i$ .

*Multiplikation mit einer reellen Zahl:*  $\vec{b} = \alpha \, \vec{a} = \alpha \sum_{i=1}^{3}$  $a_i \vec{e}_i =$ 3 ∑ *i*=1  $\alpha a_i \vec{e}_i =$ 3 ∑ *i*=1  $b_i \vec{e}_i$  also  $b_i = \alpha a_i$ .

Das heisst also: Die Komponenten von Vektoren verhalten sich bei Addition und Multiplikation wie gewöhnliche reelle Zahlen.

# **3.3 Multiplikation von Vektoren**

Die Multiplikation zweier Vektoren kann auf zwei sehr unterschiedliche Weisen erfolgen:

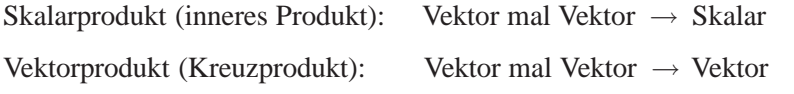

# **Das Skalarprodukt**

Geometrische Definition:  $\vec{a} \cdot \vec{b} = ab \cos \theta$ 

Hierbei sind *a* und *b* die Längen der Vektoren  $\vec{a}$  und  $\vec{b}$  und  $\theta$  ist der *Winkel* zwischen den Vektoren. Das Skalarprodukt ist unabhängig vom benutzten Koordinatensystem und invariant gegenüber Drehungen und Verschiebungen.

Geometrisch entspricht das Skalarprodukt der Multiplikation der Länge des Vektors  $\vec{a}$  mit der Länge der *Projektion* des Vektors  $\vec{b}$  auf den Vektor  $\vec{a}$ . Derselbe Wert ergibt sich auch bei Vertauschung der beiden Vektoren, wenn man also *b* auf  $\vec{a}$  projiziert.

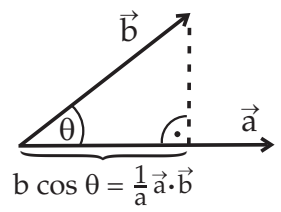

Zwei Vektoren heissen *orthogonal* wenn gilt  $\vec{a} \cdot \vec{b} = 0$ . In diesem Sinn ist der Nullvektor  $\vec{0}$  orthogonal zu allen Vektoren.

Das Verschwinden des Skalarprodukt zweier Vektoren  $\vec{a} \cdot \vec{b} = 0$  kann zwei Ursachen haben: Entweder ist mindestens einer der beiden Faktoren der Nullvektor oder die beiden Vektoren sind orthogonal,  $\vec{a} \perp \vec{b}$ .

Eigenschaften des Skalarprodukts

- 1) Kommutativität:  $\vec{a} \cdot \vec{b} = \vec{b} \cdot \vec{a}$ .
- 2) Distributivität:  $(\vec{a}+\vec{b})\cdot\vec{c} = \vec{a}\cdot\vec{c}+\vec{b}\cdot\vec{c}$ .

3) Homogenität:  $(\alpha \vec{a}) \cdot \vec{b} = \vec{a} \cdot (\alpha \vec{b}) \equiv \alpha \vec{a} \cdot \vec{b}$  für  $\alpha \in \mathbb{R}$ .

Diese drei Gesetze können als Grundlage für eine axiomatische Definition des Skalarprodukts genommen werden, die nicht von der geometrischen Definition ausgeht.

Geometrischer Beweis des Distributivgesetzes. Die drei Vektoren sind hier in einer Ebene gezeichnet. Die Konstruktion gilt aber unverändert auch für nicht koplanare Vektoren.

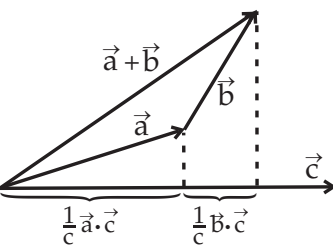

Die geometrische Definition des Skalarprodukts macht Gebrauch von den Längen der beteiligten Vektoren. Umgekehrt lässt sich durch Multiplikation eines Vektors mit sich selbst (eingeschlossener Winkel  $\theta = 0$ ) dessen Länge aus dem Skalarprodukt erhalten, nämlich

Norm eines Vektors:  $|\vec{a}| = \sqrt{\vec{a} \cdot \vec{a}}$ . Andere Bezeichnungen für die Norm sind "Länge" oder "Betrag".

Eine wichtige Eigenschaft des Skalarprodukts ist die

Schwarzsche Ungleichung:  $\vec{a} \cdot \vec{b} \le ab$ .

Das Gleichheitszeichen tritt auf wenn die beiden Vektoren parallel sind. Eine Folgerung (man ersetze  $\vec{a} \rightarrow -\vec{a}$ ) ist  $-ab \leq \vec{a} \cdot \vec{b}$ .

Die Schwarzsche Ungleichung folgt trivialerweise aus der geometrischen Definition des Skalarprodukts, da cos $\theta$  immer kleiner oder gleich Eins ist. Es ist aber auch ein axiomatischer Beweis möglich, der nur von den Eigenschaften 1) bis 3) Gebrauch macht.

Eine Folge der Schwarzschen Ungleichung ist die

Dreiecksungleichung:  $|a-b| < |\vec{a}+\vec{b}| < a+b$ .

Man beachte hier die unterschiedliche Bedeutung der Betragsstriche: Auf der linken Seite handelt es sich um den Betrag einer reellen Zahl, in der Mitte um den Betrag (die Norm) eines Vektors.

Beweis der Dreiecksungleichung:

Das Quadrat des mittleren Ausdrucks lautet:  $|\vec{a} + \vec{b}|^2 = a^2 + b^2 + 2\vec{a} \cdot \vec{b}$ . Einsetzen der Schwarzschen Ungleichung −*ab* ≤~*a* · <sup>~</sup>*<sup>b</sup>* <sup>≤</sup> *ab* liefert

$$
a^{2} + b^{2} - 2ab \le |\vec{a} + \vec{b}|^{2} \le a^{2} + b^{2} + 2ab,
$$
  
\n
$$
(a - b)^{2} \le |\vec{a} + \vec{b}|^{2} \le (a + b)^{2},
$$
  
\n
$$
|a - b| \le |\vec{a} + \vec{b}| \le a + b.
$$

Im letzten Schritt wurde die (positive) Wurzel gezogen, was für die Betragsstriche auf der linken Seite verantwortlich ist.

Komponentenschreibweise des Skalarprodukts

In der Komponentendarstellung lauten die beiden zu multiplizierenden Vektoren  $\vec{a} =$  $\sum_{i=1}^3$  $a_i \vec{e}_i$  und  $\vec{b} =$ 

 $\sum_{i=1}^3$  $b_i \vec{e}_i$ . Mit dem Distributiv- und Homogenitätsgesetz folgt

$$
\vec{a} \cdot \vec{b} = \sum_{i=1}^{3} a_i \vec{e}_i \cdot \sum_{i=j}^{3} b_j \vec{e}_j = \sum_{i,j=1}^{3} a_i b_j \vec{e}_i \cdot \vec{e}_j.
$$

Hier tritt das Skalarprodukt der drei cartesischen Einheitsvektoren auf. Da diese die Länge Eins besitzen gilt  $\vec{e}_1 \cdot \vec{e}_1 = \vec{e}_2 \cdot \vec{e}_2 = \vec{e}_3 \cdot \vec{e}_3 = 1$ . Andererseits stehen die Vektoren senkrecht aufeinander, das heisst  $\vec{e}_i \cdot \vec{e}_j = 0$  für  $i \neq j$ . Kurzgefasst schreibt man dies als

$$
\vec{e}_i \cdot \vec{e}_j = \delta_{ij}
$$
 mit  $\delta_{ij} = \begin{cases} 1 & \text{für } i = j \\ 0 & \text{für } i \neq j \end{cases}$ 

Das Zeichen δ<sub>ij</sub> wird als *Kronecker-Symbol* oder Kronecker-Delta bezeichnet, nach dem deutschen Mathematiker Leopold Kronecker (1823-1891). Es ist sehr nützlich, wenn es unter einer Summe auftritt, denn es bringt die Summe zum Verschwinden. Für das Skalarprodukt reduziert sich auf diese Weise die Doppelsumme über *i* und *j* auf eine einzelne Summe:

$$
\vec{a} \cdot \vec{b} = \sum_{i,j=1}^{3} a_i b_j \, \delta_{ij} = \sum_{i=1}^{3} a_i b_i \, .
$$

Das Skalarprodukt zweier Vektoren entsteht also durch Multiplikation der der jeweiligen cartesischen Komponenten und Aufsummation.

Als Spezialfall ergibt sich für den *Betrag eines Vektors* 

$$
a = |\vec{a}| = \sqrt{\vec{a} \cdot \vec{a}} = \sqrt{\sum_{i=1}^{3} a_i^2} = \sqrt{a_1^2 + a_2^2 + a_3^2}
$$
.

Dies wird auch als die *euklidische Norm* bezeichnet. Eine Anwendung ist der *euklidische Abstand zwischen zwei Punkten 1 und 2*:

$$
d_{12} = |\vec{r}_1 - \vec{r}_2| = \sqrt{(x_1 - x_2)^2 + (y_1 - y_2)^2 + (z_1 - z_2)^2}.
$$

Es sei angemerkt, dass auch andere Abstandsmaße eingeführt werden können. Dies führt dann auf eine nichteuklidische Geometrie, wie sie z.B. in der Allgemeinen Relativitätstheorie Verwendung findet.

Das Skalarprodukt kann auch benutzt werden, um die cartesischen Komponenten eines Vektors zu berechnen. Dazu wird die *Projektion* auf die jeweilige Koordinatenachse berechnet, indem mit dem cartesischen Einheitsvektor multipliziert wird:

$$
a_i = \vec{a} \cdot \vec{e}_i .
$$

Das Vektorprodukt (Kreuzprodukt, äußeres Produkt)

Geometrische Definition:  $\vec{c} = \vec{a} \times \vec{b}$ *Betrag* von  $\vec{c}$ : Flächeninhalt des von  $\vec{a}$  und  $\vec{b}$  aufgespannten Parallelogramms, also  $c = ab \sin \theta$ .

*Richtung* von  $\vec{c}$ : Senkrecht zur Ebene, die von  $\vec{a}$  und  $\vec{b}$  aufgespannt wird, so dass  $\vec{a}$ ,  $\vec{b}$  und  $\vec{c}$  ein rechtshändiges System bilden.  $\vec{a}$ 

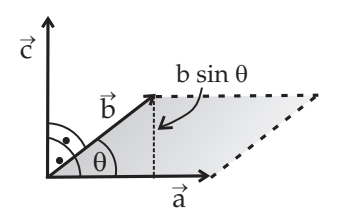

Als unmittelbare Folgerung steht das Vektorprodukt senkrecht auf den beiden miteinander multiplizierten Vektoren:  $\vec{a} \cdot \vec{c} = \vec{b} \cdot \vec{c} = 0.$ 

Das Verschwinden des Vektorprodukt zweier Vektoren  $\vec{a} \times \vec{b} = \vec{0}$  kann zwei Ursachen haben: Entweder ist mindestens einer der beiden Faktoren der Nullvektor oder die beiden Vektoren sind parallel,  $\vec{a} \parallel \vec{b}$ .

Eigenschaften des Vektorprodukts

Antikommutativität:  $\vec{a} \times \vec{b} = -\vec{b} \times \vec{a}$ .

Distributivität:  $(\vec{a}+\vec{b})\times\vec{c}=\vec{a}\times\vec{c}+\vec{b}\times\vec{c}$ . Homogenität:  $(\alpha \vec{a}) \times \vec{b} = \vec{a} \times (\alpha \vec{b}) \equiv \alpha \vec{a} \times \vec{b}$  für  $\alpha \in \mathbb{R}$ .

Diese Gleichungen lassen sich aus der geometrischen Definition des Vektorprodukts herleiten, wobei der Beweis von 2) etwas mühsam ist.

Für die Vektorprodukte der cartesischen Einheitsvektoren folgt aus der geometrischen Definition sofort

$$
\begin{cases}\n\vec{e}_1 \times \vec{e}_2 &= \vec{e}_3 \\
\vec{e}_2 \times \vec{e}_3 &= \vec{e}_1 \\
\vec{e}_3 \times \vec{e}_1 &= \vec{e}_2\n\end{cases}\n\quad \text{und} \quad \vec{e}_i \times \vec{e}_i = \vec{0} \quad \text{für} \quad i = 1, 2, 3.
$$

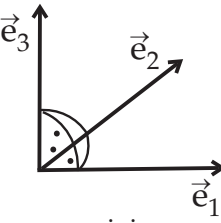

Diese verschiedenen Beziehungen lassen sich kompakt in einer einzigen Gleichung vereinigen:

$$
\vec{e}_i \times \vec{e}_j = \sum_{k=1}^3 \varepsilon_{ijk} \vec{e}_k .
$$

Hier tritt die Größe  $\varepsilon_{ijk}$  auf, die als "vollständig antisymmetrischer Einheitstensor" oder nach dem italienischen Mathematiker Tullio Levi-Civita (1873-1941) als "Levi-Civita-Tensor" bezeichnet wird. Etwas weniger sperrig kann man auch "Epsilon-Symbol" sagen. Dessen Definition lautet:

$$
\varepsilon_{ijk} = \begin{cases}\n+1 & \text{falls } (i, j, k) \text{ eine zyklische Permutation von (1,2,3) ist} \\
-1 & \text{falls } (i, j, k) \text{ eine antizyklische Permutation von (1,2,3) ist} \\
0 & \text{sonst}\n\end{cases}
$$

Das heißt konkret:  $\varepsilon_{123} = \varepsilon_{231} = \varepsilon_{312} = +1$  und  $\varepsilon_{132} = \varepsilon_{321} = \varepsilon_{213} = -1$ . Sind mindestens zwei der Indizes gleich, dann hat das Epsilon-Symbol den Wert Null.

Nach dieser Konstruktion ist klar, dass das Epsilon-Symbol antisymmetrisch unter Vertauschung von jeweils zwei seiner Indizes ist, also  $\varepsilon_{ijk} = -\varepsilon_{jik}$  sowie  $\varepsilon_{ijk} = -\varepsilon_{kji}$  und  $\varepsilon_{ijk} = -\varepsilon_{ikj}$ .

Unter Ausnutzung der Orthogonalität der cartesischen Einheitsvektoren erhält man aus der Formel für deren Kreuzprodukt durch Projektion auf  $\vec{e}_k$  das Resultat

$$
\varepsilon_{ijk}=(\vec{e}_i\times\vec{e}_j)\cdot\vec{e}_k.
$$

# Komponentenweise Berechnung des Vektorprodukts

Unter Benutzung der Distributivität und Homogenität ergibt sich aus der Komponentenzerlegung der Vektoren  $\vec{a}$  und  $\vec{b}$  für das Vektorprodukt:

$$
\vec{a} \times \vec{b} = \left(\sum_{i=1}^{3} a_i \vec{e}_i\right) \times \left(\sum_{j=1}^{3} a_j \vec{e}_j\right) = \sum_{i,j=1}^{3} a_i b_j \vec{e}_i \times \vec{e}_j
$$
  
\n
$$
= \sum_{i,j,k=1}^{3} a_i b_j \epsilon_{ijk} \vec{e}_k = \sum_{k=1}^{3} c_k \vec{e}_k
$$
  
\nmit  $c_k = \sum_{i,j=1}^{3} \epsilon_{ijk} a_i b_j$  also 
$$
\begin{cases}\nc_1 = a_2 b_3 - a_3 b_2 \\
c_2 = a_3 b_1 - a_1 b_3 \\
c_3 = a_1 b_2 - a_2 b_1\n\end{cases}
$$

## Einschub über Determinanten

Bei dem Ergebnis für das Kreuzprodukt handelt es sich mathematisch betrachtet um eine *Determinan*te Wir gehen hier nicht ausführlich auf die Determinantentheorie ein, weisen aber an dem konkreten Beispiel auf den Zusammenhang hin und gehen auf einige Eigenschaften von Determinanten ein.

.

Bei der Determinante einer quadratischen  $n \times n$ -Matrix handelt es sich um eine Zahl, die durch Produktbildung und Summation aus den Elementen der Matrix errechnet wird. Dabei werden sämtliche Produkte aus jeweils *n* Matrixelementen  $a_{ij}$  gebildet, so dass in jedem Produkt genau ein Element aus jeder Zeile und aus jeder Spalte der Matrix auftritt. Von den so entstehenden Summanden wird jeder zweite mit einem Minuszeichen versehen. Genauer gilt:

$$
\det A = \det \begin{vmatrix} a_{11} & \cdots & a_{1n} \\ \vdots & \ddots & \vdots \\ a_{n1} & \cdots & a_{nn} \end{vmatrix} = \sum_{P} \operatorname{sgn} P a_{1P(1)} a_{2P(2)} \cdots a_{nP(n)}.
$$

Das Symbol *P* kennzeichnet die *Permutationen* des *n*-Tupels von Zahlen (1,2,...,*n*). Es gibt insgesamt  $n! = 1 \cdot 2 \cdot \ldots \cdot n$  solcher Permutationen. Bei sgn *P* handelt es sich um das Signum (Vorzeichen) der Permutation. Es ist so definiert, dass sgn*P* = +1 , wenn die Permutation durch eine gerade Anzahl von Vertauschungen entstanden ist; entsprechend gilt sgn *P* = −1 bei einer ungeraden Anzahl von Vertauschungen. Beispielsweise ist (1,3,2) eine ungerade Permutation (negatives Signum) von (1,2,3) und (3,1,2) ist eine gerade Permutation (positives Signum).

Die Determinante einer beliebigen quadratischen  $n \times n$ -Matrix *A* lässt sich rekursiv berechnen. Für den trivialen Fall  $n = 1$  ist einfach det $A = a_{11}$ . Für eine Matrix zweiten Grades ist die Determinante

$$
\det A = \det \begin{vmatrix} a_{11} & a_{12} \\ a_{21} & a_{22} \end{vmatrix} = a_{11}a_{22} - a_{12}a_{21}.
$$

Determinanten höheren Grades *n* lassen sich (nach Laplace) in eine Summe von *n* Unterdeterminanten vom Grad *n* − 1 entwickeln. Dabei wählt man eine Zeile (oder Spalte) aus, nach der entwickelt wird. Man nimmt nacheinander alle Elemente  $a_{ij}$  der Zeile (oder Spalte) als Vorfaktoren und multipliziert mit der zugeh¨origen Unterdeterminante. Dies ist die Determinante der (*n*−1)×(*n*−1)-Matrix die entsteht, wenn man in *A* die Zeile Nummer *i* und die Spalte Nummer *j* wegstreicht. Die Summanden werden schließlich noch mit dem alternierenden Vorzeichenfaktor  $(-1)^{i+j}$  multipliziert. Für eine 3 × 3-Matrix

$$
A = \begin{pmatrix} a_{11} & a_{12} & a_{13} \\ a_{21} & a_{22} & a_{23} \\ a_{31} & a_{32} & a_{33} \end{pmatrix}
$$

ergibt sich auf diese Weise bei "Entwicklung nach der ersten Zeile"

$$
\det A = a_{11} \det \begin{vmatrix} a_{22} & a_{23} \\ a_{32} & a_{33} \end{vmatrix} - a_{12} \det \begin{vmatrix} a_{21} & a_{23} \\ a_{31} & a_{33} \end{vmatrix} + a_{13} \det \begin{vmatrix} a_{21} & a_{22} \\ a_{31} & a_{32} \end{vmatrix}
$$

Dies ist eine von sechs Rechenwegen, denn die Zerlegung nach Unterdeterminanten kann bezüglich jeder Zeile bzw. jeder Spalte von A erfolgen. Alle Alternativen führen auf das gleiche Ergebnis.

.

Einsetzen der expliziten Ausdrücke für die Unterdeterminanten liefert

$$
\det A = a_{11}(a_{22}a_{33} - a_{23}a_{32}) - a_{12}(a_{21}a_{33} - a_{23}a_{31}) + a_{13}(a_{21}a_{32} - a_{22}a_{31}).
$$

Man prüft leicht nach, dass sich das obige Resultat für das Vektorprodukt  $\vec{a} \times \vec{b}$  als Determinante schreiben lässt, wobei die Einträge in einer der Zeilen keine Zahlen sondern Vektoren (nämlich die cartesischen Einheitsvektoren) sind:

$$
\vec{a} \times \vec{b} = \det \begin{vmatrix} \vec{e}_1 & \vec{e}_2 & \vec{e}_3 \\ a_1 & a_2 & a_3 \\ b_1 & b_2 & b_3 \end{vmatrix}.
$$

Dieser Zusammenhang ist kein Zufall. Man kann nämlich die Determinante (hier speziell für  $n = 3$ ) auch mithilfe des Epsilon-Symbols schreiben:

$$
\det A = \sum_{ijk=1}^3 \varepsilon_{ijk} a_{1i} a_{2j} a_{3k} .
$$

Einige Rechenregeln für Determinanten:

1. Vertauschungsregel: Bei Vertauschung von zwei Spalten oder von zwei Zeilen bleibt der Betrag der Determinante erhalten, aber ihr Vorzeichen ändert sich.

2. Faktorregel: Werden alle Elemente *einer einzigen Zeile oder Spalte* mit einer Zahl *c* multipliziert, dann ändert sich der Wert der Determinante um den Faktor  $c$ .

3. Linearkombinationsregel: Der Wert der Determinante ¨andert sich nicht, wenn ein Vielfaches einer Zeile zu einer anderen Zeile addiert wird; entsprechendes gilt auch für Spalten.

4. Multiplikationsregel: Es gilt  $\det(AB) = \det A \det B$ .

Hinreichende (aber nicht notwendige) Bedingung für das Verschwinden einer Determinante ist, dass eine Zeile oder eine Spalte verschwindet.

# **Das Spatprodukt**

Aus einem Satz von drei Vektoren  $\vec{a}$ ,  $\vec{b}$  und  $\vec{c}$  lässt sich durch kombinierte Anwendung des Vektor- und Skalarprodukts eine skalare Größe berechnen. Man definiert das Spatprodukt als

$$
V(\vec{a}, \vec{b}, \vec{c}) = (\vec{a} \times \vec{b}) \cdot \vec{c} .
$$

Geometrisch handelt es sich bei dieser Konstruktion um das *Volumen* des von  $\vec{a}$ ,  $\vec{b}$ , und  $\vec{c}$  aufgespannten "Parallelepipeds" (also der i.a. schiefwinkligen Version eines Quaders, deutsch auch als Parallelflach bezeichnet). Geometrisch macht man das sich so klar (vgl. die Abbildung):

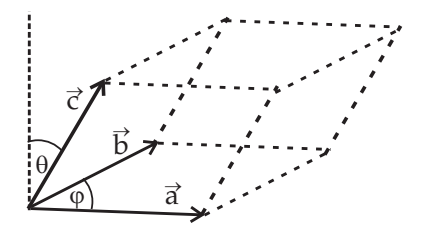

Volumen = Grundfläche mal Höhe Grundfläche  $= ab \sin \varphi$ Höhe  $= c \cos \theta$ 

Die durch das Spatprodukt definierte Größe V ist also tatsächlich das Volumen, versehen mit einem zusätzlichen Vorzeichen: *V* ist positiv wenn das Vektortripel  $\vec{a}, \vec{b}, \vec{c}$  ein rechtshändiges System bildet. Im linkshändigen Fall ist *V* negativ.

Geometrisch ist klar: Das Volumen darf nicht von der Reihenfolge der drei Vektoren abhängen, darf sich also bei zyklischen Vertauschungen nicht ändern:

$$
(\vec{a} \times \vec{b}) \cdot \vec{c} = (\vec{b} \times \vec{c}) \cdot \vec{a} = (\vec{c} \times \vec{a}) \cdot \vec{b} .
$$

Antizyklische Vertauschungen würden ein zusätzliches Minuszeichen liefern. Nimmt man den zweiten Term dieser Gleichung und benutzt die Symmetrie des Skalarprodukts, so ergibt sich

$$
(\vec{a} \times \vec{b}) \cdot \vec{c} = \vec{a} \cdot (\vec{b} \times \vec{c}) \equiv [\vec{a} \ \vec{b} \ \vec{c}].
$$

Beim Spatprodukt kommt es also nicht darauf an, wo das "Kreuz" und wo der "Punkt" steht, man kann beide Zeichen vertauschen. Das wird in der Notation des letzten Terms zum Ausdruck gebracht, hier wurde auf die Multiplikationszeichen ganz verzichtet und das Spatprodukt durch die eckigen Klammern zum Ausdruck gebracht.

Die *Komponenten-Schreibweise* des Spatprodukts führt auf

$$
(\vec{a} \times \vec{b}) \cdot \vec{c} = \left( \sum_{i,j,k=1}^{3} a_i b_j \varepsilon_{ijk} \vec{e}_k \right) \cdot \left( \sum_{l=1}^{3} c_l \vec{e}_l \right) = \sum_{i,j,k,l=1}^{3} a_i b_j c_l \varepsilon_{ijk} \vec{e}_k \cdot \vec{e}_l = \sum_{i,j,k,l=1}^{3} a_i b_j c_l \varepsilon_{ijk} \delta_{kl}
$$

$$
= \sum_{i,j,k=1}^{3} a_i b_j c_k \varepsilon_{ijk} .
$$

Bei diesem Resultat handelt es sich wieder um eine Determinante:

.

$$
(\vec{a} \times \vec{b}) \cdot \vec{c} = det \begin{vmatrix} a_1 & a_2 & a_3 \\ b_1 & b_2 & b_3 \\ c_1 & c_2 & c_3 \end{vmatrix}
$$

Als interessantes Nebenergebnis finden wir: Drei Vektoren sind genau dann *koplanar* (d.h. sie liegen in einer Ebene) wenn ihr Spatprodukt verschwindet, denn dann ist das von ihnen aufgespannte Volumen gleich Null. Mathematisch äußert sich dies im Verschwinden der aus diesen Vektoren gebildeten Determinante. Andererseits bedeutet die Koplanarität der Vektoren, dass sie *linear abhängig* sind, dass sich also der dritte Vektor aus den beiden ersten zusammensetzen lässt, d.h. es existieren Koeffizienten  $\alpha$  und β so dass gilt  $\vec{c} = \alpha \vec{a} + \beta \vec{b}$ . Nach der Linearkombinationsregel für Determinanten lässt sich dann durch  $\vec{c} - \alpha \vec{a} - \beta \vec{b} = \vec{0}$  eine Zeile zu Null machen und die Determinante verschwindet.

### **Das doppelte Vektorprodukt**

Ist in einem Vektorprodukt einer der Faktoren selbst durch ein Vektorprodukt gegeben, dann lässt sich das Ergebnis durch eine Linearkombination von zwei Termen ausdrücken. Die Formel wird auch als "Entwicklungssatz" bezeichnet:

$$
\vec{a} \times (\vec{b} \times \vec{c}) = \vec{b} \left( \vec{a} \cdot \vec{c} \right) - \vec{c} \left( \vec{a} \cdot \vec{b} \right).
$$

Beweis:

Die generelle Struktur dieser Formel ist leicht zu verstehen: Der Vektor  $\vec{b} \times \vec{c}$  steht senkrecht auf der von  $\vec{b}$  und  $\vec{c}$  aufgespannten Ebene. Da  $\vec{a} \times (\vec{b} \times \vec{c})$  seinerseits senkrecht auf diesem Produktvektor steht, muss dass doppelte Kreuzprodukt selbst wieder in der ursprünglichen Ebene liegen, es muss also Koeffizienten  $β$  und γ geben, sodass gilt

$$
\vec{a} \times (\vec{b} \times \vec{c}) = \beta \vec{b} + \gamma \vec{c} .
$$

Die Orthogonalität zum Vektor  $\vec{a}$  liefert die Bedingung  $\beta \vec{a} \cdot \vec{b} + \gamma \vec{a} \cdot \vec{c} = 0$ . Dies wird erfüllt durch die Wahl  $\beta = \alpha \vec{a} \cdot \vec{c}$  und  $\gamma = -\alpha \vec{a} \cdot \vec{b}$ , also

$$
\vec{a} \times (\vec{b} \times \vec{c}) = \alpha \left[ \vec{b} \left( \vec{a} \cdot \vec{c} \right) - \vec{c} \left( \vec{a} \cdot \vec{b} \right) \right].
$$

Zur Bestimmung des Proportionalitätsfaktor  $\alpha$  ist es dann aber doch erforderlich, das doppelte Kreuzprodukt "zu Fuß" zu berechnen. Wir betrachten die *x*-Komponente:

$$
[\vec{a} \times (\vec{b} \times \vec{c})]_1 = a_2(\vec{b} \times \vec{c})_3 - a_3(\vec{b} \times \vec{c})_2 = a_2(b_1c_2 - b_2c_1) - a_3(b_3c_1 - b_1c_3).
$$

Die *x*-Kompontent der rechten Seite der behaupteten Gleichung lautet:

$$
b_1(\vec{a}\cdot\vec{c}) - c_1(\vec{a}\cdot\vec{b}) = b_1(a_1c_1 + a_2c_2 + a_3c_3) - c_1(a_1b_1 + a_2b_2 + a_3b_3) = b_1(a_2c_2 + a_3c_3) - c_1(a_2b_2 + a_3b_3).
$$

Beide Ergebnisse stimmen überein.

Alternativer Beweis:

Das Resultat für das doppelte Kreuzprodukt lässt sich aus einer interessanten und sehr nützlichen Formel für Produkte von Epsilon-Symbolen herleiten. Es gilt folgende Identität:

$$
\sum_{k=1}^3 \varepsilon_{ijk} \varepsilon_{lmk} = \delta_{il} \delta_{jm} - \delta_{im} \delta_{jl} .
$$

Die Gültigkeit dieser Formel kann man einfach wenn auch mühsam für die verschiedenen Indexkombinationen durch Einsetzen der jeweiligen Werte der Epsilon-Symbole bestätigen.

Nun wird berechnet:

$$
\vec{b} \times \vec{c} = \sum_{lmk=1}^{3} b_l c_m \, \varepsilon_{lmk} \, \vec{e}_k \qquad \text{oder} \qquad (\vec{b} \times \vec{c})_k = \sum_{lm=1}^{3} b_l c_m \, \varepsilon_{lmk} \ ,
$$

und damit

$$
\vec{a} \times (\vec{b} \times \vec{c}) = \sum_{\substack{i,j,k=1 \ ij=1}}^3 a_i (\vec{b} \times \vec{c})_k \, \varepsilon_{ikj} \, \vec{e}_j = \sum_{\substack{i,j,k=1 \ im=1}}^3 \sum_{\substack{l,m=1 \ l m=1}}^3 a_i b_l c_m \, \varepsilon_{lmk} \, \varepsilon_{ikj} \, \vec{e}_j
$$
\n
$$
= \sum_{\substack{i,j=1 \ l m=1}}^3 \sum_{\substack{l,m=1 \ l m \neq j}}^3 a_i b_l c_m \left( \sum_{k=1}^3 \varepsilon_{lmk} \, \varepsilon_{ikj} \right) \vec{e}_j = \sum_{\substack{i,j=1 \ l m=1}}^3 \sum_{\substack{l,m=1 \ l m \neq j}}^3 a_i b_l c_m \left( \delta_{im} \delta_{jl} - \delta_{il} \delta_{jm} \right) \vec{e}_j
$$
\n
$$
= \sum_{\substack{i,j=1}}^3 (a_i b_j c_i - a_i b_i c_j) \vec{e}_j = (\vec{a} \cdot \vec{c}) \vec{b} - (\vec{a} \cdot \vec{b}) \vec{c} \, .
$$

Produkte von vier Vektoren

Zwei Vektorprodukte können auf zwei verschiedene Weisen miteinander multipliziert werden. Bei skalarer Multiplikation ergibt sich

$$
(\vec{a} \times \vec{b}) \cdot (\vec{c} \times \vec{d}) = (\vec{a} \cdot \vec{c})(\vec{b} \cdot \vec{d}) - (\vec{a} \cdot \vec{d})(\vec{b} \cdot \vec{c})
$$

Dies folgt unmittelbar aus dem Entwicklungssatz wenn man in dem Spatprodukt auf der linken Seite Kreuz- und Punkt-Produkt vertauscht:  $(\vec{a} \times \vec{b}) \cdot (\vec{c} \times \vec{d}) = \vec{a} \cdot (\vec{b} \times (\vec{c} \times \vec{d}))$ . Eine Spezialfall der Formel ist  $(\vec{a} \times \vec{b})^2 = a^2b^2 - (\vec{a} \cdot \vec{b})^2.$ 

Das Kreuzprodukt von zwei Kreuzprodukten lässt sich auf zwei verschiedene Arten schreiben:

$$
\begin{array}{rcl} (\vec{a} \times \vec{b}) \times (\vec{c} \times \vec{d}) & = & \vec{c} \left( (\vec{a} \times \vec{b}) \cdot \vec{d} \right) - \vec{d} \left( (\vec{a} \times \vec{b}) \cdot \vec{c} \right) \\ & = & \vec{b} \left( (\vec{c} \times \vec{d}) \cdot \vec{a} \right) - \vec{a} \left( (\vec{c} \times \vec{d}) \cdot \vec{b} \right) \end{array}
$$

Auch dies ist eine unmittelbare Folgerung aus dem Entwicklungssatz.

# **3.4 Schlussbemerkung: Vektorraume ¨**

Zum Abschluss stellen wir noch (ohne Beweis) einige allgemeine Definitionen und Sätze über Vektorräume zusammen.

Definition: Ein Satz von *n* Vektoren  $\vec{a}_i$ ,  $i = 1, \ldots, n$  heisst *linear unabhängig* wenn aus dem Verschwinden der Linearkombination *n* ∑ *i*=1  $c_i \vec{a}_i = \vec{0}$  folgt, dass alle Koeffizienten  $c_i = 0$  sein müssen.

Ist dies nicht erfüllt (lineare Abhängigkeit), dann lässt sich die Gleichung auflösen und mindestens einer der Vektoren lässt sich durch eine Linearkombination der anderen Vektoren ausdrücken.

Definition: Die maximale Anzahl *N* von linear unabhängigen Vektoren heißt *Dimension* des Vektorraums.

Diese Dimension kann bei "abstrakten" Vektorräumen, wie sie etwa in der Quantenmechanik auftreten, auch *unendlich* sein! Stichwort: Hilbertraum.

Definition: Eine Menge von *N* linear unabhängigen Vektoren im *N*-dimensionalen Raum heißt *Basis* des Vektorraums.

Jeder Vektor lässt sich durch eine Linearkombination von Basisvektoren ausdrücken. Besonders leicht handhaben lassen sich Basisvektoren, die auf Eins normiert sind und senkrecht aufeinander stehen (Orthonormalbasis). Es gibt ein Verfahren, mit dem sich aus jeder Basis eine Orthonormalbasis erzeugen lässt (Schmidtsches Orthogonalisierungverfahren).

Satz: Jeder Vektorraum besitzt eine Basis. Jede Basis im *N*-dimensionalen Vektorraum besteht aus genau *N* Vektoren.

# **4 Vektorwertige Funktionen (Raumkurven)**

Wir betrachten Funktionen, die von einer einzelnen reellen Variablen abhängen, deren Funktionswerte jedoch Vektoren sind. Mathematisch gesprochen sind das Abbildungen der Art

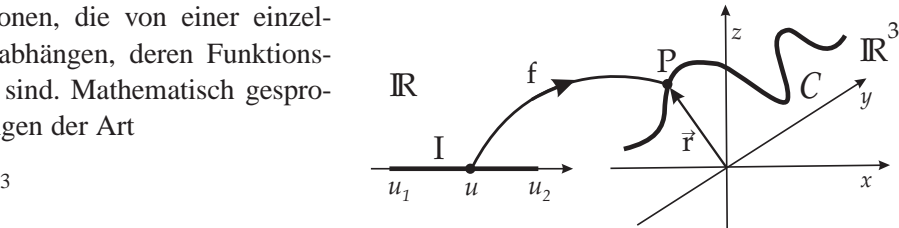

$$
f:I\subset\mathbb{R}\longrightarrow\mathbb{R}^3\qquad u_1\qquad u_2
$$

wobei *I* ein Intervall auf der reellen Zahlengeraden sein soll. Wenn wir die unabhängige Variable mit *u* bezeichnen, gilt also  $I = [u_1, u_2]$  mit der Untergrenze  $u_1$  und der Obergrenze  $u_2$ . Das Intervall kann sich auch ins Unendliche erstrecken ( $u_1 = -\infty$  und/oder  $u_2 = \infty$ ). Jedem Parameterwert  $u \in I$  wird ein Punkt *P* im Bildraum zugeordnet.

Geometrisch handelt es sich bei vektorwertigen Funktionen einer reellen Variablen um *Raumkurven*  $\vec{r}(u)$ , bei denen der Ortsvektor  $\vec{r}$  ∈ R als Funktion eines *Kurvenparameters u* gegeben ist. In Komponentenschreibweise lautet die Funktion

$$
\vec{r}(u) = (x_1(u), x_2(u), x_3(u)) = \sum_{i=1}^3 x_i(u) \vec{e}_i.
$$

Die  $\vec{e}_i$  sind die drei (konstanten) cartesischen Basisvektoren.

Bei der Wahl des Kurvenparameters *u* besteht große Freiheit. In der Mechanik betrachtet man die Bewegung von Objekten auf Bahnkurven (Trajektorien) als Funktion der Zeit *t*. Es ist daher naheliegend, die Zeit auch als Kurvenparameter zu verwenden, also  $\vec{r} = \vec{r}(t)$  zu schreiben. In der Geometrie spielt die Zeit keine Rolle, als "natürlichen" Kurvenparameter benutzt man hier häufig die *Bogenlänge s*, also die Länge der Kurve gemessen ab einem (willkürlich wählbaren) Bezugspunkt. Man kann auch eine der cartesischen Koordinaten als Kurvenparameter benutzen, z.B. *x*, und die beiden anderen Koordinaten als deren Funktion angeben:  $\vec{r}(x) = (x, y(x), z(x))$ . Es gibt noch viele weitere Möglichkeiten, wobei nur sichergestellt sein muss, dass zu jedem Punkt der Kurve genau ein Parameterwert gehört.

# Beispiel: Ein Kreis in der *x*−*y*−Ebene

Möglichkeit 1: Kurvenparameter  $u = \varphi$  (Azimutalwinkel)  $\vec{r}(\varphi) = (R\cos\varphi, R\sin\varphi, 0)$  für  $0 \le \varphi < 2\pi$ Anstatt des Winkels  $\varphi$  kann man auch die Bogenlänge  $s = R\varphi$  verwenden.

Möglichkeit 2: Kurvenparameter  $u = x$  $\vec{r}(x) = (x, \pm \sqrt{R^2 - x^2}, 0)$  für  $-R \le x \le R$  In dieser Formulierung setzt sich der Kreis aus zwei Ästen (Halbkreise) zusammen.

Physikalische Objekte können nicht sprunghaft ihre Position wechseln, daher sind die physikalischen Trajektorien *stetige* Raumkurven. Der Begriff der Stetigkeit lässt sich leicht von eindimensionalen auf vektorwertige Funktionen übertragen. Die strenge mathematische Definition der Stetigkeit lautet:

Eine Funktion  $\vec{r}(u)$  heißt stetig im Punkt  $u_0$  wenn zu jeder reellen Zahl  $\varepsilon > 0$  eine Zahl  $\delta(\varepsilon)$  existiert sodass aus  $|u-u_0| < \delta$  für den Abstand der Punkte auf der Kurve folgt  $|\vec{r}(u)-\vec{r}(u_0)| < \varepsilon$ .

Es ist plausibel und kann leicht gezeigt werden, dass eine vektorwertige Funktion genau dann stetig ist, wenn die einzelnen Funktionen  $x_i(u)$  in der Komponentendarstellung jede für sich stetig sind.

# **Differentiation vektorwertiger Funktionen**

Die Ableitung einer vektorwertigen Funktion definiert man wie im eindimensionalen Fall über den Limes des Differenzenquotienten:

$$
\frac{d\vec{r}}{du} = \lim_{\Delta u \to 0} \frac{\vec{r}(u + \Delta u) - \vec{r}(u)}{\Delta u}.
$$

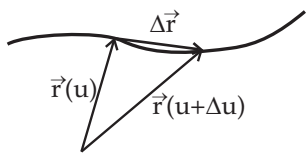

Wie die Abbildung zeigt, ist die Ableitung  $\frac{d\vec{r}}{du}$  ein Vektor, der *tangential* an der Kurve liegt, denn im Limes ∆*u* → 0 geht die Sekante in die Tangente ¨uber (vorausgesetzt, dass diese existiert).

Bei konstanten Basisvektoren  $\vec{e}_i$  gilt für die Komponentendarstellung des Ableitungsvektors

$$
\frac{d\vec{r}}{du} = \left(\frac{dx_1}{du}, \frac{dx_2}{du}, \frac{dx_3}{du}\right)
$$

d.h. es werden einfach die Komponentenfunktionen separat differenziert.

Auch *Ableitungen höherer Ordnung* bieten keine Schwierigkeit, sie werden rekursiv definiert:

$$
\frac{d^n}{du^n}\vec{r}(u) = \frac{d}{du}\left(\frac{d^{n-1}}{du^{n-1}}\vec{r}(u)\right).
$$

Die *Rechenregeln* der Vektordifferentiationen bieten keine Überraschungen. Es gilt die Linearität

$$
\frac{d}{du}(\vec{a}(u) + \vec{b}(u)) = \frac{d\vec{a}}{du} + \frac{d\vec{b}}{du}
$$

und verschiedene Versionen der Produktregel:

$$
\frac{d}{du}(f(u)\vec{a}(u)) = \frac{df}{du}\vec{a} + f\frac{d\vec{a}}{du},
$$
\n
$$
\frac{d}{du}(\vec{a}(u)\cdot\vec{b}(u)) = \frac{d\vec{a}}{du}\cdot\vec{b} + \vec{a}\cdot\frac{d\vec{b}}{du},
$$
\n
$$
\frac{d}{du}(\vec{a}(u)\times\vec{b}(u)) = \frac{d\vec{a}}{du}\times\vec{b} + \vec{a}\times\frac{d\vec{b}}{du}.
$$

Der Beweis kann über den Differenzenquotienten geführt werden, oder einfacher in Komponentendarstellung.

### $Die Bogenlänge$

Wir betrachten *"glatte"* (das heisst stetig differenzierbare) Kurven. Um ein Maß für die Länge einer Kurve zu finden, wird die Kurve durch einen Polygonzug angenähert. Beginnend in einem vorgegebenen Bezugspunkt wählt man einen Satz von Stützpunkten bei diskreten Werten *u<sup>n</sup>* des Kurvenparameters.

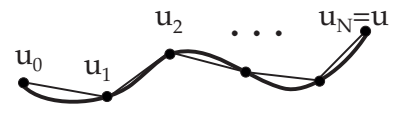

Ohne Beschränkung der Allgemeinheit kann man diese äquidistant wählen, also

$$
u_n = u_0 + n \Delta u_N
$$
,  $n = 0,...,N$  wobei  $\Delta u_N = \frac{u - u_0}{N}$ .

Der Kurvenparameter läuft also über das Intervall  $[u_0, u]$ , welches in *N* gleichgroße Teilbereiche zerlegt wird. Die Länge des resultierenden Polygonzugs ist die Summe der Längen der einzelnen Verbindungsgeraden:

$$
L_N(u,u_0)=\sum_{n=0}^{N-1}|\vec{r}(u_{n+1})-\vec{r}(u_n)|=\sum_{n=0}^{N-1}\frac{|\vec{r}(u_{n+1})-\vec{r}(u_n)|}{\Delta u_N}\Delta u_N.
$$

Im Limes *N* → ∞ geht Δ*u<sub>N</sub>* → 0 und der Differenzenquotient wird zur Ableitung  $\frac{|\vec{r}(u_{n+1}) - \vec{r}(u_n)|}{\Delta u_N}$  →

*d*~*r du*  $\bigg|_{u_n}$ . Gleichzeitig verwandelt sich die Riemannsche Summe für  $L_N(u, u_o)$  in ein Integral über den Kurvenparameter, die *Bogenlange ¨*

$$
s(u,u_0)=\int_{u_0}^u\left|\frac{d\vec{r}}{du'}\right|du'.
$$

Die Bogenlänge ist eine monoton anwachsende Funktion des Kurvenparameters *u*. Eine Änderung des Bezugspunkts *u*<sub>0</sub> führt nur zur Verschiebung des Werts der Bogenlänge um eine Konstante.

Anmerkung: Mathematisch ist der ausgeführte Grenzübergang nicht ganz trivial. Man kann stetige Kurven konstruieren, die so stark "verknäult" sind, dass sie keine Bogenlänge besitzen. Solche Kurven werden als "nicht rektifizierbar" bezeichnet. Für die Trajektorien in der Mechanik tritt diese Komplikation aber nicht auf.

Häufig wird das Differential der Bogenlänge benutzt, dass man auch als das *Längenelement ds* bezeichnet:

$$
ds = |d\vec{r}| = \sqrt{d\vec{r} \cdot d\vec{r}} = \sqrt{\frac{d\vec{r}}{du} \cdot \frac{d\vec{r}}{du}} du = \left|\frac{d\vec{r}}{du}\right| du.
$$

Damit gilt dann für die Bogenlänge einer Kurve zwischen Anfangspunkt *P*<sub>1</sub> und Endpunkt *P*<sub>2</sub> einfach

$$
s(2,1)=\int_1^2 ds.
$$

#### **Differentialgeometrie von Raumkurven**

Raumkurven besitzen eine Reihe von intrinsischen geometrischen Eigenschaften, die nicht von der gewählten Parametrisierung (und ebensowenig vom benutzten Koordinatensystem) abhängen. Um die Geometrie einer Kurve besser verstehen zu können, werden wie als Hilfsmittel das "begleitende Dreibein" einführen, dessen Orientierung im Raum etwas über die lokalen Eigenschaften der Kurve aussagt. In diesem Zusammenhang werden auch die Kenngrößen Krümmung und Torsion auftreten.

Man beginnt mit der Definition des *Tangenten-Einheitsvektors*. Dieser entsteht, wenn man den Ableitungsvektor  $d\vec{r}/du$  auf Eins normiert:

$$
\vec{T} = \frac{d\vec{r}/du}{|d\vec{r}/du|} = \frac{d\vec{r}/du}{ds/du} \quad \text{oder auch} \quad \vec{T} = \frac{d\vec{r}}{ds} \, .
$$

In der letzten Version wird die Bogenlänge als Kurvenparameter verwendet, der Tangentenvektor ist dann wegen  $d\vec{r}/ds = 1$  automatisch normiert.

Ändert sich der Tangentenvektor entlang einer Kurve, dann ist diese gekrümmt. Dementprechend definiert man

Kriimmung: 
$$
\kappa = \left| \frac{d\vec{T}}{ds} \right|
$$
 oder auch  $\kappa = \left| \frac{d^2\vec{r}}{ds^2} \right|$ .

Man benutzt auch den *Krümmungsradius*, definiert als  $\rho = 1/\kappa$ . Der Betrag der Ableitung des Tangentenvektors gibt Auskunft über die Größe der Krümmung, aber auch die Richtung der Ableitung ist von Interesse. Man definiert den auf Eins normierten

Hauptnormalenvektor: 
$$
\vec{N} = \frac{d\vec{T}/ds}{|d\vec{T}/ds|}.
$$

Dies führt sofort auf die

1. Frenetsche Formel: 
$$
\frac{d\vec{T}}{ds} = \kappa \vec{N}.
$$

Anschauliche Interpretation: Lokal lässt sich eine glatte Kurve durch einen Kreis mit dem Radius  $\rho$  annähern.  $\vec{N}$  ist ein Einheitsvektor, der vom Punkt auf der Kurve in Richtung des Kreismittelpunkts zeigt. Die Vektoren  $\vec{T}$  und  $\vec{N}$  definieren eine Ebene, die sich lokal an die Kurve "anschmiegt" und als *Schmiegungsebene* oder *Oskulationsebene* (lat.:  $osculari = küssen) bezeichnet wird.$ 

Mein zeigt leicht, dass Tangentenvektor und Hauptnormalenvektor aufeinander senkrecht stehen,  $\vec{T} \perp \vec{N}$ , denn

$$
\vec{T} \cdot \vec{N} = \frac{1}{\kappa} \vec{T} \cdot \frac{d\vec{T}}{ds} = \frac{1}{\kappa} \frac{1}{2} \frac{d}{ds} \vec{T} \cdot \vec{T} = \frac{1}{\kappa} \frac{1}{2} \frac{d}{ds} 1 = 0.
$$

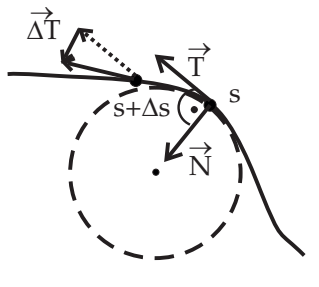

 $\overline{A}$  $\overrightarrow{B}$ 

 $\Rightarrow$ 

 $\Rightarrow$ 

N

 $\Rightarrow$ 

Es kann vorkommen, dass sich die Oskulationsebene entlang der Kurve nicht ¨andert, dann hat man es mit einer ebenen Kurve zu tun. Allgemein wird dies jedoch für Raumkurven nicht der Fall sein. Um dies mathematisch zu formulieren, wird ein Vektor definiert, der auf der Oskulationsebene senkrecht steht:

Binormalenvektor:  $\vec{B} = \vec{T} \times \vec{N}$ .

Falls  $\vec{B}(s)$  sich ändert, "schraubt" sich die Kurve aus der Ebene hinaus in die dritte Dimension.  $\vec{T}$ ,  $\vec{N}$ ,  $\vec{B}$  bilden ein (rechtshändiges) System von drei Einheitsvektoren, sie werden als das *begleitende Dreibein* bezeichnet.

Um ein Maß für die Verwindung der Kurve zu finden, kann man den Binormalenvektor differenzieren:

$$
\frac{d\vec{B}}{ds} = \frac{d\vec{T}}{ds} \times \vec{N} + \vec{T} \times \frac{d\vec{N}}{ds} = \kappa \vec{N} \times \vec{N} + \vec{T} \times \frac{d\vec{N}}{ds} = \vec{T} \times \frac{d\vec{N}}{ds}.
$$

Diese Ableitung ist ein Vektor der offenbar senkrecht auf  $\vec{T}$  steht und auch senkrecht auf  $\vec{B}$ , denn  $d\vec{B}$  $\frac{d\vec{B}}{ds} \cdot \vec{B} = \frac{1}{2}$ 2 *d*  $\frac{d}{ds} \vec{B} \cdot \vec{B} = 0$ . Daher ist  $\frac{d\vec{B}}{ds}$  zwangsläufig proportional zu  $\vec{N}$ , dem dritten Vektor des begleitenden Dreibeins. Die Proportionalitätskonstante wird als *Torsion* τ bezeichnet. Es gilt die

2. Frenetsche Formel: 
$$
\frac{d\vec{B}}{ds} = -\tau \vec{N}.
$$

Die Torsion ist also ein Maß für die dreidimensionale "Verwindung" einer Kurve. Das Vorzeichen wurde so gewählt, dass sich für eine rechtshändige Schraubenlinie (Spirale) eine positive Torsion ergibt. Manchmal wird auch ein *Torsionsradius*  $\rho$  definiert als das Reziproke der Torsion:  $\sigma = 1/\tau$ 

Der Vollständigkeit halber kann man auch noch die Ableitung des Normalenvektors berechnen. Es ergibt sich unter Benutzung von  $\vec{N} = \vec{B} \times \vec{T}$  und  $\vec{T} = \vec{N} \times \vec{B}$ :

3. Frenetsche Formel: 
$$
\frac{d\vec{N}}{ds} = \frac{d\vec{B}}{ds} \times \vec{T} + \vec{B} \times \frac{d\vec{T}}{ds} = -\tau \vec{N} \times \vec{T} + \kappa \vec{B} \times \vec{N} = \tau \vec{B} - \kappa \vec{T}.
$$

Die Größen  $\kappa$  und  $\tau$  sind Skalare. Ihr Wert lässt sich gemäß den ersten beiden Frenetschen Formeln berechnen als

$$
\kappa = \vec{N} \cdot \frac{d\vec{T}}{ds} \quad \text{und} \quad \tau = -\vec{N} \cdot \frac{d\vec{B}}{ds} \, .
$$

Die Mathematiker beweisen folgenden interessanten Satz: Kurven im dreidimensionalen Raum sind *eindeutig* (d.h. bis auf Drehungen und Verschiebungen) durch die Angabe der Funktionen  $\kappa(s)$  und  $\tau(s)$ bestimmt. Beispielsweise ergibt sich aus  $\kappa = 1/R = \text{const}$  und  $\tau = 0$  ein Kreis vom Radius *R*.

Als physikalische Anwendung betrachten wir Geschwindigkeit  $\vec{v}$  und Beschleunigung  $\vec{a}$  einer Trajektorie  $\vec{r}(t)$ .

$$
\vec{v} = \frac{d\vec{r}}{dt} = \frac{ds}{dt}\frac{d\vec{r}}{ds} = \vec{s}\,\vec{T} = v\,\vec{T}
$$

wobei  $v = |\vec{v}| = |\vec{v}|$ *d*~*r dt*  $=\frac{ds}{dt}$  $\frac{du}{dt} = \dot{s}$  die Bahngeschwindigkeit bezeichnet. Für die Beschleunigung  $\vec{a}$  ergibt sich

$$
\vec{a} = \frac{d^2\vec{r}}{dt^2} = \frac{d\vec{v}}{dt} = \frac{d}{dt}v\vec{T} = \vec{v}\vec{T} + v\frac{d\vec{T}}{dt} = \vec{v}\vec{T} + v^2\kappa\vec{N} = \vec{v}\vec{T} + \frac{v^2}{\rho}\vec{N}.
$$

Bei den beiden Summanden handelt es sich um die *Tangentialbeschleunigung* und die *Zentripetalbeschleunigung*.

### Beispiel: Die Krümmung einer ebenen Kurve

Wir betrachten eine Kurve in der *x* − *y*−Ebene, gegeben durch *y* =  $f(x)$ , *z* = 0. Benutzt man die Koordinate *x* als Kurvenparameter so gilt  $\vec{r}(x) = (x, f(x), 0)$ . Das Längenelement lautet  $ds = \sqrt{dx^2 + dy^2} =$  $\sqrt{1+f'^2} dx$  oder  $\frac{dx}{ds} = \frac{1}{\sqrt{1+f^2}}$  $\sqrt{1+f'^2}$ mit  $f' \equiv \frac{df}{dx}$  $\frac{dy}{dx}$ .

Der Tangentenvektor lautet

$$
\vec{T} = \frac{d\vec{r}}{ds} = \frac{dx}{ds}\frac{d\vec{r}}{dx} = \frac{1}{\sqrt{1 + f'^2}} (1, f', 0)
$$

mit der Ableitung

$$
\frac{d\vec{T}}{ds} = \frac{dx}{ds}\frac{d}{dx}\left(\frac{1}{\sqrt{1+f'^2}}, \frac{f'}{\sqrt{1+f'^2}}, 0\right)
$$
  
\n
$$
= \frac{1}{\sqrt{1+f'^2}}\left(-\frac{1}{2}\frac{1}{(1+f'^2)^{3/2}}2f'f'', \frac{f''\sqrt{1+f'^2}-f'\frac{f'f''}{\sqrt{1+f'^2}}}{1+f'^2}, 0\right)
$$
  
\n
$$
= \frac{1}{(1+f'^2)^2}\left(-f'f'', f''(1+f'^2)-f''f'^2, 0\right) = \frac{f''}{(1+f'^2)^2}(-f', 1, 0).
$$

Damit ergibt sich für die Krümmung

$$
\kappa = \left| \frac{d\vec{T}}{ds} \right| = \frac{|f''|}{(1+f'^2)^2} \sqrt{f'^2+1} = \frac{|f''|}{(1+f'^2)^{3/2}}.
$$

# **5 Differentialrechnung für Funktionen mehrerer Variablen (Vektoranalysis)**

Die Vektoranalysis befasst sich mit der Differential- und Integralrechnung für Funktionen mehrerer Variablen. Mathematisch handelt es sich um Abbildungen der Art

 $f: D \subset \mathbb{R}^m \to B \subset \mathbb{R}^n$ 

wobei es sich beim Definitionsbereich *B* und dem Wertebereich *D* um kontinuierlich zusammenhängende (beschränkte oder unendlich ausgedehnte) Bereiche im *m*- bzw. *n*-dimensionalen Vektorraum handeln soll. Durch die Abbildungsvorschrift wird jedem Punkt  $\vec{x} \in D$  ein Bildpunkt  $\vec{y} = \vec{f}(\vec{x})$  zugeordnet. Durch die Pfeile deuten wir an, dass es sich jeweils um mehrdimensionale vektorielle Größen handelt. In der Mathematik werden die Vektorpfeile oft auch weggelassen.

Die gewöhnlichen Funktionen  $y = f(x)$  sind der eindimensionale Spezialfall,  $m = n = 1$ . Physikalisch besonders wichtig sind die Fälle

 $m = 3$ ,  $n = 1$  *Skalarfeld*  $\phi(\vec{r})$  z.B. Dichte, Potential, ...  $m = 3$ ,  $n = 3$  *Vektorfeld*  $\vec{a}(\vec{r})$  z.B. Geschwindigkeit, Kraft, ...

Die *Stetigkeit* einer Funktion kann analog zum eindimensionalen Fall definiert werden.

Eine Funktion  $\vec{f}(\vec{r})$  heißt stetig im Punkt  $\vec{r}_0$  wenn zu jeder reellen Zahl  $\varepsilon > 0$  eine Zahl  $\delta(\varepsilon)$  existiert sodass aus  $|\vec{r} - \vec{r}_0| < \delta$  folgt  $|\vec{f}(\vec{r}) - \vec{f}(\vec{r}_0)| < \varepsilon$ .

Die Beträge |...| werden mit der euklidischen Norm berechnet.

In mehreren Dimensionen sieht man einer Funktion nicht immer sofort an, ob sie stetig ist. Ein interessantes Gegenbeispiel ist folgende skalare Funktion im zwei Dimensionen  $\mathbb{R}^2$ :

.

$$
f(x,y) = \begin{cases} \frac{xy}{x^2 + y^2} & \text{falls } x^2 + y^2 > 0\\ 0 & \text{falls } x = y = 0 \end{cases}
$$

Der Wert für  $x = y = 0$  wurde separat festgelegt, da die Definition dort einen unbestimmten Wert der Art 0/0 liefert. Die Funktion *f*(*x*,*y*) ist am Ursprung *nicht stetig*. Je nachdem, aus welcher Richtung man sich dem Ursprung nähert findet man verschiedene Grenzwerte. Lässt man z.B. zuerst *y* gegen Null gehen und dann *x* so ergibt sich

$$
\lim_{x \to 0} \left( \lim_{y \to 0} \frac{xy}{x^2 + y^2} \right) = \lim_{x \to 0} 0 = 0.
$$

Dasselbe ergibt sich im umgekehrten Fall, erst  $x \to 0$  und dann  $y \to 0$ . Nähert man sich dem Ursprung jedoch z.B. auf der Diagonalen so folgt

$$
\lim_{x \to 0} f(x, y = x) = \lim_{x \to 0} \frac{x^2}{2x^2} = \frac{1}{2} \neq f(0, 0) .
$$

In jedem noch so kleinen Abstand zum Ursprung finden sich alle Funktionswerte zwischen -1/2 und +1/2: die Funktion ist nicht stetig.

# **Die partielle Ableitung**

Der Wert einer (zunächst skalaren) Funktion mehrerer Variablen  $f(\vec{r})$  hängt von allen Komponenten des Vektors  $\vec{r}$  ab. Wählt man ein Koordinatensystem, dann lässt sich die "Änderungsgeschwindigkeit" für jede der Raumrichtungen einzeln berechnen. Man bildet den Differenzenquotienten im Punkt  $\vec{r}$  = (*x*1,*x*2,...,*xm*) entlang einer Geraden in Richtung der *xi*-Achse, wobei alle anderen Koordinaten konstant gehalten werden. Im Grenzfall infinitesimaler Abstände erhält man die partielle Ableitung

.

.

$$
\frac{\partial f(x_1,\ldots,x_m)}{\partial x_i} = \lim_{\varepsilon\to 0} \frac{f(x_1,\ldots,x_i+\varepsilon,\ldots,x_m)-f(xa,\ldots,x_i\ldots,x_m)}{\varepsilon}
$$

Es gibt also *m* verschiedene partielle Ableitungen erster Ordnung.

Eine nützliche Kurzschreibweise ist  $\partial_i f \equiv \frac{\partial f}{\partial x_i}$  $\frac{\partial f}{\partial x_i}$ .

Für die partielle Ableitung gelten die "üblichen Rechenregeln" der Differentiation, wie das Distributivgesetz, die Produktregel und die Kettenregel.

Beispiel 1: 
$$
f(\vec{r}) = \vec{c} \cdot \vec{r}
$$
 mit konstantem  $\vec{c} \in \mathbb{R}^3$ .  
\n
$$
\frac{\partial f}{\partial x_i} = \frac{\partial}{\partial x_i} (c_1 x_1 + c_2 x_2 + c_3 x_3) = c_i
$$
. Beachte: Es gilt  $\frac{\partial x_i}{\partial x_j} = \delta_{ij}$ .  
\nBeispiel 2:  $f(\vec{r}) = r = \sqrt{x_1^2 + x_2^2 + x_3^2}$ .  
\n
$$
\frac{\partial f}{\partial x_i} = \frac{\partial}{\partial x_i} (x_1^2 + x_2^2 + x_3^2)^{1/2} = \frac{1}{2} (x_1^2 + x_2^2 + x_3^2)^{-1/2} 2x_i = \frac{x_i}{r}.
$$

*Höhere Ableitungen* lassen sich rekursiv definieren. So gibt es z.B. in zwei Dimensionen insgesamt vier partielle Ableitungen zweiten Grades:

$$
\frac{\partial^2 f}{\partial x^2} = \frac{\partial}{\partial x} \left( \frac{\partial f}{\partial x} \right) , \frac{\partial^2 f}{\partial y^2} = \frac{\partial}{\partial y} \left( \frac{\partial f}{\partial y} \right) , \frac{\partial^2 f}{\partial y \partial x} = \frac{\partial}{\partial y} \left( \frac{\partial f}{\partial x} \right) , \frac{\partial^2 f}{\partial x \partial y} = \frac{\partial}{\partial x} \left( \frac{\partial f}{\partial y} \right)
$$

Die beiden gemischten Ableitungen stimmen aber "normalerweise" überein. Es gilt der Satz von *Schwarz*:

Ist eine Funktion  $f(\vec{x})$  in der Umgebung eines Punkts mindestens zweimal stetig differenzierbar dann gilt  $\frac{\partial}{\partial x}$ <sup>∂</sup>*x<sup>i</sup>* ∂  $\frac{\partial}{\partial x_j} f = \frac{\partial}{\partial x_j}$ <sup>∂</sup>*x<sup>j</sup>* ∂  $\frac{\partial}{\partial x_i} f$ .

# **Die totale Ableitung**

Wenn das Argument der Funktion  $f(\vec{r})$  von einem Parameter *u* abhängt,  $\vec{r} = \vec{r}(u)$ , dann lässt sich die Ableitung der Funktion nach dem Parameter *u* mittels der Kettenregel der Differentiation berechnen

$$
\frac{df(\vec{r}(u))}{du} = \sum_{i=1}^{m} \frac{\partial f}{\partial x_i} \frac{dx_i}{du},
$$

vorausgesetzt *f* ist stetig differenzierbar. Der Beweis kann über den Differenzenquotienten erfolgen. Man schreibt auch kurz

$$
df = \sum_{i=1}^{m} \frac{\partial f}{\partial x_i} dx_i
$$

und nennt *d f* das *totale Differential*.

### **Der Gradient**

Die totale Ableitung beantwortet die Frage, wie sich der Wert einer skalaren Funktion verändert, wenn man sich entlang einer Kurve  $\vec{r}(s)$  bewegt:

$$
\frac{df}{ds} = \sum_{i=1}^{m} \frac{\partial f}{\partial x_i} \frac{dx_i}{ds} = \sum_{i=1}^{m} \frac{\partial f}{\partial x_i} T_i = \vec{\nabla} f \cdot \vec{T}
$$
 *Richard*

Hier wurde der Vektor

#### Gradient: grad  $f = \vec{\nabla} f = \left(\frac{\partial f}{\partial x}\right)$  $\frac{\partial f}{\partial x_1}, \frac{\partial f}{\partial x_2}$  $\frac{\partial f}{\partial x_2}, \frac{\partial f}{\partial x_3}$ ∂*x*<sup>3</sup>  $\setminus$

eingeführt, mit dem vektoriellen Differentialoperator

$$
\underline{\text{Nabla:}} \qquad \vec{\nabla} = \left(\frac{\partial}{\partial x_1}, \frac{\partial}{\partial x_2}, \frac{\partial}{\partial x_3}\right)
$$

Anmerkung: Nabla ist der antike Name für ein phönizisches Saiteninstrument (Harfe), an das das umgedrehte Delta-Symbol erinnert.

Die Richtungsableitung entsteht aus dem Skalarprodukt des Gradienten der Funktion mit dem Tangenten-Einheitsvektor  $\vec{T}$ . Damit lässt sich der Gradientenvektor geometrisch interpretieren: Der *Betrag* des Gradienten gibt an, wie schnell sich die Funktion  $f(\vec{r})$  ändert, seine *Richtung* zeigt in die Richtung des steilsten Anstiegs, denn entlang einer Kurve in dieser Richtung ist *d f* /*ds* maximal.

Der Gradient hat noch eine zweite geometrische Interpretation:  $\vec{\nabla} f$  an der Stelle  $\vec{r}_0$  ist die *Flächennormale* auf der Fläche mit konstantem Funktionswert  $f(\vec{r}) = f(\vec{r}_0) = \text{const.}$ 

Beweis: Wir betrachten eine Kurve die durch  $\vec{r}_0$  geht und auf der "Äquifläche"  $f(\vec{r}) = f(\vec{r}_0)$  liegt. Der Funktionswert ändert ich also auf der Kurve nicht, sodass die Richtungsableitung verschwinden muss  $\frac{df}{ds} = \vec{\nabla} f \cdot \vec{T}_1 = 0$ . Also steht der Gradient senkrecht auf dem Tangentenvektor  $\vec{T}_1$  der Kurve. Das gleiche gilt auch für eine zweite Kurve mit einem Tangentenvektor  $\vec{T}_2$  der in eine andere Richtung zeigt. Die beiden Tangentenvektoren spannen die Tangentenebene an die Fläche im Punkt  $\vec{r}_0$  auf. Der Gradientenvektor steht somit senkrecht auf der Tangentenebene, d.h. er zeigt in Richtung der Flächennormalen.

Für den Gradienten gilt die *Produktregel*  $\vec{\nabla}(fg) = (\vec{\nabla}f)g + f(\vec{\nabla}g)$ .

Die beiden früheren Beispiele für partielle Ableitungen lauten in Gradientenschreibweise:

Beispiel 1:  $\vec{\nabla}(\vec{c}\cdot\vec{r}) = \vec{c}$ . Die Äquiflächen sind Ebenen senkrecht zum Vektor  $\vec{c}$ .

Beispiel 2:  $\vec{\nabla}r = \frac{\vec{r}}{r}$  $\frac{r}{r} = \vec{e}_r$  (radialer Einheitsvektor) Äquiflächen sind Kugeln um den Koordinatenursprung.

Dieses Resultat gilt viel allgemeiner, nämlich für beliebige *kugelsymmetrische f(r)*, d.h. Funktionen deren Wert nur vom Betrag des Ortsvektors  $r = |\vec{r}|$  abhängt:

$$
\vec{\nabla} f(|\vec{r}|) = \sum_{i=1}^3 \frac{\partial f}{\partial x_i} \vec{e}_i = \sum_{i=1}^3 \frac{df}{dr} \frac{\partial r}{\partial x_i} \vec{e}_i = \frac{df}{dr} \vec{\nabla} r = \frac{df}{dr} \vec{e}_r.
$$

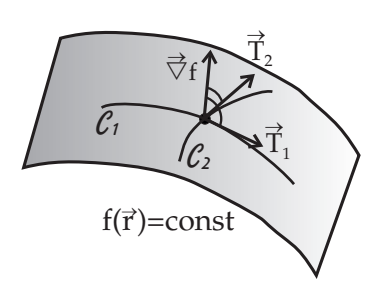

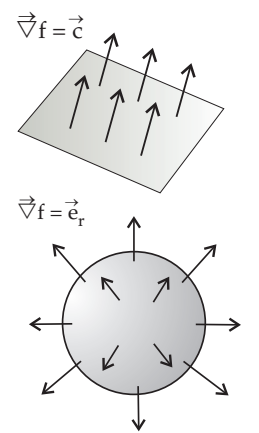

### **Kurvenintegrale über Vektorfelder**

Gegeben seien ein Vektorfeld  $\vec{a}(\vec{r})$  und eine Raumkurve  $\mathscr C$  die den Anfangspunkt  $\vec{r}_a$  stetig mit dem Endpunkt  $\vec{r}_e$  verbindet. Berechnet werden soll ein Integral entlang der Kurve bei dem an jeder Stelle die Projektion des Vektorfelds in Tangentenrichtung der Kurve gebildet

$$
\text{wird: } \int_{\mathscr{C}} d\vec{r} \cdot \vec{a}(\vec{r}).
$$

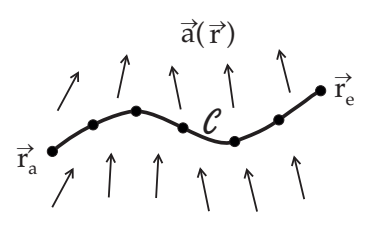

Physikalische Motivation hierfür ist der Zusammenhang zwischen Arbeit, Kraft und Weg, infinitesimal geschrieben:  $dW = \vec{F} \cdot \vec{dr}$ . Will man die Arbeit berechnen, die eine Kraft auf einen Körper ausübt, der sich entlang einer Trajektorie bewegt, dann ist ein solches Kurvenintegral zu berechnen:

$$
W_{ea} = \int_{\vec{r}_a}^{\vec{r}_e} d\vec{r} \cdot \vec{F}(\vec{a}) \ .
$$

Ein solches Kurvenintegral lässt sich als Grenzfall einer Riemannschen Summe schreiben:

$$
\int_{\mathscr{C}} d\vec{r} \cdot \vec{a}(\vec{r}) = \lim_{N \to \infty} \sum_{k=0}^{N-1} \Delta \vec{r}_k \cdot \vec{a}(\vec{r}_k) .
$$

Wie bei der Bogenlänge wurde eine Zerlegung der Kurve in *N* Teilintervalle  $\Delta \vec{r}_i = \vec{r}_{i+1} - \vec{r}_i$  vorgenommen, mit  $|\Delta \vec{r}_i| \to 0$  für  $N \to \infty$ .

Zur praktischen Berechnung gibt es verschiedene Alternativen, die das Kurvenintegral auf gewöhnliche eindimensionale Integrale zurückführen.

Möglichkeit 1: Rückführung auf drei eindimensionale Integral entlang der Koordinatenachsen:

$$
\int_{\mathscr{C}} d\vec{r} \cdot \vec{a}(\vec{r}) = \int_{x_a}^{x_e} dx \, a_1(\vec{r}) + \int_{y_a}^{y_e} dy \, a_2(\vec{r}) + \int_{z_a}^{z_e} dz \, a_1(\vec{r}) \; .
$$

Hier ist im ersten Integral einzusetzen  $a_1(x, y(x), z(x))$ , d.h. *x* wird als Kurvenparameter verwendet. Entsprechend nimmt man im zweiten Integral  $a_2(x(y), y, z(y))$  und im dritten  $a_3(x(z), y(z), z)$ . Bei gekrümmten Kurven kann es vorkommen, dass die Funktionen *y*(*x*) u.s.w. mehrdeutig sind. Dann muss man das Integral in Teilbereiche aufteilen, in denen die Funktion jeweils monoton verläuft.

*M*öglichkeit 2: Parametrisierung von  $\mathscr C$  mittels eines Kurvenparameters *u*, also  $\vec{r} = \vec{r}(u)$ :

$$
\int_{\mathscr{C}} d\vec{r} \cdot \vec{a}(\vec{r}) = \int_{u_a}^{u_e} du \, \frac{d\vec{r}}{du} \cdot \vec{a}(\vec{r}(u)) \;,
$$

was ein ganz normales eindimensionales Integral ist.

# **Konservative Vektorfelder**

Für eindimensionale Integral gilt der "Fundamentalsatz der Algebra" wonach Integration und Differentiation zueinander inverse Operationen sind, die sich gegenseitig aufheben. Das bestimmte Integral über die Ableitung einer Funktion φ(*x*) liefert die Differenz zwischen den Funktionswerten an den Integralgrenzen:

$$
\int_{x_a}^{x_e} dx \frac{d\phi}{dx} = \phi(x_e) - \phi(x_a) .
$$

Diese Formel lässt sich direkt auf Kurvenintegrale ausweiten, wenn man die Ableitung durch den Gradienten ersetzt:

$$
\mathscr{C}\int_{\vec{r}_a}^{\vec{r}_e} d\vec{r}\cdot \vec{\nabla}\phi = \phi(\vec{r}_e) - \phi(\vec{r}_a) .
$$

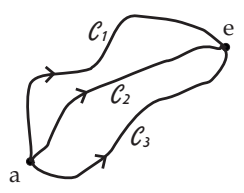

Beweis: Wir benutzen die totale Ableitung  $\frac{d\phi(\vec{r}(u))}{du} = \vec{\nabla}\phi \cdot \frac{d\vec{r}}{du}$  und schreiben das Kurvenintegral in ein Integral über *u* zwischen  $u_a$  und  $u_e$  um, also

$$
\int_{\vec{r}_a}^{\vec{r}_e} d\vec{r} \cdot \vec{\nabla} \phi = \int_{u_a}^{u_e} du \frac{d\vec{r}}{du} \cdot \vec{\nabla} \phi = \int_{u_a}^{u_e} du \frac{d\phi}{du} = \phi(\vec{r}_e) - \phi(\vec{r}_a) . \quad \blacksquare
$$

Das Ergebnis des Integrals hängt also nur vom Anfangs- und Endpunkt ab, jedoch *nicht vom Weg* dazwischen! Ein Vektorfeld mit dieser Eigenschaft wird als *konservativ* bezeichnet. Grund dafür ist der Zusammenhang mit der Energieerhaltung in der Mechanik.

Wegen der großen Bedeutung konservativer Felder geben wir drei Eigenschaften an, die sie besitzen. Folgende drei Aussagen sind zueinander äquivalent:

- (1) Das Kurvenintegral  $\int_{}^{\vec{r}}e$  $\int_{\vec{r}_a} d\vec{r} \cdot \vec{a}$  ist wegunabhängig.
- (2) Das Vektorfeld lässt sich als Gradient einer skalaren Funktion schreiben:  $\vec{a} = \vec{\nabla}\phi$ .
- (3) Das Feld ist wirbelfrei:  $\vec{\nabla} \times \vec{a} = 0$ .

Der dritte Punkt wird weiter unten erläutert.

Wir haben bereits gezeigt, dass aus (2) die Wegunabhängigkeit (1) folgt. Nun beweisen wir die umgekehrte Richtung (1)  $\rightarrow$  (2). Wegen der vorausgesetzten Wegunabhängigkeit existiert überall im Raum eine eindeutig definierte Funktion

$$
\phi(\vec{r}) = \int_{\vec{r}_a}^{\vec{r}} \! d\vec{r}^{\,\prime} \cdot \vec{a}(\vec{r}^{\,\prime}) \; .
$$

Geht man zu einem Nachbarpunkt  $\vec{r} + \Delta \vec{r}$  dann ändert sich der Wert dieser Funktion gemäß

$$
\Delta \phi = \phi(\vec{r} + \Delta \vec{r}) - \phi(\vec{r}) = \left[ \int_{\vec{r}_a}^{\vec{r} + \Delta \vec{r}} - \int_{\vec{r}_a}^{\vec{r}} \right] d\vec{r}' \cdot \vec{a}(\vec{r}') = \int_{\vec{r}}^{\vec{r} + \Delta \vec{r}} d\vec{r}' \cdot \vec{a}(\vec{r}') .
$$

Betrachtet man dicht benachbarte Punkte (Δ $\vec{r}$  →  $\vec{0}$ ) dann lässt sich die linke Seite durch den ersten Term der Potenzreihenentwicklung in Δr<sup>*i*</sup> nähern Δφ  $\sim \vec{\nabla} \phi \cdot \Delta r$ . (Die Taylorentwicklung in mehreren Dimensionen funktioniert analog zum eindimensionalen Fall). Für die rechte Seite lässt sich der Mittelwertsatz der Integralrechnung anwenden. Es gibt einen Wert  $\vec{r}'' \in [\vec{r}, \vec{r} + \Delta r]$  sodass gilt  $\Delta \phi = \Delta \vec{r} \cdot \vec{a}(\vec{r}') \simeq \Delta \vec{r} \cdot \vec{a}(\vec{r})$ . Im letzten Schritt wurde angenommen, dass das Vektorfeld  $\vec{a}(\vec{r})$  eine stetige Funktion ist und sich im untersuchten Bereich nur geringfügig ändert. Gleichsetzen der linken und rechten Seite liefert  $\vec{\nabla}\phi \cdot \Delta \vec{r} = \vec{a}(\vec{r}) \cdot \Delta \vec{r}$ . Da  $\Delta \vec{r}$  beliebig gewählt werden kann folgt daraus  $\vec{a} = \vec{\nabla}\phi$ , das Vektorfeld ist also ein Gradientenfeld.

Nachdem nun die Äquivalenz von (1) und (2) bewiesen ist betrachten wir noch die Eigenschaft der *Wirbelfreiheit* (3). Dazu betrachten wir ein beliebiges stetig differenzierbares Vektorfeld  $\vec{a}(\vec{r})$  und definieren

Rotation: rot 
$$
\vec{a} = \vec{\nabla} \times \vec{a} = \left(\frac{\partial a_3}{\partial x_2} - \frac{\partial a_2}{\partial x_3}\right) \vec{e}_1 + \left(\frac{\partial a_1}{\partial x_3} - \frac{\partial a_3}{\partial x_3}\right) \vec{e}_2 + \left(\frac{\partial a_2}{\partial x_1} - \frac{\partial a_1}{\partial x_2}\right) \vec{e}_3
$$

Der Differentialoperator  $\vec{\nabla}$  wird also wie ein Vektor behandelt und es wird formal ein Kreuzprodukt mit dem zweiten Vektor  $\vec{a}$  gebildet.

Beispiel: Um zu zeigen, dass der Name "Rotation" gerechtfertigt ist, betrachten wir als Beispiel ein typisches Wirbelfeld, nämlich die Geschwindigkeitsverteilung  $\vec{v}(\vec{r})$  der Punkte eines starren Körpers, der sich mit der Winkelgeschwindigkeit  $\vec{\omega}$  um eine Achse durch den Koordinatenursprung dreht. In der Mechanik wird gezeigt, dass die Rotationsgeschwindigkeit gegeben ist durch  $\vec{v}(\vec{r}) = \vec{\omega} \times \vec{r}$ . Komponentenweise hingeschrieben bedeutet dies

$$
\vec{v} = \vec{\omega} \times \vec{r} = \begin{vmatrix} \vec{e}_1 & \vec{e}_2 & \vec{e}_3 \\ \omega_1 & \omega_2 & \omega_3 \\ x & y & z \end{vmatrix} = (\omega_2 z - \omega_3 y) \vec{e}_1 + (\omega_3 x - \omega_1 z) \vec{e}_2 + (\omega_1 y - \omega_2 x) \vec{e}_3.
$$
  
Damit folgt für die Rotation

Damit folgt für die Rotation

$$
\vec{\nabla}\times\vec{v}=\left|\begin{array}{ccc} \vec{e}_1 & \vec{e}_2 & \vec{e}_3 \\ \partial/\partial x & \partial/\partial y & \partial/\partial z \\ \omega_{2}z-\omega_{3}y & \omega_{3}x-\omega_{1}z & \omega_{1}y-\omega_{2}x \end{array}\right|=2\omega_{1}\vec{e}_{1}+2\omega_{2}\vec{e}_{2}+2\omega_{3}\vec{e}_{3}=2\vec{\omega}.
$$

Betrachtet man z.B. eine Drehung um die *z*-Achse so ist  $\vec{v} = \vec{\omega} \times \vec{r} =$  $\omega(-y\vec{e}_1 + x\vec{e}_2) = \omega r_\perp(-\sin\varphi \vec{e}_1 + \cos\varphi \vec{e}_2) = \omega r_\perp \vec{e}_\varphi$ . Der azimutale Einheitsvktor  $\vec{e}_{\varphi}$  liegt in der *x*-*y*-Ebene tangential am Kreis mit dem Abstand *r*<sup>⊥</sup> von der *z*-Achse.

Nun beweisen wir die Aquivalenz der Aussagen (2) und (3). ¨  $(2) \rightarrow (3)$  Behauptung: Gradientenfelder sind wirbelfrei, also

$$
\text{rot grad }\phi = \vec{0} \qquad \text{oder} \qquad \vec{\nabla} \times \vec{\nabla} \phi = \vec{0} \ .
$$

Beweis:  $(\vec{\nabla} \times \vec{\nabla} \phi)_{1} = \frac{\partial}{\partial x}$ ∂*x*<sup>2</sup> ∂φ  $\frac{\partial}{\partial x_3}$ ∂ ∂*x*<sup>3</sup> ∂φ  $\frac{\partial \varphi}{\partial x_2} = 0$  usw.

Es wurde der Satz von Schwarz (Vertauschbarkeit der partiellen Ableitungen) benutzt. Die Rechnung entspricht genau dem Beweis der Aussage, das das Kreuzprodukt eines Vektors mit sich selbst Null ergibt.

 $(3) \rightarrow (2)$  Wirbelfreie Felder sind Gradientenfelder. Zu zeigen ist: Wenn  $\vec{\nabla} \times \vec{a}$  gilt, dann muss ein skalares Feld  $\phi$  existieren mit der Eigenschaft  $\vec{a} = \vec{\nabla}\phi$ .

Zum Beweis konstruieren wir  $\phi$  als ein Linienintegral über das Vektorfeld für folgenden speziellen dreiteiligen Weg von  $\vec{r}_a$  nach  $\vec{r}$ 

 $\mathscr{C}: (x_a, y_a, z_a) \rightarrow (x, y_a, z_a) \rightarrow (x, y, z_a) \rightarrow (x, y, z)$ 

siehe Abbildung (dort wurde der Einfachheit halber  $\vec{r}_a = \vec{0}$  gesetzt). Wir untersuche also die Funktion

$$
\phi(\vec{r}) = \int_{\mathscr{C}} d\vec{r}' \cdot \vec{a}(\vec{r}') = \int_{x_a}^{x} dx' \, a_x(x', y_a, z_a) + \int_{y_a}^{y} dy' \, a_y(x, y', z_a) + \int_{z_a}^{z} dz' \, a_z(x, y, z') \, .
$$

Zu zeigen ist, dass der Gradient dieser Funktion mit dem Vektorfeld  $\vec{a}$  übereinstimmt. Wir berechnen den Gradienten komponentenweise:

$$
\begin{array}{rcl}\n\frac{\partial \phi}{\partial z} & = & a_z(x, y, z) \\
\frac{\partial \phi}{\partial y} & = & a_y(x, y, z_a) + \frac{\partial}{\partial y} \int_{z_a}^{z} dz' \, a_z(x, y, z') = a_y(x, y, z_a) + \int_{z_a}^{z} dz' \, \frac{\partial}{\partial y} a_z(x, y, z') \\
& = & a_y(x, y, z_a) + \int_{z_a}^{z} dz' \, \frac{\partial}{\partial z'} a_y(x, y, z') \\
& = & a_y(x, y, z_a) + a_y(x, y, z) - a_y(x, y, z_a) = a_y(x, y, z)\n\end{array}
$$

Im vorletzten Schritt wurde die Wirbelfreiheit  $\vec{\nabla} \times \vec{a}$  benutzt:  $\frac{\partial}{\partial y} a_z(x, y, z') = \frac{\partial}{\partial z'} a_y(x, y, z')$ . Für die *x*-

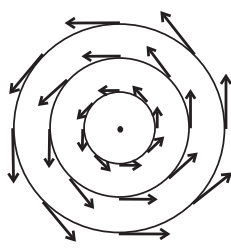

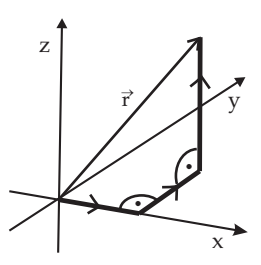

Komponente des Gradienten folgt analog:

$$
\frac{\partial \phi}{\partial x} = a_x(x, y_a, z_a) + \int_{y_a}^{y} dy' \frac{\partial a_y}{\partial x}(x, y', z_a) + \int_{z_a}^{z} dz' \frac{\partial a_z}{\partial x}(x, y, z')
$$
\n
$$
= a_x(x, y_a, z_a) + \int_{y_a}^{y} dy' \frac{\partial a_x}{\partial y'}(x, y', z_a) + \int_{z_a}^{z} dz' \frac{\partial a_x}{\partial z'}(x, y, z')
$$
\n
$$
= a_x(x, y_a, z_a) + a_x(x, y, z_a) - a_x(x, y_a, z_a) + a_x(x, y, z) - a_x(x, y, z_a)
$$
\n
$$
= a_x(x, y, z).
$$

Damit ist die Behauptung  $\vec{a} = \vec{\nabla}\phi$  bewiesen. ■

Mathematische Anmerkung: Normalerweise ist das skalare Feld φ bei gegebenem Vektorfeld~*a* eindeutig bestimmt (bis auf eine additive Konstante). Das gilt jedoch nur, wenn der Definitionsbereich *D einfach zusammenhangend ¨* ist, so dass sich alle Wege  $\mathscr C$  mit gleichem Anfangs- und Endpunkt stetig ineinander überführen lassen. Ist der Bereich *D* mehrfach zusammenhängend (hat also "Löcher") dann muss dies nicht mehr gelten. (Siehe z.B. S. Großmann, Mathematischer Einführungskurs für die Physik, Teubner, 2004, Kap. 5.2.5.)

#### **Die Divergenz**

Ableitungen eines Vektorfelds  $\vec{a}(\vec{r})$  können auf verschiedene Arten gebildet werden. Bei der Rotation wirkt der Differentialoperator  $\vec{\nabla}$  in Form eines Kreuzprodukts auf des Vektorfeld, des Resultat ist auch wieder ein Vektorfeld. Wie im Kapitel Vektoralgebra diskutiert, lassen sich Vektoren aber auch per Skalarprodukt multiplizieren. Für den Nablaoperator führt dies auf die Definition

Divergenz: 
$$
\text{div } \vec{a} = \vec{\nabla} \times \vec{a} = \frac{\partial a_1}{\partial x_1} + \frac{\partial a_2}{\partial x_2} + \frac{\partial a_3}{\partial x_3}.
$$

Auch die Divergenz hat eine anschauliche geometrische Interpretation, die schon durch den Namen angedeutet wird: Besitzt ein Feld in einem Raumbereich eine nichtverschwindende positive Divergenz, dann besteht dort eine "Quelle" aus der etwas "herausfließt". Entsprechend enthält ein Bereich mit negativer Divergenz eine "Senke" in der etwas verschwindet. Am anschaulichsten ist dies für Strömungen von Gasen oder Flüssigkeiten, wobei man als Vektorfeld die Geschwindigkeitsverteilung betrachtet.

Beispiel: Die Divergenz eines beliebigen *kugelsymmetrischen* Felds  $\vec{a} = f(r)\vec{r}$  lautet

$$
\vec{\nabla} \times \vec{a} = \frac{\partial}{\partial x}(fx) + \frac{\partial}{\partial y}(fy) + \frac{\partial}{\partial z}(fz)
$$
\n
$$
= \frac{\partial r}{\partial x}f'x + f\frac{\partial x}{\partial x} + \frac{\partial r}{\partial y}f'y + f\frac{\partial y}{\partial y} + \frac{\partial r}{\partial z}f'z + f\frac{\partial z}{\partial z}
$$
\n
$$
= \frac{x}{r}f'x + f + \frac{y}{r}f'y + f + \frac{z}{r}f'z + f = \frac{r^2}{r}f' + 3f = rf' + 3f.
$$

In zwei Spezialfällen findet man einen konstanten Wert der Divergenz. Für den Fall  $\vec{a} = \vec{r}$ , also  $f(r) = 1$ , ergibt sich  $\vec{\nabla} \times \vec{a} = 3$ . Für den Fall  $\vec{a} = \frac{\vec{r}}{r^3}$ , also  $f(r) = 1/r^3$  folgt verschwindende Divergenz:  $\vec{\nabla} \times \vec{a} = 0$ . Im zweiten Fall ist aber zu beachten, dass bei  $r = 0$  eine Singularität vorliegt. An dieser Stelle hat das Feld eine unendlich große positive Divergenz. (Anmerkung: Man beachte, dass das Wort "Divergenz" zwei ganz unterschiedlichen Bedeutungen hat. Es bezeichnet einmal die hier definierte Ableitung eines Vektorfelds und andererseits das Unendlichwerden einer Funktion.)

Ein wichtiges Resultat der Vektoranalysis ist folgende Gleichung

div rot 
$$
\vec{a} = \vec{\nabla} \cdot (\vec{\nabla} \times \vec{a}) = 0
$$
.  
\nBeweis:  $\vec{\nabla} \cdot (\vec{\nabla} \times \vec{a}) = \vec{\nabla} \cdot [(\partial_y a_3 - \partial_z a_2)\vec{e}_1 + (\partial_z a_1 - \partial_x a_3)\vec{e}_2 + (\partial_x a_2 - \partial_y a_1)\vec{e}_3]$   
\n $= \partial_x (\partial_y a_3 - \partial_z a_2) + \partial_y (\partial_z a_1 - \partial_x a_3) + \partial_z (\partial_x a_2 - \partial_y a_1)$   
\n $= \partial_x \partial_y a_3 - \partial_x \partial_z a_2 + \partial_y \partial_z a_1 - \partial_y \partial_x a_3 + \partial_z \partial_x a_2 - \partial_z \partial_y a_1 = 0$ 

wobei die Vertauschbarkeit der partiellen Ableitungen benutzt wurde (Satz von Schwarz). Diese Formel ist das Gegenstück zur Formel rot grad $\phi = \vec{0}$ .

Für Divergenz und Rotation eines Produkts von skalaren und Vektorfeldern gilt die Produktregel in der gewohnten Form:

$$
\vec{\nabla} \cdot (\phi \vec{a}) = \vec{\nabla} \phi \cdot \vec{a} + \phi \vec{\nabla} \cdot \vec{a}, \n\vec{\nabla} \times (\phi \vec{a}) = \vec{\nabla} \phi \times \vec{a} + \phi \vec{\nabla} \times \vec{a},
$$

wie man durch komponentenweises Hinschreiben leicht beweist. Für die Rotation eines Kreuzprodukts von Vektorfeldern  $\vec{\nabla} \times (\vec{a} \times \vec{b})$  gibt es aber keine ähnlich einfache Formel.

# **Der Laplace-Operator**

Eine besonders einfache und wichtige Kombination von partiellen Ableitungen zweiter Ordnung ergibt sich aus

div grad 
$$
\phi = \vec{\nabla} \cdot \vec{\nabla} \phi = \Delta \phi = \frac{\partial^2}{\partial x^2} \phi + \frac{\partial^2}{\partial y^2} \phi + \frac{\partial^2}{\partial z^2} \phi
$$
.

Hier wurde der quadrierte Nabla-Operator  $\Delta = \vec{\nabla}^2 = \frac{\partial^2}{\partial \vec{\nabla}^2}$  $rac{\partial^2}{\partial x^2} + \frac{\partial^2}{\partial y^2}$  $rac{\partial^2}{\partial y^2} + \frac{\partial^2}{\partial z^2}$  $\frac{\partial}{\partial z^2}$  eingeführt, der den Namen *Laplace-Operator* trägt. Es handelt sich um einen linearen Differentialoperator zweiter Ordnung.

# **6 Krummlinige Koordinaten**

# **6.1 Koordinatentransformationen**

Viele Probleme weisen spezielle Symmetrieeigenschaften auf und lassen sich einfacher behandeln, wenn man daran angepasste Koordinaten verwendet. Liegt beispielsweise sphärische Symmetrie vor, dann empfiehlt sich die Verwendung von Kugelkoordinaten. Wir betrachten die Einführung neuer Koordinaten zunächst ganz allgemein und diskutieren anschließend die beiden wichtigsten Beispiele, nämich Zylinderkoordinaten und Kugelkoordinaten.

Der Übergang von den cartesischen Koodinaten  $(x, y, z)$  oder äquivalent  $(x_1, x_2, x_3)$  zu neuen Koordinaten (*q*1,*q*2,*q*3) erfolgt durch einen Satz von drei *Transformationsgleichungen*

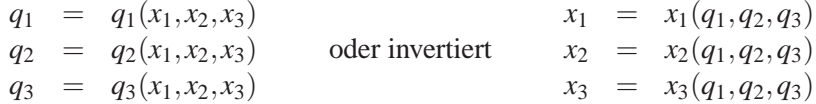

Wir fordern, dass die Transformationsgleichungen invertierbar sind, dass also jedem Tripel von Koordinatenwerten im einen System eindeutig ein Tripel im anderen System zugeordnet wird. Allerdings kann es in der Praxis vorkommen, dass einzelne singuläre Stellen existieren an denen diese Bedingung verletzt wird. Außerdem fordern wir, dass die Transformationsfunktionen hinreichend oft differenzierbar sind.

Geometrische Interpretation: Wir betrachten den Koordinatenvektor  $\vec{r}$  als Funktion der neuen Koordinaten

$$
\vec{r} = \vec{r}(q_1, q_2, q_3) = (x_1(q_1, q_2, q_3), x_2(q_1, q_2, q_3), x_3(q_1, q_2, q_3))
$$

In dieser Form sieht man der Transformationsgleichung wegen der Abhängigkeit von drei unabhängigen Koordinaten nicht viel an. Einfacher wird es, wenn man die Zahl der Freiheitsgrade reduziert. Werden zwei der drei Koordinaten *festgehalten*, dann bleibt jeweils nur noch eine unabhängige Variable  $q_i$  übrig (*i* = 1,2, oder 3). Geometrisch werden auf diese Weise drei Raumkurven definiert, es entstehen die

Koordinatenlinien

 $L_1$ :  $\vec{r} = \vec{r}(q_1, q_2 = c_2, q_3 = c_3)$  $L_2$ :  $\vec{r} = \vec{r}(q_1 = c_1, q_2, q_3 = c_3)$  $L_3$ :  $\vec{r} = \vec{r}(q_1 = c_1, q_2 = c_2, q_3)$ 

Diese Linien sind im Spezialfall cartesischer Koordinaten Geraden parallel zu den Achsen des Koordinatensystems. Im Allgemeinen wird es sich aber um gekrümmte Kurven handeln, weshalb man von *krummlinigen* Koordinaten spricht.

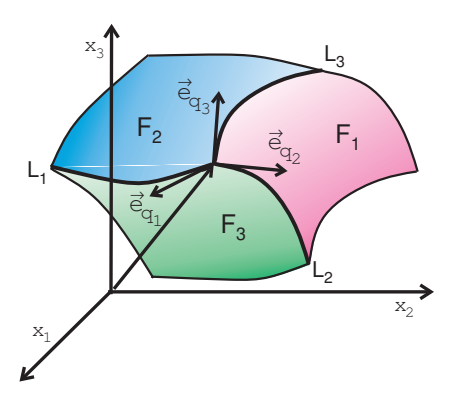

Wird nur eine der drei Koordinaten *q<sup>i</sup>* festgehalten, dann verbleibt ein vektorwertige Funktion von zwei Variablen, was geometrisch der Definition einer zweidimensionalen Fläche im dreidimensionalen Raum entspricht. Auf diese Weise entstehen die drei Koordinatenflächen

F<sub>1</sub>: 
$$
\vec{r} = \vec{r}(q_1 = c_1, q_2, q_3)
$$
  
\nF<sub>2</sub>:  $\vec{r} = \vec{r}(q_1, q_2 = c_2, q_3)$   
\nF<sub>3</sub>:  $\vec{r} = \vec{r}(q_1, q_2, q_3 = c_3)$ 

Man erkennt sofort: Jede Koordinatenlinie entsteht durch den Schnitt zweier Koordinatenflächen, also  $L_1 = F_2 \cap F_3$ ,  $L_2 = F_1 \cap F_3$  und  $L_3 = F_2 \cap F_3$ . Ein Raumpunkt  $\vec{r}$  wird beschrieben als Schnittpunkt von drei Koordinatenfl¨achen *F<sup>i</sup>* . Die drei Konstanten *c<sup>i</sup>* sind gerade die Koordinatenwerte des Punkts im neuen Koordinatensystem:  $\vec{r} = \vec{r}(q_1 = c_1, q_2 = c_2, q_3 = c_3)$ . Natürlich liegt der Punkt  $\vec{r}$  auch im Schnittpunkt von drei Koordinatenlinien.

Von Interesse ist die Richtung der Koordinatenlinien in einem Punkt. Diese Richtung erfährt man durch Bildung der Tangenten-Einheitsvektoren  $\vec{T}$ , in diesem Fall also der

Koordinaten-Einheitsvektoren: 
$$
\vec{e}_{q_i} = \frac{\partial \vec{r}/\partial q_i}{|\partial \vec{r}/\partial q_i|}
$$
 für  $i = 1, 2, 3$ 

Den im Nenner stehenden Normierungsfaktor bezeichnet man als

Skalenfaktor: 
$$
h_i = \left| \frac{\partial \vec{r}}{\partial q_i} \right|
$$
 sodass gilt  $\frac{\partial \vec{r}}{\partial q_i} = h_i \vec{e}_{q_i}$ .

Im Gegensatz zu den cartesischen Einheitsvektoren  $\vec{e}_1$ ,  $\vec{e}_2$ ,  $\vec{e}_3$  handelt es sich bei den Vektoren  $\vec{e}_{q_i}$  in krummlinigen Koordinaten um variable Einheitsvektoren, ihre Richtung ist also im Allgemeinen *ortsabhängig*. Die drei Einheitsvektoren  $\vec{e}_{q_i}$  in einem Punkt können ein Orthogonalsystem bilden, müssen dies aber nicht. Ist diese Bedingung erfüllt, dann spricht man von einem *orthogonalen Koordinatensystem*. Die wichtigsten in den Anwendungen vorkommenden krummlinigen Koordinatensysteme erweisen sind sich als orthogonal, was den Umgang mit ihnen vereinfacht.

# **Beispiel 1: Zylinderkoordinaten**

Die Zylinderkoordinaten (ρ, ϕ, *z*) eines Punkts P sind wie folgt definiert:

- ρ : Abstand des Punkts P von der *z*-Achse
- ϕ : Winkel zwischen der *x*-Achse und der Projektion von P auf die *x*-*y*-Ebene (Azimutalwinkel)
- *z* : Cartesische *z*-Koordinate (L¨ange der Projektion von P auf die *z*-Achse)

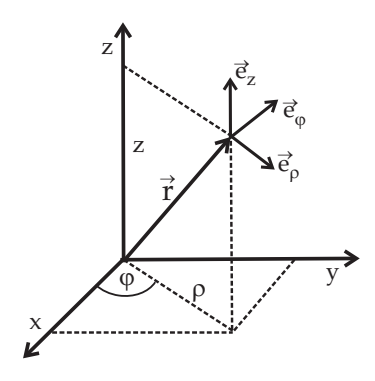

Die Transformationsgleichungen lauten

$$
\begin{cases}\n x = \rho \cos \varphi \\
 x = \rho \sin \varphi \\
 z = z\n\end{cases}\n\Longleftrightarrow\n\begin{cases}\n \rho = \sqrt{x^2 + y^2}, \quad 0 \le \rho < \infty \\
 \varphi = \arctan \frac{y}{x}, \quad 0 \le \varphi < 2\pi \\
 z = z, \quad -\infty < z < +\infty\n\end{cases}
$$

Eine Besonderheit tritt auf der *z*-Achse auf, also bei  $x = y = 0$ : Wegen der Unbestimmtheit von  $x/y =$  $0/0$  lässt sich hier der Winkel  $\varphi$  aus der inversen Transformationsgleichung nicht ermitteln und kann beliebige Werte annehmen. In der anderen Richtung ist die Transformation jedoch eindeutig: Zu jeder Kombination  $(\rho, \varphi, z)$  gehört genau ein Punkt  $(x, y, z)$ .

Die *Koordinatenlinien* in Zylinderkoordinaten sind:

$$
L_1(\varphi \text{ und } z \text{ const})
$$
: Radial gerichteter Strahl in Höhe z mit Azimutalrichtung  $\varphi$   
\n $L_2(\rho \text{ und } z \text{ const})$ : Konzentrischer Kreis in Höhe z mit Radius  $\rho$   
\n $L_3(\rho \text{ und } \varphi \text{ const})$ : Parallele zur z-Achse im Abstand  $\rho$  unter dem Azimutalwinkel  $\varphi$ 

Die *Koordinatenflächen* sind:

$$
F_1(\rho = \text{const}) : \text{ Zylindermantel mit Radius } \rho
$$
  
\n
$$
F_2(\phi = \text{const}) : \text{ Halbebene, ausgehend von der z-Achse unter dem Azimutalwinkel } \phi
$$
  
\n
$$
F_3(z = \text{const}) : \text{Ebene parallel zur } x \text{-y-Ebene, um } z \text{ verschoben}
$$

Die Koordinaten-Einheitsvektoren (auch *Basisvektoren* genannt), ausgedrückt durch ihre cartesischen Komponenten (also ihre Zerlegung bezüglich  $\vec{e}_1$ ,  $\vec{e}_2$ , und  $\vec{e}_3$ ) lauten

$$
\vec{e}_{\rho} = \frac{\partial \vec{r}/\partial \rho}{|\partial \vec{r}/\partial \rho|} = \frac{(\cos \varphi, \sin \varphi, 0)}{\sqrt{\cos^2 \varphi + \sin^2 \varphi}} = (\cos \varphi, \sin \varphi, 0) ,
$$
  

$$
\vec{e}_{\varphi} = \frac{\partial \vec{r}/\partial \varphi}{|\partial \vec{r}/\partial \varphi|} = \frac{(-\rho \sin \varphi, \rho \cos \varphi, 0)}{\sqrt{\rho^2 \sin^2 \varphi + \rho^2 \cos^2 \varphi}} = (-\sin \varphi, \cos \varphi, 0) ,
$$
  

$$
\vec{e}_{z} = (0, 0, 1) .
$$

Die drei Skalenfaktoren lauten:  $h_{\rho} = 1$ ,  $h_{\phi} = \rho$  und  $h_{z} = 1$ .

Man sieht sofort, dass die drei Koordinaten-Einheitvektoren in jedem Punkt ein orthogonales Dreibein bilden:  $\vec{e}_{q_i} \cdot \vec{e}_{q_j} = \delta_{ij}$ . Bei den Zylinderkoordinaten handelt es sich also um ein orthogonales Koordinatensystem.

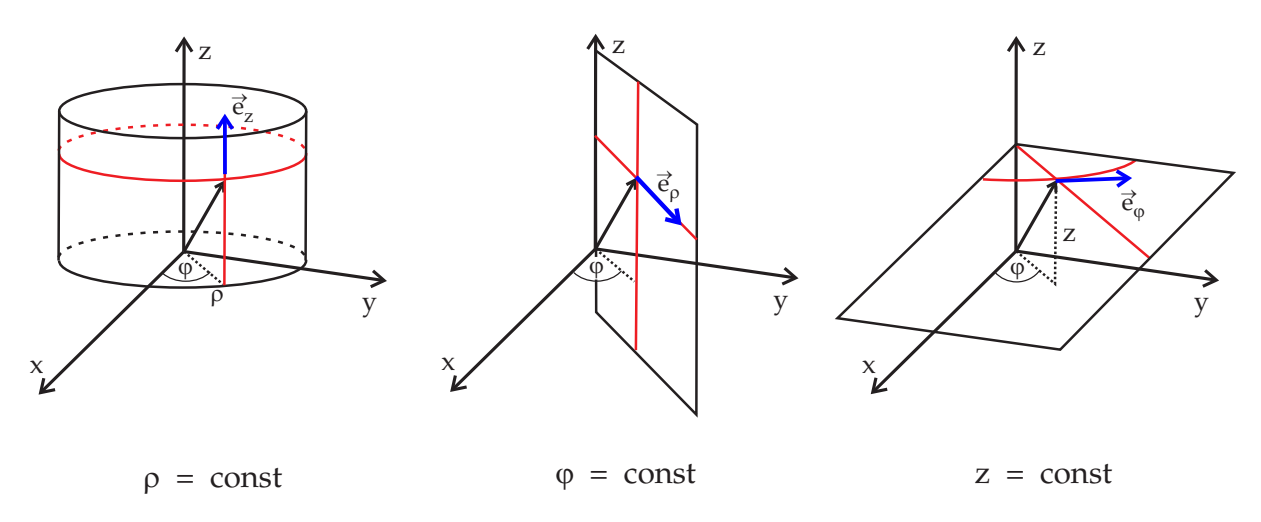

Zum Abschluss berechnen wir die Zerlegung von Geschwindigkeit und Beschleunigung eines Teilchen, das sich auf einer Trajektorie  $\vec{r}(t)$  bewegt, bezüglich der Basisvektoren in Zylinderkoordinaten. Dazu wird die Zeitableitung der Basisvektoren benötigt. Die Kettenregel liefert

$$
\begin{aligned}\n\frac{d\vec{e}_{\rho}}{dt} &= \frac{\partial \vec{e}_{\rho}}{\partial \rho} \frac{d\rho}{dt} + \frac{\partial \vec{e}_{\rho}}{\partial \varphi} \frac{d\varphi}{dt} + \underbrace{\frac{\partial \vec{e}_{\rho}}{\partial z} \frac{dz}{dt}}_{=0} = (-\sin \varphi, \cos \varphi, 0)\dot{\varphi} = \vec{e}_{\varphi} \dot{\varphi}, \\
\frac{d\vec{e}_{\varphi}}{dt} &= \frac{\partial \vec{e}_{\varphi}}{\partial \varphi} \frac{d\varphi}{dt} = (-\cos \varphi, -\sin \varphi, 0)\dot{\varphi} = -\vec{e}_{\rho} \dot{\varphi} \\
\frac{d\vec{e}_{z}}{dt} &= 0.\n\end{aligned}
$$

Damit ergibt sich folgende Zerlegung für den Ortsvektor, die Geschwindigkeit und die Beschleunigung in Zylinderkoordinaten:

$$
\vec{r} = \rho \vec{e}_{\rho} + z \vec{e}_{\rho} ,
$$
\n
$$
\vec{v} = \dot{\vec{r}} = \dot{\rho} \vec{e}_{\rho} + \rho \dot{\vec{e}}_{\rho} + z \vec{e}_{z} + z \dot{\vec{e}}_{z}
$$
\n
$$
= \dot{\rho} \vec{e}_{\rho} + \rho \dot{\phi} \vec{e}_{\phi} + z \vec{e}_{z} ,
$$
\n
$$
\vec{a} = \ddot{\vec{r}} = \dot{\vec{v}} = \ddot{\rho} \vec{e}_{\rho} + \dot{\rho} \dot{\vec{e}}_{\rho} + \dot{\rho} \dot{\phi} \vec{e}_{\phi} + \rho \ddot{\phi} \vec{e}_{\phi} + \rho \dot{\phi} \dot{\vec{e}}_{\phi} + z \ddot{\vec{e}}_{z} + z \dot{\vec{e}}_{z}
$$
\n
$$
= \ddot{\rho} \vec{e}_{\rho} + \dot{\rho} \dot{\phi} \vec{e}_{\phi} + \dot{\rho} \dot{\phi} \vec{e}_{\phi} + \rho \dot{\phi} \vec{e}_{\phi} + \rho \dot{\phi} (-\dot{\phi} \vec{e}_{\rho}) + z \ddot{\vec{e}}_{z}
$$
\n
$$
= (\ddot{\phi} - \rho \dot{\phi}^{2}) \vec{e}_{\rho} + (\rho \ddot{\phi} + 2\dot{\rho} \dot{\phi}) \vec{e}_{\phi} + z \ddot{\vec{e}}_{z} .
$$

Beim zweiten Term der Radialbeschleunigung handelt es sich um die Zentripetalbeschleunigung −ρϕ˙ <sup>2</sup> ~*e*<sup>ρ</sup> . Die beiden Summanden des Winkelbeschleunigung lassen sich zusammenfassen zu 1 ρ *d dt*  $(\rho^2 \dot{\varphi}) \vec{e}_{\varphi}$ .

#### **Beispiel 2: Kugelkoordinaten**

Definition der Kugelkoordinaten  $(r, \theta, \varphi)$  eines Punkts P:

- *r* : Abstand des Punkts P vom Koordinatenursprung O
- θ : Polarwinkel (Winkel zwischen dem Ortsvektor  $\vec{r}$ und der *z*-Achse)
- ϕ : Azimutalwinkel (wie bei Zylinderkoordinaten)

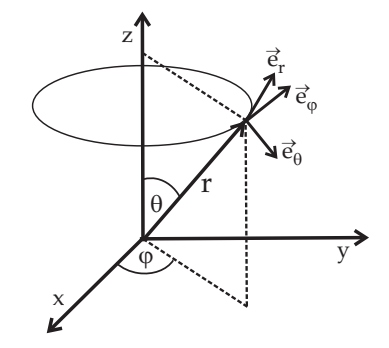

Die Transformationsgleichungen lauten

$$
\begin{cases}\n x = r \sin \theta \cos \phi \\
 x = r \sin \theta \sin \phi \\
 z = r \cos \theta\n\end{cases}\n\qquad\n\Longleftrightarrow\n\begin{cases}\n r = \sqrt{x^2 + y^2 + z^2} , 0 \le r < \infty \\
 \theta = \arctan \frac{\sqrt{x^2 + y^2}}{z} , 0 \le \theta \le \pi \\
 \varphi = \arctan \frac{y}{x} , 0 \le \theta < 2\pi\n\end{cases}
$$

Auch hier ist wieder der Azimutalwinkel auf der *z*-Achse undefiniert. Zusätzlich ist am Ursprung O auch der Polarwinkel θ unbestimmt.

Man beachte den Unterschied zu den in der Geographie benutzten Koordinaten: Dort wird statt des Polarwinkels die geographische Breite  $\tilde{\theta} = \frac{\pi}{2} - \theta$  mit dem Wertebereich  $-\frac{\pi}{2} \leq \tilde{\theta} \leq \frac{\pi}{2}$  benutzt.

Die *Koordinatenlinien* in Kugelkoordinaten sind:

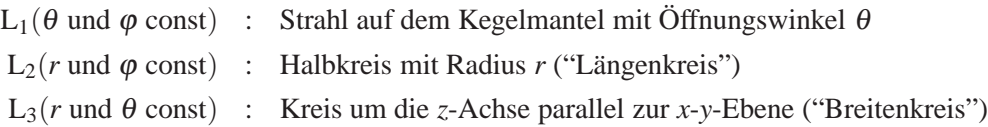

Die Koordinatenflächen sind:

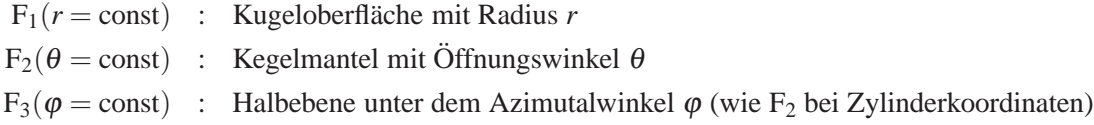

Die Ableitungen des Ortsvektors nach den Kugelkoordinaten lauten

$$
\begin{aligned}\n\frac{\partial \vec{r}}{\partial r} &= (\sin \theta \cos \varphi, \sin \theta \sin \varphi, \cos \theta), \\
\frac{\partial \vec{r}}{\partial \theta} &= (r \cos \theta \cos \varphi, r \cos \theta \sin \varphi, -r \sin \theta), \\
\frac{\partial \vec{r}}{\partial \varphi} &= (-r \sin \theta \sin \varphi, r \sin \theta \cos \varphi, 0).\n\end{aligned}
$$

Für die Skalenfaktoren ergibt sich  $h_r =$ ∂~*r* ∂*r*  $\Big| = 1, h_{\theta} = \Big|$ ∂~*r* ∂θ  $= r \text{ und } h_{\varphi} =$ ∂~*r* ∂ϕ  $\vert$  =  $r\sin\theta$ .

Damit folgen die Koordinaten-Einheitsvektoren

 $\vec{e}_r = (\sin \theta \cos \varphi, \sin \theta \sin \varphi, \cos \theta),$  $\vec{e}_{\theta} = (\cos \theta \cos \varphi, \cos \theta \sin \varphi, -\sin \theta),$  $\vec{e}_{\varphi} = (-\sin \varphi, \cos \varphi, 0)$ .

Die Berechnung der Skalarprodukte zeigt, dass diese Vektoren wieder ein orthogonales Dreibein bilden, so dass auch die Kugelkoordinaten orthogonale Koordinaten sind.

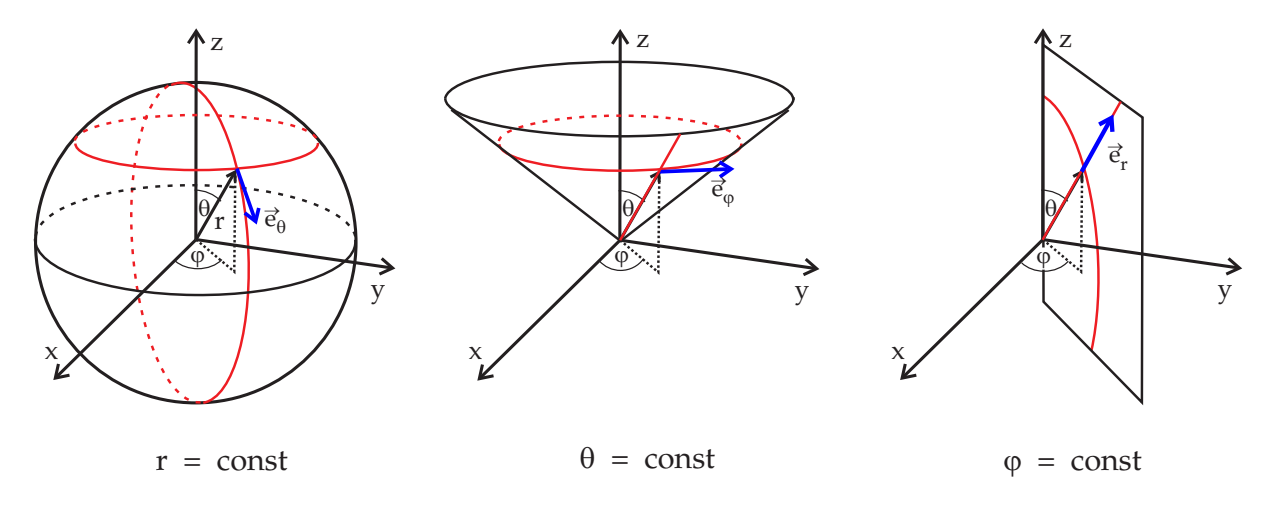

Zeitableitungen der Basisvektoren:

$$
\begin{split}\n\frac{d\vec{e}_r}{dt} &= \frac{\partial \vec{e}_r}{\partial \theta} \dot{\theta} + \frac{\partial \vec{e}_r}{\partial \varphi} \dot{\varphi} = (\cos \theta \cos \varphi, \cos \theta \sin \varphi, -\sin \theta) \dot{\theta} + (-\sin \theta \sin \varphi, \sin \theta \cos \varphi, 0) \dot{\varphi} \\
&= \dot{\theta} \, \vec{e}_\theta + \sin \theta \dot{\varphi} \, \vec{e}_\varphi , \\
\frac{d\vec{e}_\theta}{dt} &= (-\sin \theta \cos \varphi, -\sin \theta \sin \varphi, -\cos \theta) \dot{\theta} + (-\cos \theta \sin \varphi, \cos \theta \cos \varphi, 0) \dot{\varphi} \\
&= -\dot{\theta} \, \vec{e}_r + \cos \theta \dot{\varphi} \, \vec{e}_\varphi \\
\frac{d\vec{e}_\varphi}{dt} &= (-\cos \varphi, -\sin \varphi, 0) \dot{\varphi} = -\sin \theta \dot{\varphi} \, \vec{e}_r - \cos \theta \dot{\varphi} \, \vec{e}_\theta .\n\end{split}
$$

Damit lassen sich Geschwindigkeit und Beschleunigung in Kugelkoordinaten ausdrücken. Man findet nach einigen Rechenschritten

$$
\vec{r} = r\vec{e}_r, \n\vec{v} = r\vec{e}_r + r\dot{\theta}\vec{e}_{\theta} + r\dot{\phi}\sin\theta\vec{e}_{\phi}, \n\vec{a} = (\ddot{r} - r\dot{\theta}^2 - r\dot{\phi}^2\sin^2\theta)\vec{e}_r + (2\dot{r}\dot{\theta} + r\ddot{\theta} - r\dot{\phi}^2\sin\theta\cos\theta)\vec{e}_{\theta} \n+ (2\dot{r}\dot{\phi}\sin\theta + 2r\dot{\phi}\dot{\theta}\cos\theta + r\ddot{\phi}\sin\theta)\vec{e}_{\phi}.
$$

Im Spezialfall einer planaren Bewegung in der *x*-*y*-Ebene, also  $\theta = \frac{\pi}{2}$  und  $\dot{\theta} = 0$ , vereinfacht sich das Ergebnis zu

$$
\vec{v} = \dot{r}\vec{e}_r + r\dot{\phi}\vec{e}_{\phi},
$$
  

$$
\vec{a} = (\ddot{r} - r\dot{\phi}^2)\vec{e}_r + (2\dot{r}\dot{\phi} + r\ddot{\phi})\vec{e}_{\phi}.
$$

In diesem speziellen zweidimensionalen Fall stimmen Zylinder- und Kugelkoordinaten überein (es ist  $\rho = r$ ).

# **6.2 Differentialoperatoren f¨ur krummlinige orthogonale Koordinaten**

Um krummlinige Koordinaten in der Vektoranalysis verwenden zu können, müssen die Differentialoperatoren transformiert werden. Naiv könnte man vermuten, dass es genügt, den Nabla-Operator durch  $\vec{\nabla} = \left(\frac{\partial}{\partial \vec{\nabla}}\right)$  $\frac{\partial}{\partial x_1}, \frac{\partial}{\partial x_2}$  $\frac{\partial}{\partial x_2}$ ,  $\frac{\partial}{\partial x}$ ∂*x*<sup>3</sup>  $\setminus$  $\rightarrow$  $\int$  ∂  $\frac{\partial}{\partial q_1}, \frac{\partial}{\partial q}$  $\frac{\partial}{\partial q_2}, \frac{\partial}{\partial q}$ ∂*q*<sup>3</sup> ) zu ersetzen. Das wäre aber zu einfach gedacht. Das korrekte Ergebnis ist komplizierter und muss für die drei Operationen Gradient, Rotation und Divergenz separat berechnet werden.

#### Der Gradient:

Als Ausgangspunkt betrachten wir das totale Differential einer (skalaren) Funktion  $\phi(\vec{r})$ , also  $d\phi$  =  $\vec{\nabla}$ φ · *dτ*. Der Wert *d*φ gibt an, um wieviel sich der Funktionswert bei einer Verschiebung *dτ* des Ortsvektors verändert und hängt somit nicht vom verwendeten Koordinatensystem ab. Ausgedrückt durch die transformierten Koordinaten lautet die Verschiebung

$$
d\vec{r} = \frac{\partial \vec{r}}{\partial q_1} dq_1 + \frac{\partial \vec{r}}{\partial q_2} dq_2 + \frac{\partial \vec{r}}{\partial q_3} dq_3
$$
  
=  $h_1 \vec{e}_{q_1} dq_1 + h_2 \vec{e}_{q_2} dq_2 + h_3 \vec{e}_{q_3} dq_3$ 

wobei die Definition der Koordinaten-Einheitsvektoren  $\vec{e}_{q_i} = \frac{1}{h}$ *hi* ∂~*r*  $\frac{\partial}{\partial q_i}$  benutzt wurde. In der Basis dieser Vektoren lautet der Gradient der Funktion φ

$$
\vec{\nabla}\phi = (\nabla_{q_1}\phi) \vec{e}_{q_1} + (\nabla_{q_2}\phi) \vec{e}_{q_2} + (\nabla_{q_3}\phi) \vec{e}_{q_3} .
$$

Für das totale Differential ergibt sich somit allgemein

$$
d\phi = \sum_{i=1}^{3} \sum_{j=1}^{3} h_i(\nabla_{q_j} \phi) \, \vec{e}_{q_i} \cdot \vec{e}_{q_j} \, dq_i \, .
$$

 $W$ ir betrachten ab jetzt *nur den Spezialfall orthogonaler Koordinatensysteme. Dann gilt*  $\vec{e}_{q_i} \cdot \vec{e}_{q_j} = \delta_{ij}$ und das Resultat für das totale Differential vereinfacht sich zu

$$
d\phi = h_1(\nabla_{q_1}\phi) dq_1 + h_2(\nabla_{q_2}\phi) dq_2 + h_3(\nabla_{q_3}\phi) dq_3.
$$

Andererseit gilt aber auch nach der Kettenregel der Differentiation

$$
d\phi = \frac{\partial \phi}{\partial q_1} dq_1 + \frac{\partial \phi}{\partial q_2} dq_2 + \frac{\partial \phi}{\partial q_3} dq_3.
$$

Gleichsetzen dieser beiden Resultate und Koeffizientenvergleich liefert als Formel für den *Gradienten in krummlinigen Koordinaten:*

$$
\vec{\nabla}\phi = \vec{e}_{q_1} \frac{1}{h_1} \frac{\partial \phi}{\partial q_1} + \vec{e}_{q_2} \frac{1}{h_2} \frac{\partial \phi}{\partial q_2} + \vec{e}_{q_3} \frac{1}{h_3} \frac{\partial \phi}{\partial q_3}
$$
 oder auch 
$$
\nabla_{q_i} \phi = \frac{1}{h_i} \frac{\partial \phi}{\partial q_i}.
$$

Als spezielle Anwendung betrachten wir das Beispiel die drei Funktionen  $\phi = q_i$ , d.h. der Wert der Koordinate Nummer *i* selbst definiert die zu differenzierende Funktion. Dann folgt

$$
\vec{\nabla}q_i = \frac{1}{h_i}\vec{e}_{q_i}.
$$

Wie nicht anders zu erwarten, zeigt der Gradient in Richtung des Tangentenvektors an die Koordinatenlinie, denn dies ist die Richtung, in der die Koordinate  $q_i$  anwächst.

#### Die Rotation:

Zu berechnen ist rot  $\vec{a} \equiv \vec{\nabla} \times \vec{a}$  mit dem Vektorfeld  $\vec{a} = a_{q_1} \vec{e}_{q_1} + a_{q_2} \vec{e}_{q_2} + a_{q_3} \vec{e}_{q_3}$ . Wegen der Linearität dieser Operation kann man die drei Summanden getrennt behandeln. Wir betrachten den ersten Summanden, formen diesen trickreich um  $\vec{\nabla} \times \left( a_{q_1} \vec{e}_{q_1} \right) = \vec{\nabla} \times \left( a_{q_1} h_1 \frac{1}{h_1 h_2} \right)$  $\frac{1}{h_1}$   $\vec{e}_{q_1}$  ) und benutzen die Produktregel  $\vec{\nabla} \times (f \vec{v}) = \vec{\nabla} f \times \vec{v} + f \vec{\nabla} \times \vec{v}$ , also

$$
\vec{\nabla} \times (a_{q_1} \vec{e}_{q_1}) = \vec{\nabla} (a_{q_1} h_1) \times \frac{1}{h_1} \vec{e}_{q_1} + a_{q_1} h_1 \vec{\nabla} \times (\frac{1}{h_1} \vec{e}_{q_1})
$$
  
\n
$$
= \vec{\nabla} (a_{q_1} h_1) \times \frac{1}{h_1} \vec{e}_{q_1} + a_{q_1} h_1 \underbrace{\vec{\nabla} \times \vec{\nabla} q_1}_{\text{rot grad } q_1 = 0}
$$
  
\n
$$
= \frac{1}{h_1} (\vec{e}_{q_1} \frac{1}{h_1} \frac{\partial}{\partial q_1} (a_{q_1} h_1) + \vec{e}_{q_2} \frac{1}{h_2} \frac{\partial}{\partial q_2} (a_{q_1} h_1) + \vec{e}_{q_3} \frac{1}{h_3} \frac{\partial}{\partial q_3} (a_{q_1} h_1)) \times \vec{e}_{q_1}
$$

Man sieht, warum der Faktor  $1 = h_1/h_1$  eingeführt wurde: Mit diesem Trick ließ sich das Argument unter der Rotation als Gradient schreiben, dessen Rotation dann verschwindet. Da die Koordinaten-Einheitsvektoren nach Voraussetzung ein (rechtshändiges) orthogonales Dreibein bilden gilt

$$
\vec{e}_{q_1} \times \vec{e}_{q_2} = \vec{e}_{q_3} \quad , \quad \vec{e}_{q_2} \times \vec{e}_{q_3} = \vec{e}_{q_1} \quad , \quad \vec{e}_{q_3} \times \vec{e}_{q_1} = \vec{e}_{q_2} \ .
$$

Damit lässt sich das letzte Resultat umformen zu

$$
\vec{\nabla} \times (a_{q_1} \vec{e}_{q_1}) = \frac{1}{h_1} \left( -\frac{1}{h_2} \frac{\partial}{\partial q_2} (a_{q_1} h_1) \vec{e}_{q_3} + \frac{1}{h_3} \frac{\partial}{\partial q_3} (a_{q_1} h_1) \vec{e}_{q_2} \right).
$$

Für die beiden anderen Komponenten des Vektors  $\vec{a}$  ergeben sich analoge Ergebnisse. Damit lautet die Formel für die

Rotation in krummlinigen Koordinaten:

$$
\vec{\nabla} \times \vec{a} = \vec{e}_{q_1} \frac{1}{h_2 h_3} \left[ \frac{\partial}{\partial q_2} (a_{q_3} h_3) - \frac{\partial}{\partial q_3} (a_{q_2} h_2) \right] + \vec{e}_{q_2} \frac{1}{h_1 h_3} \left[ \frac{\partial}{\partial q_3} (a_{q_1} h_1) - \frac{\partial}{\partial q_1} (a_{q_3} h_3) \right] + \vec{e}_{q_3} \frac{1}{h_1 h_2} \left[ \frac{\partial}{\partial q_1} (a_{q_2} h_2) - \frac{\partial}{\partial q_2} (a_{q_1} h_1) \right].
$$

Dieses Resultat lässt sich auch kompakter in Form einer Determinante schreiben:

$$
\vec{\nabla} \times \vec{a} = \frac{1}{h_1 h_2 h_3} \det \begin{vmatrix} h_1 \vec{e}_{q_1} & h_2 \vec{e}_{q_2} & h_3 \vec{e}_{q_3} \\ \partial / \partial q_1 & \partial / \partial q_2 & \partial / \partial q_3 \\ a_{q_1} h_1 & a_{q_2} h_2 & a_{q_3} h_3 \end{vmatrix}.
$$

Die Divergenz:

Zu berechnen ist

div 
$$
\vec{a} = \vec{\nabla} \cdot \vec{a} = \vec{\nabla} \cdot (a_{q_1} \vec{e}_{q_1} + a_{q_2} \vec{e}_{q_2} + a_{q_3} \vec{e}_{q_3}).
$$

Um dies durch Ableitungen nach den  $q_i$  auszudrücken sind ziemlich trickreiche Umformungen erforderlich. Wir betrachten den ersten Summanden, benutzen die Tatsache, dass die Tangenten-Einheitsvektoren ein orthogonales Dreibein bilden und verwenden wieder die Formel  $\vec{e}_{q_i} = h_i \vec{\nabla} q_i$ :

$$
\vec{\nabla} \cdot (a_{q_1} \vec{e}_{q_1}) = \vec{\nabla} \cdot (a_{q_1} \vec{e}_{q_2} \times \vec{e}_{q_3}) = \vec{\nabla} \cdot (a_{q_1} h_2 h_3 \vec{\nabla} q_2 \times \vec{\nabla} q_3) .
$$

Die Produktregel für Divergenzen

$$
\vec{\nabla} \cdot (f \vec{v}) = \vec{\nabla} f \cdot \vec{v} + f \vec{\nabla} \cdot \vec{v}
$$

liefert

$$
\vec{\nabla}\cdot\left(a_{q_1}\vec{e}_{q_1}\right)=\vec{\nabla}\left(a_{q_1}h_2h_3\right)\cdot\left(\vec{\nabla}q_2\times\vec{\nabla}q_3\right)+a_{q_1}h_2h_3\vec{\nabla}\cdot\left(\vec{\nabla}q_2\times\vec{\nabla}q_3\right).
$$

Nun kann noch die Formel für die Divergenz von Kreuzprodukten benutzt werden

$$
\vec{\nabla} \cdot (\vec{a} \times \vec{b}) = \vec{b} \cdot (\vec{\nabla} \times \vec{a}) - \vec{a} \cdot (\vec{\nabla} \times \vec{b}) .
$$

Die hier auftretenden Vektoren sind Gradienten der Koordinaten, so dass die Formel rot grad *q<sup>i</sup>* = 0 zum Zuge kommt, d.h. der zweite Summand verschwindet. Dies führt auf

$$
\vec{\nabla} \cdot (a_{q_1} \vec{e}_{q_1}) = \vec{\nabla} (a_{q_1} h_2 h_3) \cdot \frac{1}{h_2 h_3} \vec{e}_{q_2} \times \vec{e}_{q_3} = \vec{\nabla} (a_{q_1} h_2 h_3) \cdot \frac{1}{h_2 h_3} \vec{e}_{q_1}
$$
\n
$$
= \left( \vec{e}_{q_1} \frac{1}{h_1} \frac{\partial}{\partial q_1} (a_{q_1} h_2 h_3) + \text{Term in } \vec{e}_{q_2} \text{und } \vec{e}_{q_3} \right) \cdot \frac{1}{h_2 h_3} \vec{e}_{q_1} = \frac{1}{h_1 h_2 h_3} \frac{\partial}{\partial q_1} (a_{q_1} h_2 h_3) .
$$

Damit ergibt sich schließlich für die Divergenz in krummlinigen Koordinaten:

$$
\vec{\nabla}\cdot\vec{a}=\frac{1}{h_1h_2h_3}\left[\frac{\partial}{\partial q_1}\left(a_{q_1}h_2h_3\right)+\frac{\partial}{\partial q_2}\left(a_{q_2}h_1h_3\right)+\frac{\partial}{\partial q_3}\left(a_{q_3}h_1h_2\right)\right].
$$

Abschließend betrachten wir noch den

Laplace-Operator in krummlinigen Koordinaten:

$$
\Delta \phi = \vec{\nabla} \cdot (\vec{\nabla} \phi) = \vec{\nabla} \cdot \left( \vec{e}_{q_1} \frac{1}{h_1} \frac{\partial \phi}{\partial q_1} + \vec{e}_{q_2} \frac{1}{h_2} \frac{\partial \phi}{\partial q_2} + \vec{e}_{q_3} \frac{1}{h_3} \frac{\partial \phi}{\partial q_3} \right)
$$
  

$$
= \frac{1}{h_1 h_2 h_3} \left[ \frac{\partial}{\partial q_1} \left( \frac{h_2 h_3}{h_1} \frac{\partial \phi}{\partial q_1} \right) + \frac{\partial}{\partial q_2} \left( \frac{h_1 h_3}{h_2} \frac{\partial \phi}{\partial q_2} \right) + \frac{\partial}{\partial q_3} \left( \frac{h_1 h_2}{h_3} \frac{\partial \phi}{\partial q_3} \right) \right]
$$

Mit den hergeleiteten allgemeinen Formeln ist es ein Leichtes, die Differentialoperatoren für konkrete Beispiele von (orthogonalen) krummlinigen Koordinaten anzugeben.

.

# Beispiel **Zylinderkoordinaten** (ρ,ϕ,*z*)

Die Skalenfaktoren lauten  $h_{\rho} = 1$ ,  $h_{\phi} = \rho$ ,  $h_{z} = 1$ .

$$
\vec{\nabla}\phi = \frac{\partial\phi}{\partial\rho}\vec{e}_{\rho} + \frac{1}{\rho}\frac{\partial\phi}{\partial\varphi}\vec{e}_{\varphi} + \frac{\partial\phi}{\partial z}\vec{e}_{z},
$$
\n
$$
\vec{\nabla}\cdot\vec{a} = \frac{1}{\rho}\Big(\frac{\partial}{\partial\rho}(\rho a_{\rho}) + \frac{\partial a_{\varphi}}{\partial\varphi} + \rho\frac{\partial a_{z}}{\partial z}\Big),
$$
\n
$$
\vec{\nabla}\times\vec{a} = \frac{1}{\rho}\Big(\frac{\partial a_{z}}{\partial\varphi} - \rho\frac{\partial a_{\varphi}}{\partial z}\Big)\vec{e}_{\rho} + \Big(\frac{\partial a_{\rho}}{\partial z} - \frac{\partial a_{z}}{\partial\rho}\Big)\vec{e}_{\varphi} + \frac{1}{\rho}\Big(\frac{\partial}{\partial\rho}(\rho a_{\varphi}) - \frac{\partial a_{\rho}}{\partial\varphi}\Big)\vec{e}_{z},
$$
\n
$$
\Delta\phi = \frac{1}{\rho}\frac{\partial}{\partial\rho}\Big(\rho\frac{\partial\phi}{\partial\rho}\Big) + \frac{1}{\rho^2}\frac{\partial^2\phi}{\partial\varphi^2} + \frac{\partial^2\phi}{\partial z^2}.
$$

Beispiel **Kugelkoordinaten**  $(r, \theta, \varphi)$ 

Die Skalenfaktoren lauten  $h_r = 1$ ,  $h_\theta = r$ ,  $h_\phi = r \sin \theta$ .

$$
\vec{\nabla}\phi = \frac{\partial\phi}{\partial r}\vec{e}_r + \frac{1}{r}\frac{\partial\phi}{\partial\theta}\vec{e}_{\theta} + \frac{1}{r\sin\theta}\frac{\partial\phi}{\partial\phi}\vec{e}_{\phi},
$$
\n
$$
\vec{\nabla}\cdot\vec{a} = \frac{1}{r^2}\frac{\partial}{\partial r}(r^2a_r) + \frac{1}{r\sin\theta}\frac{\partial}{\partial\theta}(\sin\theta a_{\theta}) + \frac{1}{r\sin\theta}\frac{\partial a_{\phi}}{\partial\phi},
$$
\n
$$
\vec{\nabla}\times\vec{a} = \frac{1}{r\sin\theta}\Big(\frac{\partial}{\partial\theta}(\sin\theta a_{\phi}) - \frac{\partial a_{\theta}}{\partial\phi}\Big)\vec{e}_r + \frac{1}{r\sin\theta}\Big(\frac{\partial a_r}{\partial\phi} - \sin\theta\frac{\partial}{\partial r}(ra_{\phi})\Big)\vec{e}_{\theta} + \frac{1}{r}\Big(\frac{\partial}{\partial r}(ra_{\theta}) - \frac{\partial a_r}{\partial\theta}\Big)\vec{e}_{\phi},
$$

$$
\Delta \phi = \frac{1}{r^2} \frac{\partial}{\partial r} \left( r^2 \frac{\partial \phi}{\partial r} \right) + \frac{1}{r^2 \sin \theta} \frac{\partial}{\partial \theta} \left( \sin \theta \frac{\partial \phi}{\partial \theta} \right) + \frac{1}{r^2 \sin^2 \theta} \frac{\partial^2 \phi}{\partial \phi^2}.
$$

# **6.3 Volumenintegration**

Häufig ist man vor das Problem gestellt, Integrale über Bereiche mit mehr als einer Dimension zu berechnen. Vorgegeben ist eine Funktion  $f(\vec{r})$  und gefragt wird nach dem Wert des Integrals dieser Funktion über eine vorgegebene Fläche (zweidimensional) oder ein vorgegebenes Volumen (dreidimensional) im Raum. Wir befassen uns hier mit Volumenintegralen. Ein typisches Beispiel aus der Mechanik ist die Berechnung der Gesamtmasse *M* eines Körpers wenn seine Massendichte  $\rho(\vec{r})$  überall im Volumen *V* des Körpers bekannt ist: *M* =  $\int_V dV \, \rho(\vec{r}) \equiv \int$  $\int_V d^3r \rho(\vec{r})$ . Hier sind *dV* und  $d^3r$  zwei verschiedene Schreibweisen für das "Volumenelement".

Die Definition und Berechnung von Volumenintegralen verläuft nach den gleichen Prinzipien wie beim eindimensionalen Integral. Der Integrationsbereich, hier also das Volumen *V*, wird in *N* Teilvolumina  $\Delta V_i$  zerlegt sodass gilt  $V = \bigcup_{i=1}^{N} V_i$ . Diese Zerlegung wird dann immer weiter verfeinert, so dass die Größe aller *V<sub>i</sub>* gegen Null geht, während ihre Anzahl immer größer wird,  $N \rightarrow \infty$ , so dass sie zusammen das Volumen *V* überdecken. Wie im eindimensionalen Fall wird das Integral als Grenzfall der Riemannschen Summe definiert:

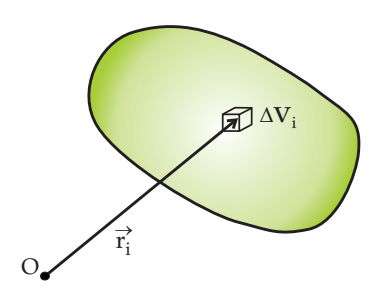

$$
\int_V dV f(\vec{r}) = \lim_{N \to \infty} \sum_{i=1}^N f(\vec{r}_i) \Delta V_i
$$

wo  $f(\vec{r}_i)$  ein Funktionswert aus einem (frei wählbaren) Punkt im Teilvolumen  $\vec{r}_i \in V_i$  ist.

Im Rahmen einer sorgfältigen mathematischen Behandlung lässt sich zeigen: Das so definierte Integral existiert und ist von der gewählten Zerlegung unabhängig, wenn  $f(\vec{r})$  eine stetige Funktion ist und das Volumen ein zusammenhängender Bereich mit glatter Oberfläche ist.

Auf die genaue Wahl der ∆*V<sub>i</sub>* kommt es also nicht an und man könnte sich viele verschiedene Arten der Zerlegung überlegen. In der Praxis ist es aber zunächst mit Abstand am einfachsten, wenn man Würfel (bzw. Quader) mit den Kanten parallel zu den cartesischen Achsenrichtungen verwendet. Auf diese Weise zerfällt das Integral nämlich in drei ineinander geschachtelte eindimensionale Integrale. Diese *iterierte Integration* nimmt folgende Form an:

$$
\int_V dV f(\vec{r}) = \int_V dx dy dz f(x, y, z) = \int_{x_a}^{x_b} dx \left\{ \int_{y_a(x)}^{y_b(x)} dy \left[ \int_{z_a(x, y)}^{z_b(x, y)} dz f(x, y, z) \right] \right\}.
$$

Hier wird zuerst über *z* integriert. Es handelt sich um ein normales eindimensionales Integral mit der Untergrenze  $z_a(x, y)$  und der Obergrenze  $z_b(x, y)$ , d.h. man muss durch geometrische Überlegungen feststellen, wo bei gegebenen Werten *x* und *y* die Grenzen des Volumens in *z*-Richtung liegen. Bei komplizierter geformten Körpern kann es vorkommen, dass hier mehrere disjunkte Teilbereiche auftreten, die dann separat berechnet und aufsummiert werden müssen. Im zweiten Schritt wird die so entstandene Funktion der Variablen *x* und *y* über *y* integriert, wobei die Grenzen  $y_a(x)$  und  $y_b(x)$  angeben, wie weit sich das Volumen bei gegebenem Wert von *x* (aber beliebigem *z*) erstreckt. Es verbleibt eine Funktion von *x* die im dritten Schritt zwischen den Werten *x<sup>a</sup>* und *x<sup>b</sup>* integriert wird, die die maximale Ausdehnung des Volumens in *x*-Richtung angeben.

Anschaulich betrachtet geschieht bei diesen drei Schritten Folgendes:

1. *z*-Integration: Aufsummation von *Quadern* mit Volumen *dxdydz* zu *Säulen* mit der Grundfläche *dxdy*; 2. *y*-Integration: Aufsummation der S¨aulen in *y*-Richtung zu *Scheiben* der Dicke *dx*;

3. *x*-Integration: Aufsummation aller Scheiben. Es ist klar, dass es nicht auf die Reihenfolge ankommt, in der die drei Integrationen erfolgen. Es gibt also insgesamt sechs verschiedene Möglichkeiten, die iterierte Integration durchzuführen. Abhängig von der Geometrie des Volumens kann sich die Bestimmung der Integrationsgrenzen bei diesen Optionen als unterschiedlich schwierig erweisen.

Eine Volumenintegration kann im Prinzip immer in cartesischen Koordinaten  $x_i$  durchgeführt werden. Für Volumina mit bestimmten geometrischen Symmetrien kann es jedoch vorteilhaft sein krummlinige Koordinaten  $q_i$  zu verwenden. Liegt zum Beispiel eine sphärische Symmetrie vor, dann ist man gut beraten, bei der Integration Kugelkoordinaten zu verwenden.

Wir betrachten das Problem der *Volumenintegration in krummlinigen Koordinaten* allgemein. Dazu muss man berechnen, wie das *Volumenelement dV* im transformierten Koordinatensystem aussieht. Wir betrachten die Verschiebungsvektoren  $(d\vec{r})_i$ , die sich in einem gegebenen Raumpunkt

aus den (infinitesimalen) Koordinatenänderungen  $dq_i$ ,  $i = 1,2,3$  ergeben. Die  $(d\vec{r})_i$  sind offenbar proportional zu den Koordinaten-Einheitsvektoren (also tangential zu den Koordinatenlinien):

$$
(d\vec{r})_1 = \frac{\partial \vec{r}}{\partial q_1} dq_1 = h_1 \vec{e}_{q_1} dq_1 ,
$$
\n
$$
(d\vec{r})_2 = \frac{\partial \vec{r}}{\partial q_2} dq_2 = h_2 \vec{e}_{q_2} dq_2 ,
$$
\n
$$
(d\vec{r})_3 = \frac{\partial \vec{r}}{\partial q_3} dq_3 = h_3 \vec{e}_{q_3} dq_3 .
$$
\n
$$
L_1
$$
\n
$$
h_1 dq_1 \vec{e}_{q_1}
$$
\n
$$
h_2 dq_2 \vec{e}_{q_2}
$$
\n
$$
h_1 dq_1 \vec{e}_{q_1}
$$

Das Volumen, das von diesen drei Vektoren aufgespannt wird (es handelt sich um ein "Parallelepiped"), erhält man durch Berechnung des Spatprodukts:

$$
dV = (d\vec{r})_1 \cdot (d\vec{r})_2 \times (d\vec{r})_3 = (h_1 \vec{e}_{q_1} dq_1) \cdot (h_2 \vec{e}_{q_2} dq_2) \times (h_1 \vec{e}_{q_3} dq_3)
$$
  
=  $h_1 h_2 h_3 dq_1 dq_2 dq_3 \vec{e}_{q_1} \cdot \vec{e}_{q_2} \times \vec{e}_{q_3}$ .

Handelt es sich um *orthogonale Koordinaten*, dann gilt  $\vec{e}_{q_1} \cdot \vec{e}_{q_2} \times \vec{e}_{q_3} = 1$  und das Volumenelement lautet einfach

$$
dV = h_1 h_2 h_3 dq_1 dq_2 dq_3.
$$

Das Volumenintegration kann dann genau wie bei cartesischen Koordinaten durch *iterierte Integration* bezüglich  $q_1$ ,  $q_2$ ,  $q_3$  (Reihenfolge beliebig) durchgeführt werden, wobei aber im Integranden zusätzlich noch ein Gewichtsfaktor auftritt, der aus dem Produkt der drei Skalenfaktoren *h*1*h*2*h*<sup>3</sup> besteht.

Im allgemeinen Fall (nichtorthogonale Koordinaten) muss das Spatprodukt explizit berechnet werden:

$$
dV = \frac{\partial \vec{r}}{\partial q_1} \cdot \frac{\partial \vec{r}}{\partial q_2} \times \frac{\partial \vec{r}}{\partial q_3} dq_1 dq_2 dq_3.
$$

Wie im Kapitel Vektorrechnung diskutiert, lässt sich das Spatprodukt als Determinante der drei auftretenden Vektoren schreiben, also

$$
dV = \det \begin{vmatrix} \frac{\partial x_1}{\partial q_1} & \frac{\partial x_2}{\partial q_1} & \frac{\partial x_3}{\partial q_1} \\ \frac{\partial x_1}{\partial q_2} & \frac{\partial x_2}{\partial q_2} & \frac{\partial x_3}{\partial q_2} \\ \frac{\partial x_1}{\partial q_3} & \frac{\partial x_2}{\partial q_3} & \frac{\partial x_3}{\partial q_3} \end{vmatrix} dq_1 dq_2 dq_3 \equiv J dq_1 dq_2 dq_3.
$$

Die hier als Gewichtsfaktor auftretende und als *J* benannte Determinante wird als *Funktionaldeterminante* oder auch *Jacobi-Determinante* bezeichnet. Man schreibt auch in symbolisch abgekürzter Form

$$
J = \det \left| \frac{\partial (x_1, x_2, x_3)}{\partial (q_1, q_2, q_3)} \right|.
$$

Die Formel für das Transformationsverhalten mehrdimensionaler Integral nimmt dann die recht suggestive Form

$$
\int_{V} dx_1 dx_2 dx_3 f(x_1, x_2, x_3) = \int_{V} dq_1 dq_2 dq_3 \det \left| \frac{\partial (x_1, x_2, x_3)}{\partial (q_1, q_2, q_3)} \right| f(q_1, q_2, q_3)
$$

an. Dieses Resultat ist nicht auf dreidimensional Volumenintegrale begrenzt sondern gilt entsprechend für beliebige Dimensionszahlen. Sollte sich die Jacobi-Determinante als negativ erweisen, so ist ihr Betrag zu nehmen.

Für die beiden wichtigsten früher behandelten krummlinigen Koordinatensysteme lautet das Volumenelement:

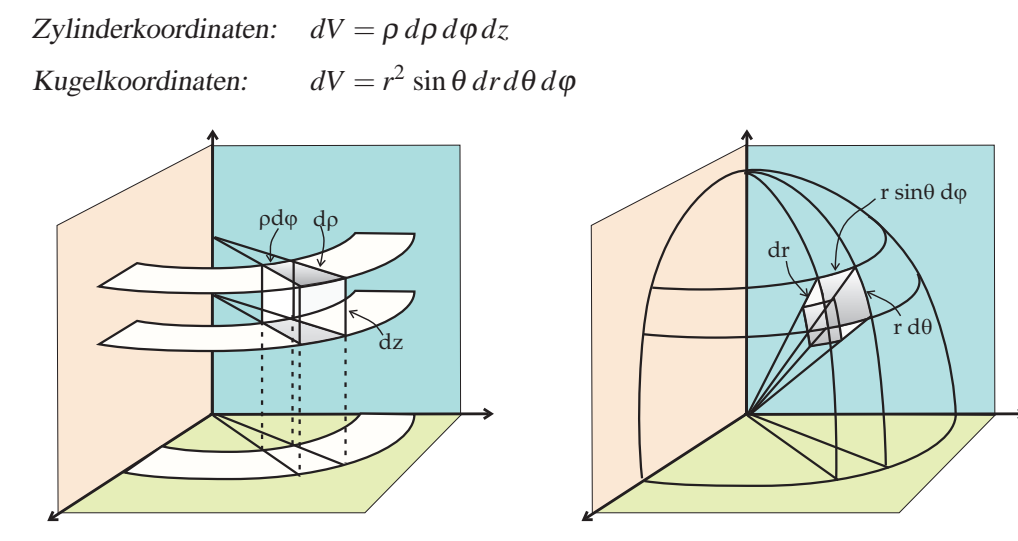

Veranschaulichung der Volumenelemente in Zylinderkoordinaten und Kugelkoordinaten.

# Beispiel: Volumen einer Kugel

Welchen Vorteil es bringen kann, an die Symmetrie eines Problems angepasste Koordinaten zu benutzen, wird am Beispiel der Berechnung des Volumens einer Kugel deutlich.

a) Kugelkoordinaten

$$
V = \int_{\text{Kugel}} dV = \int_0^R dr \int_0^{\pi} d\theta \int_0^{2\pi} d\phi \, r^2 \sin \theta = \int_0^R dr \, r^2 \cdot \int_{-1}^{+1} d\cos \theta \cdot \int_0^{2\pi} d\phi
$$
  
=  $\frac{R^3}{3} \cdot 2 \cdot 2\pi = \frac{4\pi}{3} R^3$ 

b) Cartesische Koordinaten

Die Kugeloberfläche wird durch die Bedingung  $x^2 + y^2 + z^2 = R^2$  definiert. Dies führt zu vergleichsweise komplizierten Integralgrenzen.

$$
V = \int_{-R}^{+R} dx \int_{-\sqrt{R^2 - x^2}}^{+\sqrt{R^2 - x^2}} dy \int_{-\sqrt{R^2 - x^2 - y^2}}^{\sqrt{R^2 - x^2 - y^2}} dz = \int_{-R}^{+R} dx \int_{-\sqrt{R^2 - x^2}}^{+\sqrt{R^2 - x^2}} dy \, 2\sqrt{R^2 - x^2 - y^2} \, .
$$

Es gilt folgende Integralformel:

$$
\int du \sqrt{a^2 - u^2} = \frac{1}{2} u \sqrt{a^2 - u^2} + \frac{a^2}{2} \arcsin \frac{u}{a}.
$$

Damit ergibt sich

$$
V = \int_{-R}^{+R} dx \, 2\frac{1}{2} \left( \sqrt{R^2 - x^2 - y^2} + (R^2 - x^2) \arcsin \frac{y}{\sqrt{R^2 - x^2}} \right) \Big|_{-\sqrt{R^2 - x^2}}^{+\sqrt{R^2 - x^2}} = \int_{-R}^{+R} dx \, (R^2 - x^2) (\arcsin(+1) - \arcsin(-1)) = \int_{-R}^{+R} dx \, (r^2 - x^2) 2\frac{\pi}{2} = \pi \left( R^2 x - \frac{1}{3} x^3 \right) \Big|_{-R}^{+R} = \pi \left( R^3 2 - R^3 \frac{2}{3} \right) = \frac{4\pi}{3} R^3.
$$

# **7 Gewohnliche Differentialgleichungen ¨**

Die wohl wichtigste Aufgabe der Physik ist es, die Änderung von Messgrößen quantitativ zu beschreiben. Dabei kann es sich sowohl um die Beschreibung räumlicher Veränderungen handeln wie auch um die zeitliche Entwicklung eines Systems. Um diese zeitliche Dynamik zu verstehen werden "Bewegungsgleichungen" für die dynamischen Variablen des Systems aufgestellt, also z.B. in der klassischen Mechanik die Newton-Gleichung und ihre Varianten (Euler-Lagrange-Gleichung etc.). Grundannahme ist dabei, dass die Orts- und Zeitkoordinaten kontinuierliche Variablen sind und dass die physikalischen Größen glatte Funktion dieser Koordinaten sind. Die Naturgesetze können dann in Gestalt von Differentialgleichungen formuliert werden.

Eine Differentialgleichung ist eine Gleichung, in der Ableitungen der unbekannten Funktion auftreten. Dabei ist zu unterscheiden, zwischen *partiellen Differentialgleichungen* in denen mehrere unabhängige Variablen auftreten (z. B. Ort und Zeit) und *gewohnlichen Differentialgleichungen ¨* mit einer einzigen unabhängigen Variablen. Im Folgenden werden wir uns nur mit dem zweiten Fall befassen, der mathematisch einfacher zu behandeln ist und in der Mechanik eine prominente Rolle spielt.

Die allgemeinste Form einer gewöhnlichen Differentialgleichung lautet

$$
F\left(y,\frac{dy}{dx},\ldots,\frac{d^ny}{dx^n},x\right)=0.
$$

Hier bezeichnet *x* die unabhängige Variable (es kann sich um Ort oder Zeit handeln) und *y* die zu bestimmende Funktion *y*(*x*). *F* ist eine vorgegebene beliebige Funktion der angegebenen Argumente. Die *Ordnung* der Differentialgleichung ist durch den Grad der höchsten vorkommenden Ableitung gegeben.

Da es eine Vielzahl unterschiedlicher Differentialgleichungen gibt verschafft man sich einen Überblick, indem man sie nach verschiedenen Kriterien klassifiziert. Die wichtigsten Unterscheidungsmerkmale sind:

- Linear/Nichtlinear: In einer linearen Dgl treten die Funktion *y* und deren Ableitungen jeweils nur linear (d.h. in erster Potenz) auf.
- $-$  Autonom/Nichtautonom: Eine autonome Dgl enthält keine Terme, die explizit von der Variablen *x* abhängen.
- Homogen/Inhomogen: Eine homogene Dgl enth¨alt keine Terme, die von der Funktion *y* oder deren Ableitungen unabhängig sind.

# **7.1 Differentialgleichungen erster Ordnung**

Die allgemeinste Form einer Differentialgleichung erster Ordnung lautet  $F(y, \frac{dy}{dx}, x) = 0$ . Wir nehmen nun an, dass sich diese *implizite* Gleichung nach *dy/dx* auflösen lässt, was zu der *expliziten* Form einer allgemeinen Differentialgleichung erster Ordnung führt:

$$
\frac{dy}{dx} = f(x, y) .
$$

Gesucht werden Funktionen  $y = y(x)$ , die die Dgl in einem Intervall  $I \in \mathbb{R}$  auf der reellen Achse erfüllen. Normalerweise gibt es nicht nur ein einziges solches  $y(x)$ , sondern eine ganze *Schar von Lösungsfunktionen*. Eine typische Fragestellung ist das

Anfangswertproblem: Gesucht wird eine Lösung, die in einem Punkt  $x_0$  die Anfangsbedingung  $y(x_0) =$  $y_0$  mit vorgegebenem Wert  $y_0$  erfüllt.

Mit dieser Aufgabenstellung sind einige Fragen verknüpft: Existiert eine solche Lösung überhaupt? Wenn ja: ist sie eindeutig. Kann man etwas über die Lösungsfunktion "im Großen" sagen, nicht nur in der unmittelbaren Umgebung von *x*0?

Die Mathematik liefert zu den ersten beiden Fragen klare und für den Anwender beruhigende Antworen: Unter recht schwachen Voraussetzungen sind Existenz und Eindeutigkeit der Lösung gesichert. Wir zitieren hier ohne Beweis die entsprechende mathematische Aussage.

Der Eindeutigkeitssatz

Die Lösungen einer Differentialgleichung  $\frac{dy}{dx} = f(x, y)$  existieren und sind eindeutig, wenn die Funktion  $f(x, y)$  die lokale *Lipschitz-Bedingung* erfüllt.

Dazu gehört die Definition:

Eine Funktion  $f(x, y)$  erfüllt die Lipschitz-Bedingung wenn bei gegebenem *x* und *y* eine Konstante *L* existiert, sodass gilt  $|f(x, y) - f(x, \tilde{y})| \le L|y - \tilde{y}|$  für  $\tilde{y}$  in der Umgebung von *y*.

Dies ist keine sehr einschränkende Forderung an die Funktion *f*. Man findet insbesondere, dass *jede stetig differenzierbare Funktion* die Lipschitz-Bedingung erfüllt.

Gegenbeispiel: Vorsicht ist geboten in der Nähe von Singularitäten. Betrachtet man etwa die harmlos aussehende (von *x* unabhängige) Funktion  $f(y) = \sqrt{y}$ , so erfüllt diese bei  $y = 0$  die Lipschitz-Bedingung nicht! Grund ist das Verhalten der Ableitung der Funktion, denn  $dy/dx = 1/(2\sqrt{y})$  divergiert bei  $y \to 0$ . Tatsächlich nimmt hier die Lipschitz-Bedingung bei *y* = 0 und  $\tilde{y} > 0$  die Form  $\sqrt{\tilde{y}} \le L\tilde{y}$  an. Da die Wurzelfunktion bei kleinem Argument mit unendlicher Steigung losläuft, ist die Bedingung für jedes *L* verletzt, wenn man ỹ klein genug wählt, genau gesagt für  $\tilde{y} < 1/L^2$ .

# Geometrische Interpretation

Der Verlauf der Lösungen einer Differentialgleichung der Form  $\frac{dy}{dx} = f(x, y)$  lässt sich qualitativ veranschaulichen ohne sie explizit zu lösen. Dazu macht man sich klar, dass die Funktion  $f(x, y)$  ein *Richtungsfeld* definiert: Jedem Punkt in der *x*-*y*-Ebene wird eine Richtung zugeordnet, etwa durch Zeichnen kleiner Pfeile, die lokal die Steigung der durch diesen Punkt laufenden Lösungsfunktion anzeigt. Jede Lösungskurve schmiegt sich in ihrem Gesamtverlauf diesen Tangentenvektoren an.

Die Abbildung illustriert diesen Sachverhalt für das Beispiel der einfachen Differentialgleichung

$$
\frac{dy}{dx} = xy.
$$

Man bestätigt sofort, dass die allgemeine Lösung lautet:

$$
y(x) = c e^{x^2/2}
$$
 mit beliefingem  $c \in \mathbb{R}$ .

Die Abbildung zeigt das Richtungsfeld und einige Lösungskurven für verschiedene positive und negative Werte von *c*.

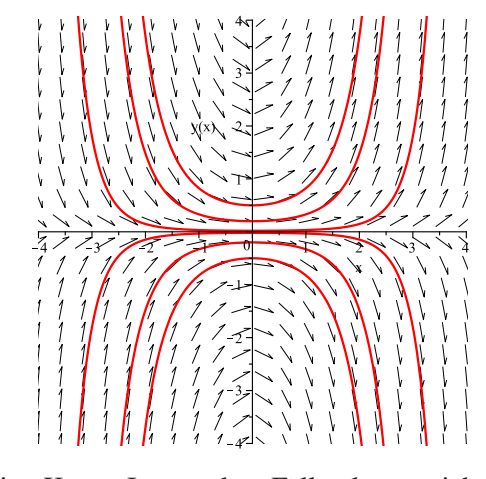

Das Lösen von Differentialgleichungen ist in gewisser Weise eine Kunst. In manchen Fällen lassen sich durch geschickte Substitutionen oder andere Kunstgriffe einfache Lösungen finden. Für bestimmte Klassen von Differentialgleichungen existieren systematische Lösungsverfahren, in komplizierteren Fällen findet man jedoch keine analytische Lösung. Bei realistischen Problemstellungen ist dies sogar der Normalfall. Tatsächlich werden viele der in der mathematischen Physik diskutierten "speziellen Funktionen" als Lösungen bestimmter Differentialgleichungen definiert und dann in ihren Eigenschaften detailliert untersucht. Kommt man weder mit den Standardfunktionen noch mit solchen speziellen Funktionen weiter, dann ist man auf Näherungsverfahren (z.B. Potenzreihenentwicklung der Lösung) oder auf numerische Lösungsverfahren angewiesen. Wir diskutieren jetzt zwei spezielle Typen von Differentialgleichungen, die eine analytische Lösung gestatten.

# **1. Separable Differentialgleichungen**

Für den Fall, dass sich die Funktion  $f(x, y)$  in ein Produkt einer nur von *x* und einer nur von *y* abhängigen Funktion zerlegen lässt (man spricht dann von einer *separablen* Funktion) ist die Differentialgleichung lösbar. Wir schreiben die Differentialgleichung als

$$
\frac{dy}{dx} = \frac{g(x)}{h(y)}
$$

mit stetigen Funktionen  $g(x)$  und  $h(y)$ . (Man hätte natürlich auch ein Produkt  $f(x, y) = g(x) \tilde{h}(y)$  ansetzen können, mit  $\tilde{h}(y) = 1/h(y)$ .) Multiplikation mit *h* liefert  $h(y)y' = g(x)$  (mit der abkürzenden Schreibweise *y'* = *dy*/*dx*). Die Funktionen *g* und *h* besitzen Stammfunktionen als deren Ableitungen sie sich schreiben lassen:  $G'(x) = g(x)$  und  $H'(y) = h(y)$ . Die Differentialgleichung lautet dann

$$
H'(y)y' = g(x)
$$
 also  $\frac{d}{dx}H(y(x)) = g(x)$ 

wobei die Kettenregel der Differentiation  $\frac{d}{dx}H(y(x)) = H'(y)y'$  benutzt wurde. Durch unbestimmte Integration über  $x$  erhält man

$$
H(y) = G(x) + c
$$

mit einer Integrationskonstanten *c*. Bei diesem Resultat handelt es sich um eine *implizite* Lösung der Differentialgleichung, da die gesuchte Funktion *y*(*x*) als Argument der Stammfunktion *H*(*y*) auftritt. Die explizite Lösung folgt durch Bildung der Umkehrfunktion, also

$$
y(x) = H^{-1}(G(x) + c)
$$

wobei die Invertierbarkeit von *H* angenommen wurde.

Anstatt der vorgestellten mathematisch sauberen Formulierung benutzt man häufig eine saloppere Schreibweise, die auch zum Ziel führt. Die Differentialgleichung wird "mit dem Differential *dx* durchmultipliziert" was zu einer Trennung der Variablen führt, nämlich

$$
h(y) dy = g(x) dx .
$$

Nun kann man auf der linken Seite über y und auf der rechten Seite über x integrieren, mit dem schon bekannten Resultat

$$
\int dy h(y) = \int dx g(x) + c \qquad \text{oder} \qquad H(y) = G(y) + c.
$$

Jede separable Differentialgleichung erster Ordnung lässt sich also durch "Quadratur" der Funktionen  $h(y)$  und  $g(x)$  lösen. (Das Wort "Integration" wäre hier etwas unpräzise. Mit "Quadratur" ist die Lösung des Integrals über eine gegebene Funktion gemeint, also die Bestimmung der Stammfunktion.) Ob sich für diese Quadratur eine geschlossene analytische Lösung finden lässt, ist eine andere Frage; dies wird häufig nicht möglich sein. Vom prinzipiellen Standpunkt kann man das Problem jedenfalls in beiden Fällen als gelöst betrachten.

Das *Anfangswertproblem* erlaubt die Bestimmung der Integrationskonstanten *c*:

$$
H(y_0) = F(x_0) + c \qquad \longrightarrow \qquad c = H(y_0) - G(x_0) .
$$

Somit ergibt sich als implizite Lösung

$$
H(y) = G(x) - G(x_0) + H(y_0).
$$

#### Beispiel für nicht-eindeutige Lösungen:

Was geschehen kann, wenn die Bedingung für die Eindeutigkeit der Lösungsfunktion nicht erfüllt ist, illustriert das Beispiel der Differentialgleichung *dy*  $\frac{dy}{dx} = \sqrt{y}$  (positive Wurzel,  $y \ge 0$ ). Wie auf Seite 44 diskutiert, erfüllt die Wurzelfunktion bei *y* = 0 *nicht* die Lipschitz-Bedingung. Die Differentialgleichung ist separabel und elementar lösbar:

$$
\frac{dy}{\sqrt{y}} = dx \quad \to \quad 2\sqrt{y} = x + c \quad \to \quad y = \frac{1}{4}(x+c)^2.
$$

Dabei ist zu beachten, dass gelten muss  $x \geq -c$ , andernfalls würde die Ableitung  $dy/dx$  negativ. Im Bereich  $x < -c$  ist die Lösung konstant, nämlich einfach  $y(x) = 0$ . Die Lösungsschar lautet demnach

$$
y(x) = \begin{cases} 0 & \text{für } x < -c\\ \frac{1}{4}(x+c)^2 & \text{für } x \ge -c \end{cases}
$$

Beide Lösungsäste, die horizontale Gerade und der halbe Parabelast, schließen sich bei  $x = -c$  glatt aneinander an. Die Differentialgleichung wird also an dieser Stelle durch die zusammengesetzte Lösung erfüllt.

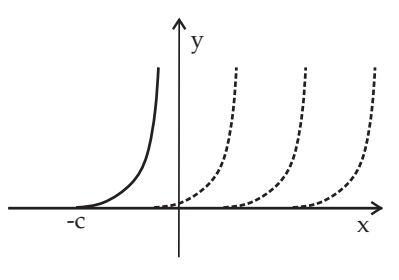

Nun entsteht aber folgendes Problem: Der Wert der Integrationskonstante *c* ist beliebig. Will man das Anfangswertproblem mit der Bedingung  $f(x_0) = y_0 = 0$  für irgendein  $x_0$  lösen, so gibt es unendlich viele Elemente aus der Lösungsschar, die dies erfüllen, nämlich alle Lösungen mit *c* ≤ −*x*<sub>0</sub>. Die Stelle, an der die Lösungskurve "abhebt" lässt sich nicht vorhersagen! Es ist klar, dass das Problem nur beim Anfangswert *y* = 0 auftritt (also an der singulären Stelle der Wurzelfunktion). Für jedes endliche  $y_0 > 0$  existiert eine eindeutige Lösungsfunktion.

### **2. Lineare Differentialgleichungen erster Ordnung**

Die allgemeine lineare Differentialgleichung erster Ordnung lässt sich schreiben als

$$
y' = p(x)y + q(x)
$$

mit beliebigen Funktionen  $p(x)$  und  $q(x)$ . Wenn speziell q verschwindet, handelt es sich um eine *homogene* Differentialgleichung.

#### Homogener Fall  $(q = 0)$

Dies ist eine separable Differentialgleichung wie unter 1. behandelt. Durch Variablentrennung folgt

$$
\frac{dy}{y} = p(x) dx \qquad \longrightarrow \qquad \ln y = \int^x dx' p(x') + c.
$$

Für die Lösung des Anfangswertproblems ergibt sich als implizite Lösung

$$
\ln y - \ln y_0 = \int_{x_0}^x dx' \, p(x') \; .
$$

Da sich die Logarithmusfunktion invertieren lässt ergibt sich die explizite Lösung in der Form

$$
y(x) = y_0 e^{\int_{x_0}^{x} dx' p(x')}
$$
.

Damit ist die Lösung der Differentialgleichung auf eine Quadratur zurückgeführt. Die Exponentialfunktion auf der rechten Seite wird manchmal als "integrierender Faktor" bezeichnet.

# Inhomogener Fall  $(q \neq 0)$

Hier gelingt die Lösung durch einen geschickten Ansatz. Man startet von der Lösung des homogenen Problems und multipliziert diese mit einem von *x* abhängigen Vorfaktor, also

$$
y(x) = u(x) e^{\int_{x_0}^x d\xi p(\xi)}.
$$

Dieser Trick wird mit dem Namen *"Variation der Konstanten"* bezeichnet und geht auf den Mathematiker Laplace zurück. Dieser Ansatz beinhaltet keine Einschränkung der Allgemeinheit, denn  $u(x)$  kann jede beliebige Funktion sein.

Wir bilden die Ableitung der Funktion  $y(x)$  gemäß diesem Ansatz und setzen sie in die inhomogene Differentialgleichung ein:

$$
y' = u' e^{\int_{x_0}^x d\xi} p(\xi) + u p e^{\int_{x_0}^x d\xi} p(\xi) = py + q = p u e^{\int_{x_0}^x d\xi} p(\xi) + q.
$$

Der Term  $py$  hebt sich weg und man erhält eine Differentialgleichung für  $u(x)$ :

$$
u'(x) = q(x) e^{-\int_{x_0}^x d\xi p(\xi)}.
$$

Dies lässt sich sofort aufintegieren:

$$
u(x) = \int_{x_0}^x dx' \, q(x') \, e^{-\int_{x_0}^{x'} d\xi \, p(\xi)} + u(x_0) \, .
$$

Der Wert  $u(x_0)$  ist gerade der Anfangswert, denn  $y(x_0) = u(x_0)e^0 = u(x_0) = y_0$ . Damit ergibt sich als Lösung

.

$$
y(x) = y_0 e^{\int_{x_0}^x d\xi p(\xi)} + \int_{x_0}^x dx' q(x') e^{\left(\int_{x_0}^x d\xi p(\xi) - \int_{x_0}^{x'} d\xi p(\xi)\right)}
$$

Die beiden Integrale im letzten Term lassen sich noch zusammenfassen, mit dem Resultat

$$
y(x) = y_0 e^{\int_{x_0}^x d\xi p(\xi)} + \int_{x_0}^x dx' q(x') e^{\int_{x'}^x d\xi p(\xi)}.
$$

Dies ist die Lösung des Anfangswertproblems für die inhomogene Differentialgleichung. Sie setzt sich aus zwei Anteilen zusammen, von denen der erste identisch ist mit der Lösung des homogenen Problems (*q* = 0). Dies ist eine generelle Eigenschaft, die man wie folgt formulieren kann:

Satz: Die allgemeine Lösung  $y(x)$  einer linearen Differentialgleichung setzt sich zusammen aus der Summe der *allgemeinen Lösung*  $y_h(x)$  der *homogenen* Differentialgleichung und einer *speziellen Lösung*  $y_s(x)$  der *inhomogenen* Differentialgleichung.

Also

 $y(x) = y_h(x) + y_s(x)$ .

Diese Aussage gilt ganz generell für beliebige lineare Differentialgleichungen (auch von höherer Ordnung oder Systeme mehrerer Dgln.). Die Differentialgleichung habe die Form

$$
D y(x) = q(x)
$$

wo der Differentialoperator symbolisch mit *D* bezeichnet wurde. Im obigen Beispiel hatte dieser Operator die Form  $D = \frac{d}{dx} - p(x)$ . Nun gilt nach Voraussetzung

$$
D y_h(x) = 0
$$
 and  $D y_s(x) = q(x)$ .

Wegen der angenommenen Linearität des Differentialoperators folgt daraus

$$
D y(x) = D (yh(x) + ys(x)) = D yh(x) + D ys(x) = q(x) .
$$

das heisst,  $y(x)$  löst die inhomogene Differentialgleichung. Die Bedeutung dieses Verfahrens liegt darin, dass die spezielle Lösung  $y_s(x)$  nicht die gewünschte Anfangsbedingung erfüllen muss, dies kann durch die Addition von  $y_h(x)$  erreicht werden.

# **7.2 Lineare Differentialgleichungen zweiter Ordnung**

Unter den zahlreichen möglichen Differentialgleichungen zweiter Ordnung spielen die linearen Differentialgleichungen eine besonders wichtige Rolle. Wir konzentrieren uns hier auf diesen Spezialfall, also auf Differentialgleichungen folgender Form

$$
y'' + a(x)y' + b(x)y = f(x)
$$

mit vorgegebenen stetigen Funktionen  $a(x)$ ,  $b(x)$  und  $f(x)$  in einem Intervall  $I \in \mathbb{R}$ .

Beim zugehörigen *Anfangswertproblem* genügt es nicht, nur den Funktionswert an der Stelle  $x_0$  festzulegen. Durch einen Punkt ( $x_0, y_0$ ) in der *x*, *y*-Ebene gehen unendlich viele Lösungsfunktionen  $y(x)$ , die sich durch ihre Steigung unterscheiden. Das Anfangswertproblem erfordert also die Festlegung von *zwei Werten*

$$
y(x_0) = y_0
$$
 and  $y'(x_0) = y'_0$ .

Anders ausgedrückt: Eine Differentialgleichung zweiter Ordnung besitzt eine zweiparametrige Lösungs*schar*. Will man die allgemeine L¨osung hinschreiben, so muss diese zwei freie Parameter enthalten.

Die lineare Unabhängigkeit von Lösungsfunktionen lässt sich wie bei Vektoren definieren. Zwei Lösungen  $y_1(x)$  und  $y_2(x)$  sind linear unabhängig wenn aus  $c_1y_1(x) + c_2y_2(x) = 0$  folgt dass  $c_1 = c_2 = 0$ . Dementsprechend bedeutet lineare Abhängigkeit, dass die Lösungen sich nur durch einen konstanten Faktor *k* unterscheiden,  $y_2(x) = ky_1(x)$ .

# **Die homogene Differentialgleichung**

Wir betrachten zunächst die homogene lineare Differentialgleichung zweiter Ordnung

$$
y'' + a(x)y' + b(x)y = 0.
$$

Eine nützliche Hilfsgröße bei dieser Diskussion ist die *Wronski-Determinante*, definiert als

$$
W(x) = W[y_1, y_2] = \det \begin{pmatrix} y_1(x) & y_2(x) \\ y'_1(x) & y'_2(x) \end{pmatrix} = y_1(x)y'_2(x) - y_2(x)y'_1(x).
$$

Satz: Zwei Lösungen einer homogenen linearen Differentialgleichung zweiter Ordnung sind genau dann linear abhängig wenn für ein  $x \in I$  ihre Wronski-Determinante verschwindet,  $W(x) = 0$ .

Beweis: 1) Aus der linearen Abhängigkeit folgt das Verschwinden von *W*: Wenn  $y_2 = ky_1$  dann ist *W* =  $y_1 ky_1' - ky_1 y_1' = 0.$ 

2) Aus  $W = 0$  folgt die lineare Abhängigkeit, denn es gilt laut Quotientenregel  $\frac{d}{dx}$ *y*2  $\frac{y_2}{y_1} = \frac{y'_2 y_1 - y_2 y'_1}{y_1^2}$ *y* 2 1 = *W*

*y* 2 1  $= 0$  woraus folgt  $y_2/y_1 = k$  oder  $y_2 = ky_1$ .

Ein Menge von zwei linear unabhängigen Lösungen  $y_1(x)$  und  $y_2(x)$  wird als ein *Fundamentalsystem* der Differentialgleichung bezeichnet.

Satz: Jedes Fundamentalsystem kann benutzt werden, um die allgemeine Lösung einer homogenen linearen Differentialgleichung zweiter Ordnung durch Bildung von Linearkombinationen

$$
y_h(x) = c_1 y_1(x) + c_2 y_2(x)
$$

zu konstruieren.

Beweis: Wir betrachten eine beliebige Lösung  $y(x)$  und versuchen, diese an einer Stelle  $x_0 \in I$  durch eine Linearkombination der Funktionen des Fundamentalsystems auszudrücken. Betrachtet man die Funktion  $y(x)$  und ihre Ableitung  $y'(x)$  so ergibt sich ein lineares Gleichungssystem für die Entwicklungskoeffizienten  $c_1$  und  $c_2$ :

$$
c_1y_1(x_0) + c_2y_2(x_0) = y(x_0),
$$
  

$$
c_1y'_1(x_0) + c_2y'_2(x_0) = y'(x_0).
$$

Nach den Regeln der linearen Algebra lässt sich ein solches lineares Gleichungssystem auflösen (nach *c*1, *c*2), wenn die Determinante der Koeffizienten ungleich Null ist. Bei dieser Koeffizientendeterminante handelt es sich gerade um die Wronski-Determinante *W*(*x*0), die nach Voraussetzung nicht verschwindet. Explizit erhält man  $c_1$ , indem man die beiden Gleichungen mit  $y_2'(x_0)$  bzw.  $y_2(x_0)$  multipliziert und sie voneinander subtrahiert:

$$
c_1y_1y_2' + c_2y_2y_2' = yy_2'
$$
  
\n
$$
c_1y_1'y_2 + c_2y_2'y_2 = y'y_2.
$$
\n
$$
\rightarrow c_1(y_1y_2' - y_1'y_2) = yy_2' - y'y_2 \rightarrow c_1 = \frac{yy_2' - y'y_2}{W}\Big|_{x_0}
$$

und analog  $c_2 = \frac{y'y_1 - yy'_1}{W}$ *W*  $\Big|_{x_0}$ . Damit ist gezeigt, dass sich die Funktion  $y(x)$  an der Stelle  $x_0$  durch das Fundamentalsystem ausdrücken lässt. Wegen der *Eindeutigkeit* der Lösung gilt dies dann überall im Intervall *I*.

# **Die inhomogene Differentialgleichung**

Nun soll der allgemeine Fall der *inhomogenen* linearen Differentialgleichung zweiter Ordnung diskutiert werden, also

$$
y'' + a(x)y' + b(x)y = f(x) .
$$

Wir werden zeigen, dass die Kenntnis eines Fundamentalsystems  $y_1(x)$  und  $y_2(x)$  von Lösungen der *homogenen* Differentialgleichung genügt, um auch das inhomogene Problem zu lösen! Dazu benutzen wir den Trick der "Variation der Konstanten", der bereits bei der Lösung der inhomogenen linearen Differentialgleichung erster Ordnung erfolgreich war. Wir machen den Lösungsansatz für eine spezielle Lösung der inhomogenen Differentialgleichung

$$
y_s(x) = u_1(x)y_1(x) + u_2(x)y_2(x)
$$

Im homogenen Fall wären  $u_1 = c_1$  und  $u_2 = c_2$  zwei Konstanten, jetzt lassen wir aber auch Funktionen von *x* als Entwicklungskoeffizienten zu. Für die Ableitung von  $y_s(x)$  ergibt sich

$$
y'_{s}(x) = u'_{1}(x)y_{1}(x) + u_{1}(x)y'_{1}(x) + u'_{2}(x)y_{2}(x) + u_{2}(x)y'_{2}(x).
$$

Bei der Bestimmung der unbekannten Funktionen  $u_1(x)$  und  $u_2(x)$  haben wir noch einige Freiheit. Wir fordern nun, dass sie folgende Nebenbedingung erfüllen (die x-Abhängigkeit wird ab jetzt nicht mehr hingeschrieben):

$$
u_1' y_1 + u_2' y_2 = 0 \tag{1}
$$

Dann heben sich der erste und dritte Term im Ausdruck für *y*'<sub>s</sub> weg und es verbleibt

$$
y'_{s} = u_1 y'_{1} + u_2 y'_{2}
$$
 and drawn  $y''_{s} = u'_{1} y'_{1} + u_1 y''_{1} + u'_{2} y'_{2} + u_2 y''_{2}$ .

Einsetzen in die Differentialgleichung liefert

$$
u'_1y'_1 + u_1y''_1 + u'_2y'_2 + u_2y''_2 + a(u_1y'_1 + u_2y'_2) + b(u_1y_1 + u_2y_2) = f
$$

oder umgeordnet

$$
u_1(\underbrace{y_1'' + ay_1' + by_1}_{=0}) + u_2(\underbrace{y_2'' + ay_2' + by_2}_{=0}) + u_1'y_1' + u_2'y_2' = f.
$$

Unter Benutzung der Differentialgleichung ergibt sich somit

$$
u_1' y_1' + u_2' y_2' = f \tag{2}
$$

(1) und (2) bilden ein (algebraisches) lineares Gleichungssystem für die zwei Unbekannten  $u'_1$  und  $u'_2$ , das sich auf dem üblichen Weg lösen lässt. Multiplikation der Gleichungen mit  $y'_2$  und  $y_2$  liefert

$$
u'_1y_1y'_2 + u'_2y_2y'_2 = 0u'_1y'_1y_2 + u'_2y'_2y_2 = fy_2.
$$
 
$$
u'_1(y_1y'_2 - y'_1y_2) = -fy_2 \rightarrow u'_1 = -\frac{fy_2}{W}
$$

und analog  $u'_2 = \frac{f y_1}{W}$  $\frac{y}{W}$ . Hier tritt die Wronski-Determinante als Koeffizientendeterminante des linearen Gleichungssystems auf. Alle Größen sind Funktionen von *x*.

Die unbekannten Koeffizienten folgen nun einfach durch Integration (Quadratur) dieser Funktionen, also

$$
u_1(x) = -\int^x dx' \frac{f(x')y_2(x')}{W(x')} \quad \text{und} \quad u_2(x) = \int^x dx' \frac{f(x')y_1(x')}{W(x')}.
$$

Somit ist die inhomogene Differentialgleichung explizit lösbar, wenn dies für das zugehörige homogene Problem gelingt.

# **Spezialfall: Homogene lineare Differentialgleichung zweiter Ordnung mit konstanten Koeffizienten**

Das Auftreten der Koeffizientenfunktionen  $a(x)$  und  $b(x)$  wird es im allgemeinen unmöglich machen, analytische Lösungen der Differentialgleichung zu finden. Es gibt jedoch einen wichtigen Spezialfall in dem dies gelingt. Allgemein gilt: Lineare Differentialgleichungen *mit konstanten Koeffizienten* lassen sich immer analytisch lösen.

Betrachten wir die Differentialgleichung

$$
y'' + ay' + by = 0
$$

mit konstanten Parametern  $a \in \mathbb{R}$  und  $b \in \mathbb{R}$ . Das Paradebeispiel hierfür ist der harmonische Oszillator mit Reibung. Als Lösungsansatz für derartige Problem empfiehlt sich immer eine *Exponentialfunktion* 

$$
y(x) = e^{\lambda x}.
$$

Einsetzen in die Differentialgleichung und Herauskürzen der Exponentialfunktion liefert

$$
\lambda^2 e^{\lambda x} + a\lambda e^{\lambda x} + b e^{\lambda x} = 0 \quad \text{also} \quad \lambda^2 + a\lambda + b = 0.
$$

Dieses Resultat wird als *charakteristische Gleichung* bezeichnet, die linke Seite als *charakteristisches Polynom*. Im vorliegenden Fall handelt es sich um eine quadratische Gleichung für  $\lambda$ , deren Lösungen (Nullstellen des charakteristischen Polynoms) sich sofort hinschreiben lassen:

$$
\lambda = -\frac{a}{2} \pm \sqrt{\frac{a^2}{4} - b} = -\frac{a}{2} \pm \frac{1}{2} \sqrt{a^2 - 4b} .
$$

Der Wert unter der Wurzel (die *Diskriminante δ*) entscheidet über den Charakter der Lösung.

1. Fall  $\delta > 0$  also  $a^2 > 4b$ 

Beide Lösungen sind reell und verschieden voneinander,  $\lambda_1 \neq \lambda_2$ . Ein Fundamentalsystem von Lösungen lautet dann

$$
y_1(x) = e^{\lambda_1 x}
$$
 and  $y_2(x) = e^{\lambda_2 x}$ .

Für die Wronski-Determinante ergibt sich  $W[y_1, y_2] = y_1 y_2' - y_2 y_1' = (\lambda_2 - \lambda_1) e^{(\lambda_1 + \lambda_2)x} \neq 0$ .

2. Fall  $\delta$  < 0 also  $a^2$  < 4*b* Beide Lösungen sind komplex, nämlich

$$
\lambda_1 = \alpha + i\beta
$$
,  $\lambda_2 = \alpha - i\beta$  mit  $\alpha = -\frac{a}{2}$ ,  $\beta = \frac{1}{2}\sqrt{4b - a^2}$ .

Die Rechnung führt also auf ein Fundamentalsystem von zwei *komplexen Funktionen*, wir nennen sie  $z_1(x)$  und  $z_2(x)$ :

$$
z_1 = e^{\lambda_1 x} = e^{\alpha x} e^{i\beta x} = e^{\alpha x} (\cos \beta x + i \sin \beta x),
$$
  
\n
$$
z_2 = e^{\lambda_2 x} = e^{\alpha x} e^{-i\beta x} = e^{\alpha x} (\cos \beta x - i \sin \beta x) = z_1^*.
$$

Für die Wronski-Determinante ergibt sich  $W[z_1, z_2] = -2i\beta e^{2\alpha x} \neq 0$  solange  $\beta \neq 0$ .

Die Funktionen *z*<sup>1</sup> und *z*<sup>2</sup> bilden ein *komplexwertiges Fundamentalsystem*. Dagegen ist im Prinzip nichts einzuwenden: Jede gewünschte Lösung – auch wenn sie reellwertig ist – lässt sich aus dem Fundamentalsystem durch Linearkombination konstruieren. Möchte man die Verwendung komplexer Zahlen vermeiden, so lässt sich ein *reellwertiges Fundamentalsystem*  $y_1(x)$  und  $y_2(x)$  gewinnen, indem man einfach den Realteil und den Imaginärteil von  $z_1$  verwendet:

$$
y_1 = \frac{1}{2}(z_1 + z_2) = \frac{1}{2}(z_1 + z_1^*) = \text{Re } z_1 = e^{\alpha x} \cos \beta x ,
$$
  

$$
y_2 = \frac{1}{2i}(z_1 - z_2) = \frac{1}{2i}(z_1 - z_1^*) = \text{Im } z_1 = e^{\alpha x} \sin \beta x ,
$$

Für die Wronski-Determinante dieses Lösungssystems ergibt sich nach kurzer Rechnung  $W[y_1, y_2] =$  $β e^{2αx}$ .

# 3. Fall  $\delta = 0$  also  $a^2 = 4b$

In diesem "entarteten" Fall sind die beiden Eigenwerte  $\lambda_1 = \lambda_2 = \lambda = -\frac{a}{2}$  $\frac{a}{2}$  identisch und liefern nur eine einzige Lösung  $y_1 = e^{\lambda x}$ . Um ein Fundamentalsystem zu bilden wird noch eine zweite linear unabhängige Lösung benötigt. Man findet:

$$
y_2 = x e^{\lambda x}
$$

.

Beweis: Man bestätigt leicht durch Einsetzen, dass y<sub>2</sub> die Differentialgleichung löst. Für eine systematische Herleitung empfiehlt sich wieder die Methode der Variation der Konstanten. Ausgehend von einer bekannten Lösung  $y_1(x)$  wird als zweite Lösung angesetzt:

$$
y_2(x) = u(x)y_1(x) \rightarrow y'_2 = u'y_1 + uy'_1 \rightarrow y''_2 = u''y_1 + 2u'y'_1 + uy''_1.
$$

Eingesetzt in die Differentialgleichung ergibt sich

$$
\rightarrow u'' y_1 + 2u' y_1' + u y_1'' + a(u' y_1 + u y_1') + bu y_1 = 0,
$$
  
\n
$$
u \underbrace{(y_1'' + ay_1' + by_1)}_{=0} + u'' y_1 + 2u' y_1' + au' y_1 = 0.
$$

Dies liefert

$$
u''y_1 + u'(2y'_1 + ay_1) = 0 \quad \text{oder} \quad v'y_1 + v(2y'_1 + ay_1) = 0 \quad \to \quad v' + v\left(2\frac{y'_1}{y_1} + a\right) = 0 \; .
$$

Hier wurde die Funktion  $v = u'$  eingeführt, die eine lineare homogene Differentialgleichung erster Ordnung erfüllt. Setzt man jetzt speziell die Lösung y<sub>1</sub> = *e*<sup>−(*a*/2)*x*</sup> ein, dann hebt sich der Koeffizient in der Klammer weg und es folgt einfach

$$
v' = 0 \quad \to \quad v = c_1 \quad \to \quad u = c_1 x + c_2 \; .
$$

Für die Integrationskonstanten kann man wählen  $c_1 = 1$  und  $c_2 = 0$ , denn ein  $c_2$ -Anteil reproduziert nur die schon bekannte Lösung *y*<sub>1</sub>. Somit lautet die zweite Lösung des Fundamentalsystems

$$
y_2 = x e^{\lambda x} \cdot \quad \blacksquare
$$

# **7.3 Systeme von Differentialgleichungen**

Nur in Ausnahmefällen hat man es in der Physik mit Systemen zu tun, die nur einen einzigen Freiheitsgrad besitzen und durch eine einzelne Funktion  $y(x)$  beschrieben werden können. Allgemeiner wird der Zustand eines Systems durch einen mehrkomponentigen "Lösungsvektor"

$$
\vec{y} = (y_1, y_2, \dots, y_N)
$$

beschrieben. Dabei kann es sich um die Komponenten eines Positionsvektors  $\vec{r}$  im dreidimensionalen Ortsraum handeln, es lassen sich aber auch beliebige andere "generalisierte Koordinaten" in dieser Weise erfassen. Der Lösungsvektor  $\vec{y}$  ist also die Zusammenfassung aller *dynamischen Variablen* eines Systems.

Wenn der Zustand des Systems von einer einzigen unabhängigen Variablen abhängt (meist wird es sich dabei um die Zeit handeln, wir benutzen aber weiter die Bezeichnung *x*), dann kann es durch folgende allgemeine Differentialgleichung (explizite Form) beschreiben werden:

$$
\frac{d\vec{y}}{dx} = \vec{f}(\vec{y}, x)
$$

wobei  $\vec{f}(\vec{y},x)$  eine *N*-komponentige Funktion ist. Es handelt sich um ein *System von N gekoppelten* Differentialgleichungen erster Ordnung. Das zugehörige Anfangswertproblem wird spezifiziert durch Festlegung der Anfangsbedingung

$$
\vec{y}(x_0)=\vec{y}_0.
$$

Natürlich kann man auch Differentialgleichungssysteme von zweiter oder höherer Ordnung betrachten. Es stellt sich jedoch heraus, dass dies nicht nötig ist: Durch einen einfachen Trick lässt sich jede Differentialgleichung zweiter Ordnung sofort in ein System von zwei gekoppelten Differentialgleichungen erster Ordnung umwandeln. Betrachten wir das Beispiel aus dem letzten Abschnitt:

$$
\frac{d^2u}{dx^2} + a\frac{du}{dx} + bu = f.
$$

Definiert man einen zweidimensionalen Lösungsvektor

$$
\vec{y} = \left(u, \frac{du}{dx}\right)
$$

dann ergibt sich das gekoppelte Differentialgleichungssystem erster Ordnung

$$
\frac{dy_1}{dx} = y_2,
$$
  
\n
$$
\frac{dy_2}{dx} = f - ay_2 - by_1.
$$

Offensichtlich lässt sich dieser Kunstgriff immer anwenden, auch wenn Ableitungen höherer Ordnung oder mehrkomponentige Lösungsvektoren vorliegen. Jedes Differentialgleichungsproblem lässt sich in die oben definierte *Standardform* eines gekoppelten Systems erster Ordnung bringen.

Die Lösung  $\vec{y}(x)$  beschreibt eine Trajektorie im *N*-dimensionalen *Phasenraum*. Anwendungsbeispiel: In der Mechanik von *n* Massenpunkten (hier ist *x* = *t* die Zeit) besteht der Phasenraum aus 3*n* Ortskoordinaten  $\vec{r}_i$  und 3*n* Geschwindigkeiten  $\vec{v}_i$  (oder äquivalent 3*n* Impulsen  $\vec{p}_i$ ). Der Phasenraum ist also  $N = 6n$ -dimensional. Die Newton-Gleichung zweiter Ordnung  $m\ddot{\vec{r}} = \vec{F}$  lässt sich auch als Differentialgleichung erster Ordnung  $\vec{p} = \vec{F}$  mit  $\vec{p} = m\vec{r}$  schreiben.

Der Existenz- und Eindeutigkeitssatz gilt auch für gekoppelte Differentialgleichungen:

Die Lösungen eines Differentialgleichungssystems  $\frac{d\vec{y}}{dx} = \vec{f}(x, \vec{y})$  existieren und sind eindeutig, wenn die Funktion  $\vec{f}(x, \vec{y})$  die lokale *Lipschitz-Bedingung* erfüllt.

Die Lipschitzbedingung fordert die Existenz einer Konstanten *L* sodass gilt

 $|\vec{f}(x, \vec{y}) - f(x, \tilde{\vec{y}})| \le L |\vec{y} - \tilde{\vec{y}}|$  für  $\tilde{\vec{y}}$  in der Umgebung von  $\vec{y}$ .

Stetig differenzierbare Funktionen erfüllen diese Bedingung.

Der Eindeutigkeitssatz hat Konsequenzen für das Verhalten der Lösungsfunktionen (Trajektorien) im Phasenraum:

- Zwei verschiedene Trajektorien k¨onnen sich nicht schneiden.
- Wenn eine Trajektorie zu ihrem Ausgangspunkt zur¨uckkehrt, dann handelt es sich um eine *peri* $odische$  Lösung.

Differentialgleichungssysteme zeigen eine faszinierende Vielfalt von Lösungen. Der Spezialfall linearer Differentialgleichungssysteme mit konstanten Koeffizienten lässt sich durch eine geeignete Überlagerung von Exponentialfunktionen analytisch lösen (Siehe das Beispiel unten). Wesentlich komplizierter wird es, wenn die Differentialgleichungen *nichtlinear* sind. Das Studium solcher Probleme ist Gegenstand eines eigenen Forschungsgebiets, der *Nichtlinearen Dynamik*, populärwissenschaftlich auch als *Chaostheorie* bezeichnet. Es stellt sich heraus dass für Systeme, die durch  $N \geq 3$  gekoppelte nichtlineare Differentialgleichungen beschrieben werden "chaotische" Lösungen mit neuartigen Eigenschaften auftreten können. Charakteristisch ist deren extreme Empfindlichkeit auf Änderungen der Anfangsbedingung und die praktische Nichtvorhersagbarkeit ihres Verlaufs

# **Beispiel: Zwei gekoppelte lineare Differentialgleichungen**

Wir betrachten als Beispiel den allgemeinen Fall eines Systems von zwei gekoppelten linearen Differentialgleichungen erster Ordnung mit konstanten Koeffizienten:

$$
\begin{array}{rcl}\n\frac{dy_1}{dx} &=& A_{11}y_1 + A_{12}y_2 \\
\frac{dy_2}{dx} &=& A_{21}y_1 + A_{22}y_2\n\end{array}\n\right\}\n\quad \text{oder} \quad\n\begin{array}{rcl}\n\frac{dy_i}{dx} = \sum_{j=1}^2 A_{ij}y_j & \text{oder} & \frac{d\vec{y}}{dx} = A\vec{y}\n\end{array}
$$

mit einer beliebigen konstanten reellen 2× 2-Matrix *A*. Um ein Fundamentalsystem zu finden, machen wir den Ansatz einer exponentiellen *x*-Abhängigkeit, multipliziert mit einem konstanten Vektor  $\vec{u}$ :

$$
\vec{y}(x) = e^{\lambda x} \vec{u} \qquad \longrightarrow \qquad A \vec{u} = \lambda \vec{u} \, .
$$

Mathematisch handelt es sich hier um ein *Eigenwertproblem* für die Matrix *A*. Das lineare Gleichungssystem

$$
(A - \lambda \mathbb{I})\vec{u} = \begin{pmatrix} A_{11} - \lambda & A_{12} \\ A_{21} & A_{22} - \lambda \end{pmatrix} \begin{pmatrix} u_1 \\ u_2 \end{pmatrix} = 0
$$

besitzt neben der trivialen Lösung  $\vec{u} = \vec{0}$  nur für bestimmte *Eigenwerte*  $\lambda$  auch nichttriviale Lösungen. Die lineare Algebra liefert die Bedingung dafür: die Koeffizientendeterminante muss verschwinden.

$$
\det(A - \lambda I) = 0 \quad \text{oder} \quad \det \begin{vmatrix} A_{11} - \lambda & A_{12} \\ A_{21} & A_{22} - \lambda \end{vmatrix} = 0.
$$

Ausmultiplizieren der Determinante liefert eine algebraische *quadratische Gleichung* für den Eigenwert λ:

$$
(A_{11} - \lambda)(A_{22} - \lambda) - A_{12}A_{21} = 0,
$$
  

$$
\lambda^2 - (A_{11} + A_{22})\lambda + A_{11}A_{22} - A_{12}A_{21} = 0,
$$
  

$$
\lambda^2 - 2s\lambda + d = 0.
$$

Hier treten zwei Parameter auf, die durch die *Spur* (Summe der Diagonalelemente) und die *Determinante* der Matrix *A* bestimmt werden:

$$
s = \frac{1}{2}(A_{11} + A_{22}) = \frac{1}{2}Sp A \qquad , \qquad d = A_{11}A_{12} - A_{12}A_{21} = \det A \; .
$$

Die quadratische Gleichung besitzt zwei Lösungen

$$
\lambda_1 = s + \sqrt{s^2 - d} \qquad , \qquad \lambda_2 = s + \sqrt{s^2 - d}
$$

mit zwei zugehörigen *Eigenvektoren*  $\vec{u}_1$  und  $\vec{u}_2$ , die sich leicht aus dem Gleichungssystem berechnen lassen. Die allgemeine Lösungsfunktion lässt sich aus dem Fundamentalsystem  $y_1(x)$  und  $y_2(x)$  konstruieren und enthält zwei freie Parameter  $c_1$  und  $c_2$ :

$$
\vec{y}(x) = c_1 e^{\lambda_1 x} \vec{u}_1 + c_2 e^{\lambda_2 x} \vec{u}_2.
$$

Abhängig von den Werten der beiden Konstanten *s* und *d* gibt es eine ganze Reihe von Lösungstypen die sich in ihrem Verlauf qualitativ unterscheiden. Wir können sechs verschiedene Alternativen unterscheiden, die in der folgenden Tabelle zusammengestellt sind. (Zusätzlich muss noch der "entartete" Fall  $\lambda_1 = \lambda_2$ , also  $d = s^2$ , separat untersucht werden, worauf wir hier verzeichten.)

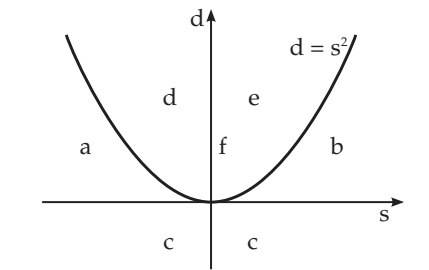

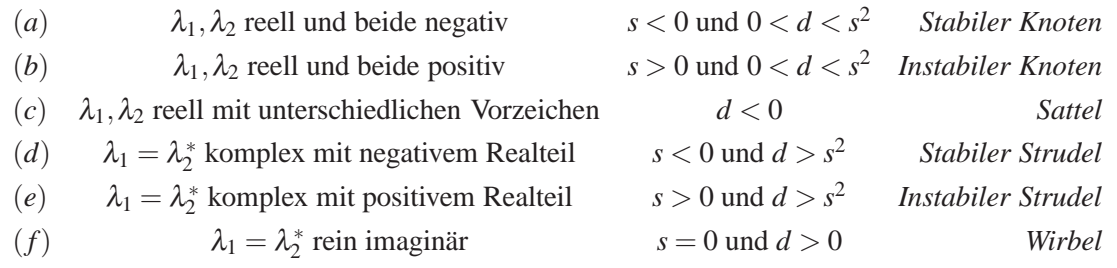

Die Abbildung zeigt schematisch das Verhalten dieser Lösungstypen im Phasenraum (*y*<sub>1</sub> − *y*<sub>2</sub>-Ebene).

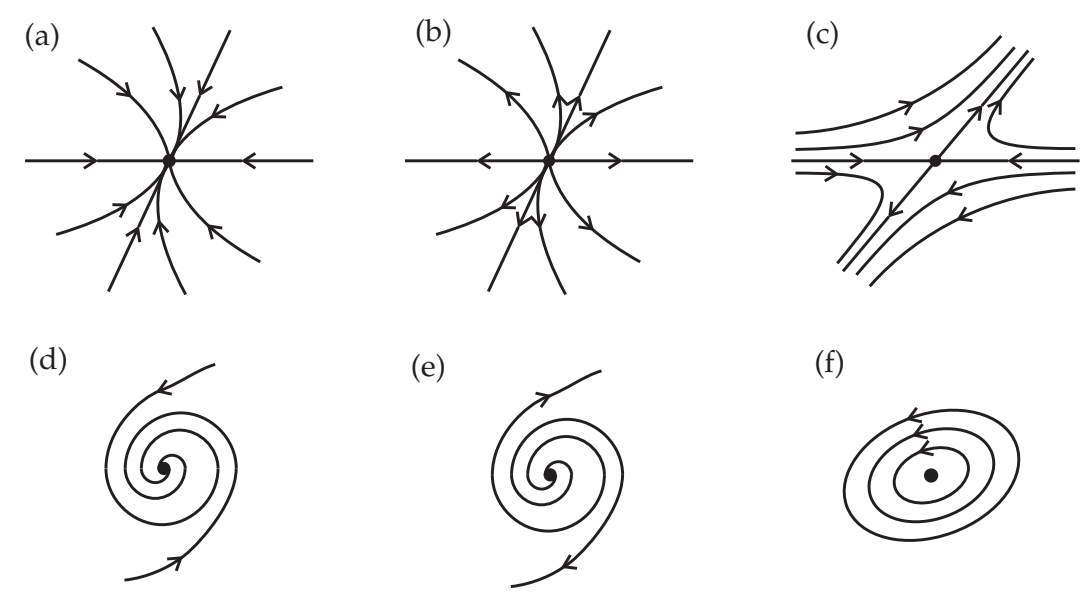

In allen Fällen spielt die Null-Lösung  $\vec{y}(x) = \vec{0}$  eine besondere Rolle. Es handelt sich um einen *Fixpunkt* der Differentialgleichung, also um eine konstante Lösung. Im Fall (a) ist dieser Fixpunkt ein *Attraktor*, das heißt alle Trajektorien laufen laufen dorthin, wenn man lange genug wartet. (Wir interpretieren jetzt die unabh¨angige Variable *x* als die Zeit.) Umgekehrt beschreibt der Fall (b) einen *Repeller* von dem sich alle Trajektorien entfernen. Der Fall (c) vereinigt beide Alternativen: Der Fixpunkt ist in manchen Richtungen attraktiv und in anderen Richtungen repulsiv. Im Endeffekt führt dies wie abgebildet dazu, dass nahezu alle Trajektorien am Fixpunkt vorbei laufen.

Für komplexe Eigenwerte ergeben sich rotierende Lösungen. Um dies mathematisch zu sehen setzen wir

.

$$
\lambda_1 = \lambda_r + i\lambda_i \qquad , \qquad \lambda_2 = \lambda_r - i\lambda_i
$$

Aus der Eigenwertgleichung folgt (da die Matrix *A* reell ist), dass auch die beiden Eigenvektoren zueinander komplex konjugiert sind:

$$
\vec{u}_1 = \vec{u}_r + i\vec{u}_i \qquad , \qquad \vec{u}_2 = \vec{u}_r - i\vec{u}_i = \vec{u}_1^* \; .
$$

Die allgemeine Lösung hat dann die Form

$$
\vec{y}(x) = c_1 e^{\lambda_1 x} \vec{u}_1 + c_2 e^{\lambda_2 x} \vec{u}_2 \n= c_1 e^{\lambda_1 x} \vec{u}_1 + c_1^* e^{\lambda_1 * x} \vec{u}_1^* \n= 2 e^{\lambda_1 x} \text{Re} (c_1 e^{i\lambda_1 x} \vec{u}_1)
$$

Je nach Vorzeichen des Realteils der Eigenwerte (also von *s*) ergeben sich einlaufende (d) oder auslaufende (e) Spiralen. Schließlich entstehen für  $s = 0$  *periodische* Lösungen, nämlich Ellipsenbahnen, bei denen sich Anziehung und Abstoßung durch den Fixpunkt im Mittel die Waage halten.

Physikalische Anwendung: Der gedämpfte harmonische Oszillator

Ein Anwendungsbeispiel für den beschriebenen Formalismus in der Mechanik ist der gedämpfte harmonische Oszillator. Dessen Differentialgleichung lautet (wir benutzen jetzt die Zeit *t* als unabhängige Variable)

$$
\frac{d^2u}{dt^2} + 2\beta \frac{du}{dt} + \omega_0^2 u = 0
$$

mit  $\omega_0 =$ r *k*  $\frac{k}{m}$  und  $\beta = \frac{\alpha}{2n}$  $\frac{\alpha}{2m}$ , wobei *m* die Masse, *k* die Federkonstante und α die Reibungskonstante sind. Zur Umwandlung in ein Differentialgleichungssystem erster Ordnung definieren wir  $y_1 = u$  und  $y_2 = \frac{du}{dt}$ . Das führt auf die Gleichungen

$$
\begin{array}{rcl}\n\frac{dy_1}{dt} & = & y_2\\ \n\frac{dy_2}{dt} & = & -\omega_0^2 y_1 - 2\beta y_2\n\end{array}
$$

die sich vektoriell schreiben lassen als

$$
\frac{d\vec{y}}{dt} = A\vec{y} \qquad \text{mit der Matrix} \qquad A = \begin{pmatrix} 0 & 1 \\ -\omega_0^2 & -2\beta \end{pmatrix}.
$$

Die in der allgemeinen Diskussion eingeführten Konstanten *s* und *d* nehmen die Werte

$$
s = \frac{1}{2} \text{Sp } A = -\beta < 0 \quad , \quad d = \det A = \omega_0^2 > 0
$$

an. Dies führt auf folgende Klassifikation der Lösungen:

- Typ (a) bei *starker Dämpfung:*  $\beta > \omega_0$  sodass  $d < s^2$ ; Typ (d) bei *schwacher Dämpfung:*  $\beta < \omega_0$  sodass  $d > s^2$ ;
- Typ (f) bei *fehlender Dämpfung*  $\beta = 0$  sodass  $s = 0$